# **UNIVERSIDADE FEDERAL DE ALAGOAS CENTRO DE TECNOLOGIA PROGRAMA DE POS GRADUAÇÃO EM ENGENHARIA QUÍMICA**

**Mariana Lima Acioli Murari**

# **DESENVOLVIMENTO DE FERRAMENTAS DE SISTEMAS INTELIGENTES NA ANALISE DE CONFIABILIDADE HUMANA EM SISTEMAS INDUSTRIAIS**

**Maceió 2012**

## **MARIANA LIMA ACIOLI MURARI**

# **DESENVOLVIMENTO DE FERRAMENTAS DE SISTEMAS INTELIGENTES NA ANALISE DE CONFIABILIDADE HUMANA EM SISTEMAS INDUSTRIAIS**

Dissertação apresentada à Universidade Federal de Alagoas, como requisito para a obtenção parcial do Título de Mestre em Engenharia Química.

Orientador: Prof. Dr. João Inácio Soletti Co-Orientador: Prof. Dr. Frede Carvalho

> Maceió 2012

Catalogação na fonte Universidade Federal de Alagoas **Biblioteca Central** Divisão de Tratamento Técnico Bibliotecária Responsável: Maria Auxiliadora G. da Cunha

M972d Murari, Mariana Lima Acioli. Desenvolvimento de ferramentas de sistemas inteligentes na analise de confiabilidade humana em sistemas industriais / Mariana Lima Acioli Murari.  $-2014.$ 97 find il. Orientador: João Inácio Soletti. Co-orientador: Frede Carvalho. Dissertação (Mestrado em Engenharia Química) - Universidade Federal de Alagoas. Centro de Tecnologia. Maceió, 2014. Bibliografia: f. 83-86. Apêndices: f. [87]-97. 1. Confiabilidade humana. 2. Fuzzy. 3. Desempenho humano. I. Título. CDU: 66.06.004.15

# Mariana Lima Acioli Murari

# DESENVOLVIMENTO DE FERRAMENTAS DE SISTEMAS INTELIGENTES NA ANALISE DE CONFIABILIDADE HUMANA EM SISTEMAS INDUSTRIAIS

Dissertação apresentada Universidade à Federal de Alagoas, como requisito para a obtenção do Título de Mestre em Engenharia Química

Aprovada em: Maceió, 18 de Junho de 2012.

**BANCA EXAMINADORA** 

uno Caralle rele de ali,

Prof. Dr. Frede de Oliveira Carvalho (CTEC/UFAL - Coorientador)

Karla de Souzo Ibud Prof<sup>a</sup>. Dr<sup>a</sup>. Ana Karla de Souza Abud

(PPGEO/UFAL)

Dr. José Edmundo Accidy de Souza

#### **AGRADECIMENTOS**

Gostaria de agradecer primeiro a Deus por me dar a oportunidade de poder conciliar a vida acadêmica, pessoal e profissional em paralelo me proporcionando muitos ganhos em todas essas áreas.

Aos professores pela generosidade em compartilhar conosco seus conhecimentos. Em especial ao professor Frede Carvalho pela ótima orientação e pela flexibilidade que me permitiu ultrapassar as barreiras da distância e do tempo reduzindo.

As empresas pelas horas cedidas para o desenvolvimento das minhas atividades acadêmicas.

A minha família, meu pai João da Rocha Acioli e minha mãe Maria Aparecida Lima da Silva Acioli que me deram de herança o gosto pelo trabalho e pelos estudos. Ao meu marido Thiago Barros Murari, que sempre me incentivou a continuar mesmo com todos os obstáculos. Vocês são meus exemplos de profissionais qualificados e responsáveis que amam o que fazem.

#### **RESUMO**

A análise de confiabilidade humana vem sendo pesquisada e desenvolvida durante décadas em indústrias de diferentes ramos: civil, química, petróleo, petroquímica de energia, entre outras. A legislação cada vez mais rígida e o atual fator de opinião público em decorrência de acidentes são ainda mais cruciais do que as perdas materiais e pode condenar uma empresa a falência. Por outro lado além dos investimentos das empresas na prevenção de risco a automatização dos sistemas vem sendo amplamente utilizada tanto para reduzir a exposição de pessoas ao risco quanto para obtenção de ganhos financeiros com a estabilização e balanceamento dos processos, evitando perda de matéria prima e insumos, gastos com energia entre outros. No entanto, esta automatização não dispensa pessoas em seu controle surgindo alguns questionamentos a respeito da adequação dos sistemas às necessidades dos operadores, quais fatores mais influenciam em seu desempenho e qual a probabilidade de um erro humano durante uma situação de emergência. Para sanar esses questionamentos é necessário o uso de variáveis subjetivas sem limites rígidos que carregam grandes incertezas provenientes do conhecimento humano e que nas linguagens de programação clássicas não são representadas de forma eficaz. Assim a lógica *Fuzzy* vem apresentando resultados interessantes na representação desses sistemas. Neste trabalho verificou-se que a lógica *Fuzzy* é uma ferramenta poderosa na determinação de fatores que influenciam o desempenho humano e a probabilidade de erro baseado na experiência de especialistas.

PALAVRAS-CHAVE: Lógica *Fuzzy;* Desempenho Humano; Erro Humano

#### **ABSTRACT**

The human reliability analysis has been researched and developed for decades in different branches of industry: civil, chemical, petroleum, petrochemical, energy, among others. The increasingly strict legislation and the current public opinion factor due to accidents are even more crucial than the material losses and may order a company to bankruptcy. On the other hand beyond the corporate investment in risk prevention automation systems has been widely used both to reduce the exposure of people at risk and for financial gain with stabilizing and balancing processes, avoiding loss of raw materials and supplies , energy costs among others. However, this automation does not exempt people in their control arise some questions about the adequacy of the needs of operators, which factors most influence on your performance and what is the probability of human error during an emergency situation. To address these questions is necessary to use subjective variables without rigid boundaries that carry large uncertainties from the human knowledge and that in classical programming languages are not represented effectively. So Fuzzy logic has shown interesting results in the representation of these systems. In this work it was found that fuzzy logic is a powerful tool in determining factors that influence human performance and error probability based on experience of experts.

KEYWORDS: Fuzzy Logic, Human Performance, Human Error

# **LISTA DE ILUSTRAÇÕES**

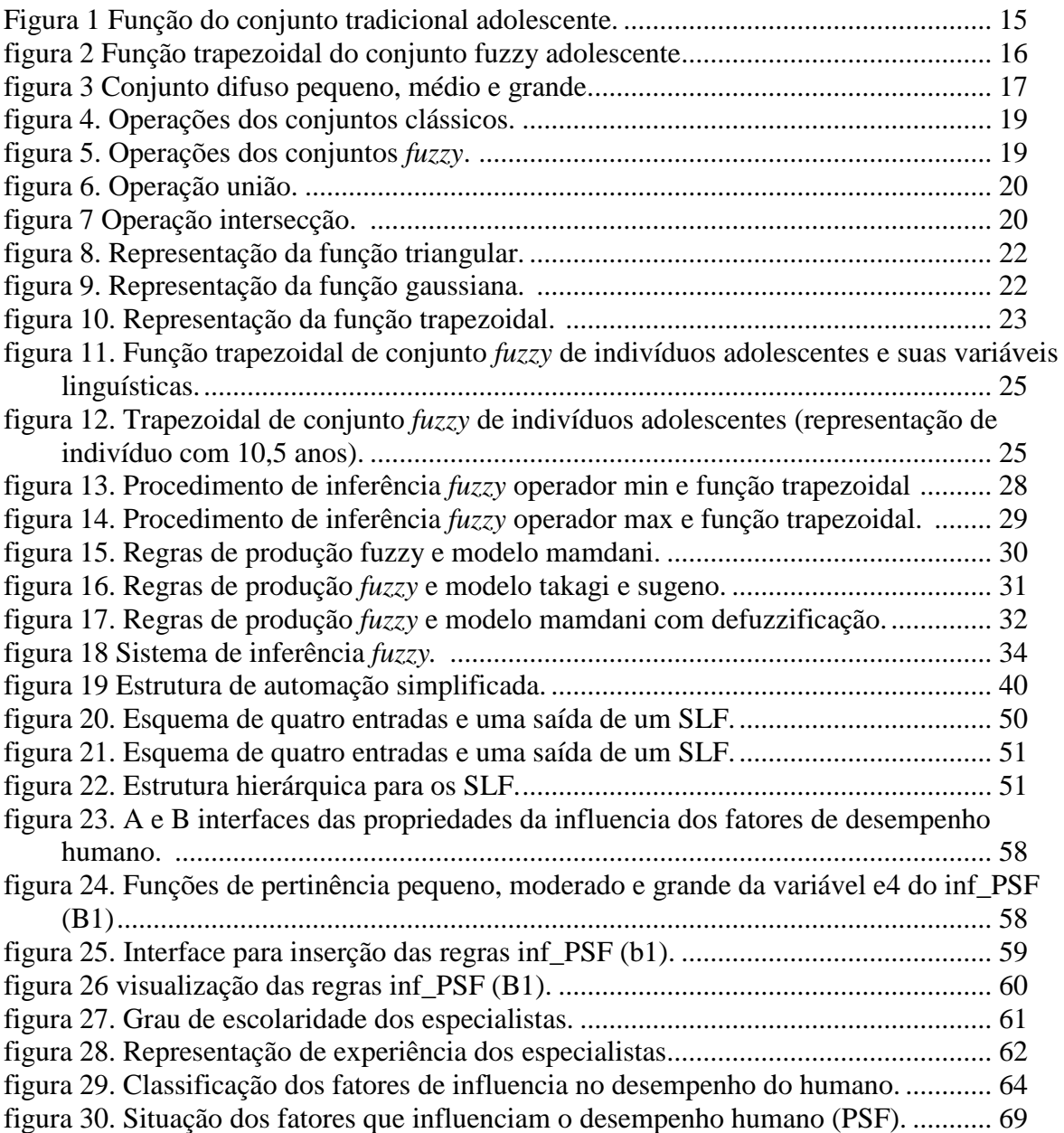

# **LISTA DE TABELAS**

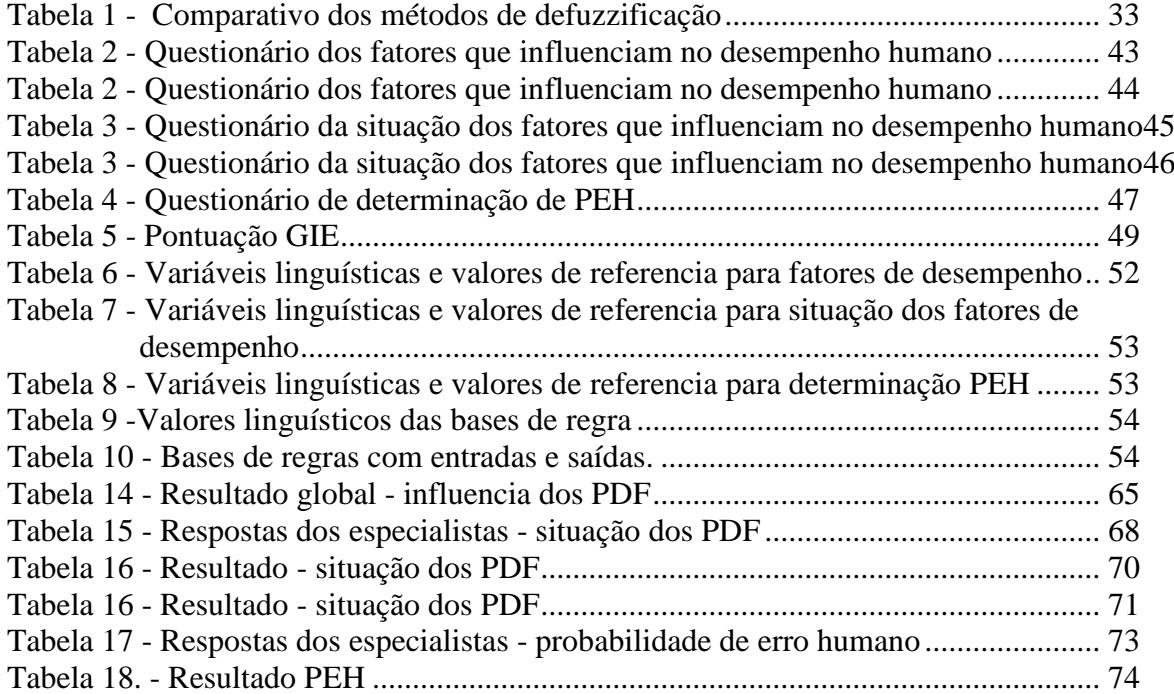

# **LISTA DE SIGLAS**

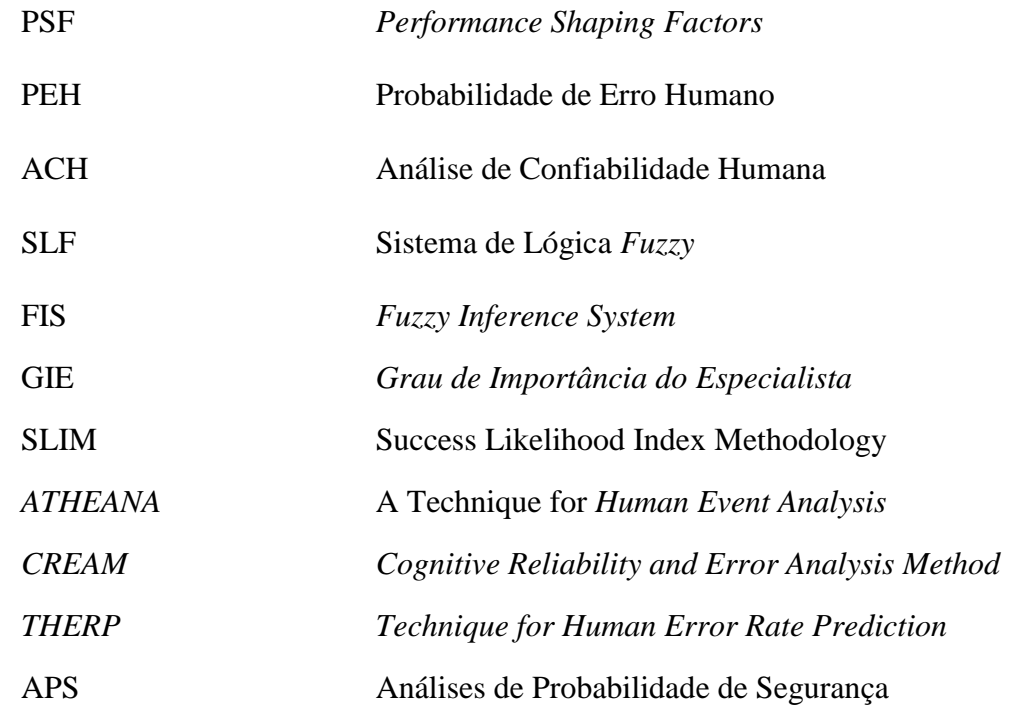

# **SUMÁRIO**

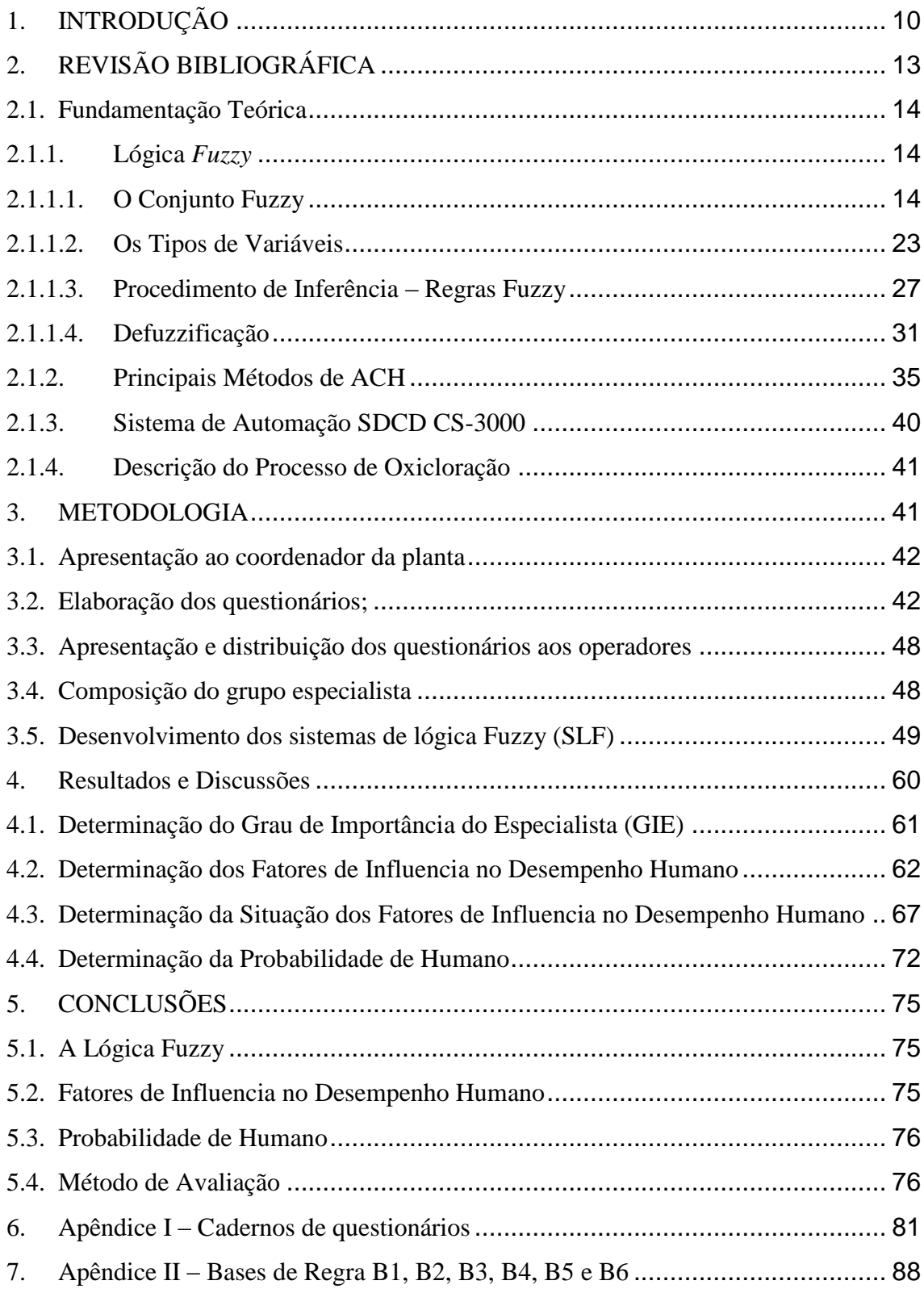

## <span id="page-11-0"></span>**I INTRODUÇÃO**

Desde a revolução industrial no século XVIII, na Inglaterra, com a mecanização dos sistemas de produção, a necessidade do aumento de produção para atender a sempre crescente demanda e o baixo custo, a criação e fabricação de novos produtos, propiciou o aparecimento cada vez maior de indústrias. Todavia, esse aparecimento não foi acompanhado por boas praticas de saúde e meio ambiente, de forma que eram comuns acidentes com vitimas fatais.

O Controle Automático de Processos Industriais possibilitou garantir a qualidade dos produtos, minimizar o custo de produção, reduzir as emissões de poluentes, maximizar a segurança operacional. Tudo isso foi possível devido à estabilização dos processos com sistemas de controle que pudessem atuar de forma a compensar os distúrbios e/ou absorver as alterações nos processos e dessa forma evitar perdas.

O estabelecimento de situações anormais em um processo químico ocorre quando o sistema de controle não é capaz de mantê-lo sob variabilidade (faixa operacional) aceitável, para pelo menos um parâmetro ou uma variável, devido à presença de distúrbios. As causas de tais eventos são o fator humano, os processos e/ou equipamentos. Pode-se destacar entre causas de fator humano a ausência de procedimentos, ações incorretas e descumprimento de instruções. A principal fonte de situações anormais, devido aos equipamentos, são defeitos de natureza mecânica e, devido aos processos, são as sobrecargas, isto é, são as operações no limite máximo de projeto.

As violações de órgãos regulatórios (por exemplo, ao infringir à legislação ambiental) perda de produtividade e produção, além dos danos material (reparos e substituições de equipamentos) e pessoal, são resultados desses situações. Assim, de acordo com ALMEIRA (2006) é importante o estudo e desenvolvimentos de métodos de detecção e diagnósticos de alarmes com fico em segurança e aspectos econômicos.

Com o crescimento da automação industrial, vários sistemas de controle e/ou supervisão foram desenvolvidos, sendo, os mais utilizados o CLP (Controlador Lógico Programável) e o SDCD (Sistema Digital de Controle Distribuído). A principal razão de um sistema de controle, seja baseado em CLP (Controlador Lógico Programável) ou SDCD (Sistema Digital de Controle Distribuído), é fornecer no tempo adequado informações claras e objetivas sobre o estado de um processo industrial.

Não se pode esquecer que pessoas operam esses sistemas e que existem fatores que influenciam no desempenho humano que precisam ser levados em consideração não apenas nos sistemas de controle, mas também nos fatores individuais de cada ser.

É de conhecimento público que diversos acidentes de grandes proporções que dizimaram cidades tiveram como causa raiz um erro humano tenham sido por uma distração, uma analise inadequada ou mesmo não realizada. Saber as razões desses erros e tentar evitálos é tarefa árdua devido a subjetividades das variáveis envolvidas. Dessa forma, para identificação de fatores tão subjetivos este trabalho usa a lógica *Fuzzy* como ferramenta fundamental na melhoria das condições de trabalho e na minimização do erro humano levando em consideração o conhecimento de especialistas.

### **1. OBJETIVOS GERAIS E ESPECIFICOS**

O objetivo desse trabalho é primeiramente avaliar a metodologia *Fuzzy* baseada no conhecimento do especialista para determinar a probabilidade de erro humano em resposta a uma situação de emergência em uma planta petroquímica e em contra partida determinar os Fatores de Influencia no Desempenho Humano (PSF) que podem estar associados a atividade típica em um painel de controle de uma indústria petroquímica.

## <span id="page-14-0"></span>**2. REVISÃO BIBLIOGRÁFICA**

A finalidade deste capítulo é demonstrar pesquisas feitas em trabalhos voltados para as áreas de análise de falhas humanas e gerenciamento de riscos, utilizados como base para o desenvolvimento de nosso trabalho.

Reason (1990) definiu o erro como a diferença entre uma atividade que deveria ser realizada e a que realmente foi desempenhada provocando efeito ou consequência intolerável pelo sistema onde o individuo está inserido. Swain e Guttmann (1983) destacam queno erro humano engloba todas as ações ou falta de ações que são causa raiz de um evento indesejável.

Já Moré (2004) utilizou a metodologia *Fuzzy* e a arvore de falhas de seu processo para determinar os fatores que influenciam o desempenho humano de um inspetor em analises não destrutivas com ultrassom visando melhoria da qualidade de seus ensaios.

De acordo com Nascimento (2010), seria interessante um modelo que caracterizasse todos os fatores básicos que influenciam no erro humano. Tal modelo foi baseado na integração de fatores organizacionais de trabalho, ambientais, e características humanas e individuais do comportamento no trabalho que afetam a saúde e segurança em uma usina nuclear.

<span id="page-14-1"></span>Segundo Gertman e Blackman (1994), o homem seria o centro das discussões e observações no momento do desenvolvimento de um projeto de planta e, mais especificamente, nos sistemas de monitoramento e controle de processo, caracterizando o erro como evento indesejado, resultado de condições latentes e erros ativos. Essas condições não tiveram efeito imediato no sistema. Porém, agrupados a outros fatores puderam culminar e grades acidentes.

#### **2.1. Fundamentação teórica**

#### <span id="page-15-0"></span>**2.1.1.Lógica** *fuzzy*

A lógica *Fuzzy* é baseada na teoria dos conjuntos *Fuzzy* e, esta é em grande parte, uma extensão da teoria dos conjuntos tradicionais*.*

#### <span id="page-15-1"></span>**2.1.1.1. O conjunto fuzzy**

Para exemplificar os dois tipos de conjuntos, tradicional e *Fuzzy* vejam como exemplo a caracterização da idade de um indivíduo associada a uma determinada faixa etária, por exemplo, indivíduo adolescente. Sendo indivíduo adolescente parte de um grupo onde a faixa etária está no intervalo de números reais entre 12 e 18, conforme a lógica tradicional podemos denotar:

 $A = \{$ conjunto de indivíduo adolescente $\}$ 

Como o adolescente é um indivíduo entre 12 e 18 anos de idade, define-se A no intervalo:

$$
A = \{12,18\}
$$

Conforme a definição formal de um conjunto tradicional tem-se a Equação 1:

 $f_{4}(x): X \rightarrow 0,1(1)$ 

onde,

$$
f_A(x) = \begin{cases} 1, se \ x \in A \\ 0, se \ x \notin A \end{cases}
$$

O conjunto A representado pela lógica tradicional tem a sua função característica, onde 1 significa que o individuo pertence ao conjunto de adolescentes e 0 que o individuo não pertence ao conjunto de adolescentes, como mostra a figura 1

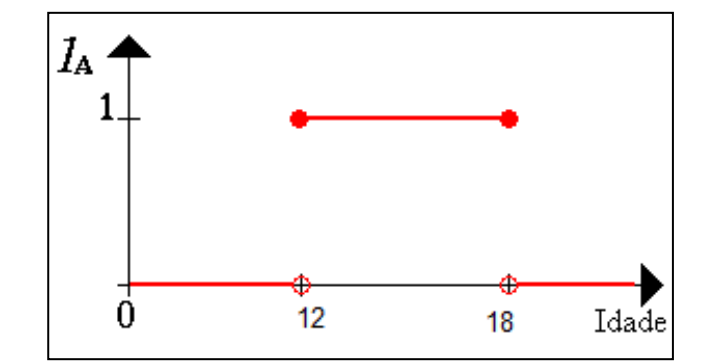

<span id="page-16-0"></span>**Figura 1** - Função do conjunto tradicional adolescente. Fonte: Modificado de SANDRI 1999

No entanto, poderia ser realizado o seguinte questionamento: Por que alguém, em seu aniversário de 18 anos é adolescente e, no dia seguinte, não é mais? Uma forma mais natural de construir o conjunto A estaria em tornar mais suave a separação mais estrita entre o individuo adolescente do indivíduo não adolescente. Isso pode ser feito para permitir não somente a decisão se "ele/ela SIM está no conjunto de indivíduo adolescente" ou "ele/ela NÃO está no conjunto de indivíduo adolescente", mas também para tornar os conceitos mais flexíveis, como "ele/ela pertencem um pouco ao conjunto de indivíduo adolescentes" ou "ele/ela estão deixando de pertencer ao conjunto de individuo adolescente" ou então "ele/ela estão começando a pertencer ao conjunto de individuo adolescente ".

Sendo assim, a idéia de pertinência faz parte da caracterização do conjunto *Fuzzy* que representa uma generalização da idéia apresentada pelos conjuntos da lógica tradicional. O conjunto *Fuzzy* é completamente caracterizado pela definição de um intervalo de pertinência que varia de zero (0) a um (1), sendo 1 pertencendo 100%, 0 pertencendo 0% e o intervalo entre 0 e 1 podendo assumir valores infinitos, adotando graus de pertinência individuais. Assim, os valores desse intervalo podem ser considerados como medidas que expressam a possibilidade de um dado elemento ser membro de um conjunto *Fuzzy.* Desta forma, uma sentença pode ser "parcialmente verdadeira e parcialmente falsa".

A representação do grau de pertinência é definida por meio de uma função característica generalizada chamada de função de pertinência representada pela Equação 2:

 $\mu_A(x): X \to [0,1][2)$ 

onde,

 $\mu_A(x)$ : 1 se  $X \to [0,1]$  indica que x é completamente compatível com A  $\mu_A(x)$ : 0 se  $X \to [0,1]$  indica que x é completamente incompatível com A  $0<\mu_A(x)<1$  se $X\rightarrow [0,1]$ indica que x é parcialmente compatível com A

onde *X* é o universo e *A* é o subconjunto *Fuzzy* de *X*. Essa função associa a cada elemento *x* de *X* o grau  $\mu_A(x)$ , com o qual *x* pertence a *A*.

A representação acima indica o grau com que um elemento *x* pertence ao subconjunto *A*, grau este que pode assumir infinitos valores no intervalo [0,1]. A representação formal como um conjunto é representada pela Equação 3:

$$
A = \{x(\mu_A(x)) \mid x \in X, \mu_A(x) : X \to [0,1] \quad (3)
$$

Um conjunto *Fuzzy* definido no universo de discurso *A* é caracterizado por uma função de pertinência  $\mu_A$ , a qual mapeia os elementos de *X* para o intervalo [0,1]. Assim, a função de pertinência associa a cada elemento *x* pertencente a *X* um número real  $\mu_A(x)$  no intervalo [0,1], que representa o grau de pertinência do elemento *x* ao conjunto *A.* 

Para exemplificar um conjunto de individuo adolescente conforme a lógica *Fuzzy* utiliza-se a representação dada por sua função característica (na Figura 2 é representada uma função trapezoidal) onde 1 significa que o individuo pertence ao conjunto de individuo adolescente e 0 que o individuo não pertence ao conjunto de individuo adolescente e no intervalo entre 0 e 1 o conjunto pode assumir valores infinitos adotando graus de pertinência individuais para o conjunto de individuo adolescente como mostra a

<span id="page-17-1"></span>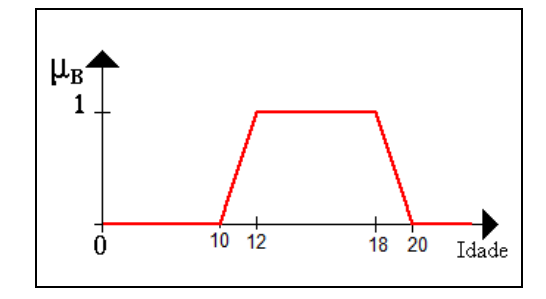

<span id="page-17-0"></span>**Figura 2** - Função trapezoidal do conjunto Fuzzy adolescente. Fonte: Modificado de SANDRI 1999

Considerando o exemplo quem tem de 12 a 18, teria 100% de pertinência ao conjunto de indivíduo adolescente e quem entre 10 e 12 ou entre 18 e 20 pertence parcialmente ao conjunto de indivíduo adolescente. Sendo assim, existe uma função de pertinência quando se trata de um conjunto *Fuzzy*.

Quando são associados vários conjuntos *Fuzzy*, define-se o intervalo de cada um como representado nas equações 4, 5 e 6 e na Figura 3 - [Conjunto difuso pequeno, médio e](#page-18-0) [grande.](#page-18-0), descritas por *Hassi-Euler* (*H-E*) citado por MEDEIROS (2006, p.67) no universo de discurso real *U*: [0,5].

$$
\mu_p(x) \begin{cases} 1, se \ x < 1,5\\ 3 - x, se \ 1,5 \le x \le 2,5\\ 0, se \ x > 2,5 \end{cases} (4)
$$

$$
\mu_m(x) \begin{cases} x - 1, \text{se } 1, 5 \le x \le 2, 5 \\ 4 - x, \text{se } 2, 5 \le x \le 3, 5 \\ 0, \text{se } 5, 1, 5 \text{ ou } x > 3, 5 \end{cases} \tag{5}
$$

$$
\mu_g(x) \begin{cases} 0, & \text{se } x < 2,5\\ x - 2, & \text{se } 2,5 \le x \le 3,5\\ 1, & \text{se } 3,5 \end{cases} \tag{6}
$$

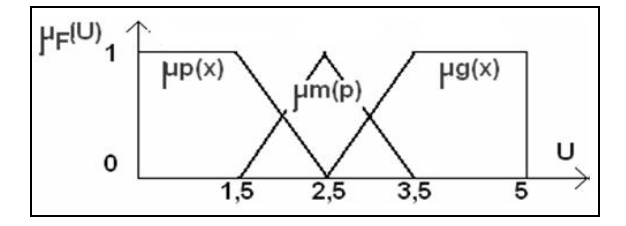

<span id="page-18-0"></span>**Figura 3** - Conjunto difuso pequeno, médio e grande. Fonte: modificado de Hassi-Euler (H-E) citado por MEDEIROS 2006

Como mostrado no exemplo anterior, a função de pertinência mapeia cada elemento entre 0 e 1 no Universo de discurso (U), no entanto é necessário se estabelecer a relação entre esses conjuntos *Fuzzy*, demonstrada nos itens Propriedades dos Conjuntos *Fuzzy* e Operações com Conjuntos *Fuzzy*.

#### **Propriedades dos conjuntos** *fuzzy*

Assim como os conjuntos tradicionais, os conjuntos *Fuzzy* também apresentam propriedades tais como: comutativa, associativa, idempotência, distributividade em relação à união, distributividade em relação à intersecção. Conforme Campos Filho, (2004) e Sivanandam, Sumathi e Deepa, (2007) sejam A, B, C conjuntos *Fuzzy* do universo de discurso X então seguem as propriedades:

Propriedade comutativa representada pela Equação 7:

 $A \cup B = B \cup A$ (7)

Propriedade associativa representada pela Equação 8:

$$
(A \cup B)A \cup C = A \cup (B \cup C) \quad (8)
$$

$$
(A \cap B)A \cap C = A \cap (B \cap C)
$$

Idempotência representada pela Equação 9:

 $A \cup A = A$ (9)  $A \cap A = A$ 

Distributividade em relação à união representada pela Equação 10:

 $A \cup (B \cap C) = (A \cup B) \cap (A \cup C)$ (10)

Distributividade em relação à intersecção representada pela Equação 11:

 $A \cap (B \cup C) = (A \cap B) \cup (A \cap C)$ (11)

Conjunto *Fuzzy* e seu conjunto universal representada pela Equação 12:

$$
A \cup U = U \quad (12)
$$
  

$$
A \cap U = A
$$

Conjunto *Fuzzy* e seu complemento representada pela Equação 13:

$$
A \cup -A \neq U \quad (13)
$$

Teorema de Morgan representada pela Equação 14:

$$
\neg(A \cup B) = \neg A \cup \neg B \quad (14)
$$

$$
\neg(A \cap B) = \neg A \cap \neg B
$$

#### **Operações com conjuntos** *fuzzy*

As operações realizadas com os conjuntos *Fuzzy* são similares aos conjuntos booleanos, com operações de complemento, união, intersecção, conteúdo, (NEGNEVITSKY, 2005; SIVANANDAM, SUMATHI e DEEPA, 2007) que serão descritas nos próximos subitens. As Figura 4 - [Operações dos conjuntos](#page-20-0) clássicos. e [Figura 5](#page-20-1) - [Operações dos](#page-20-1) *conjuntos Fuzzy.* representam algumas operações dos conjuntos clássicos e dos conjuntos *Fuzzy* respectivamente*.*

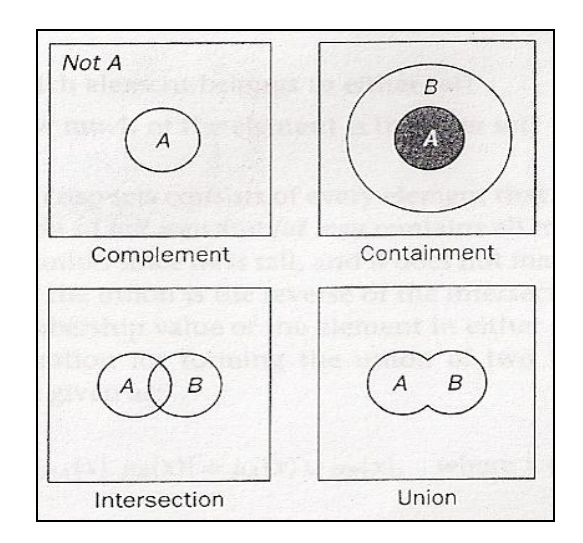

<span id="page-20-0"></span>**Figura 4** - Operações dos conjuntos clássicos. Fonte: modificada de NEGNEVITSKY, 2005 **Figura 5** - Operações dos conjuntos *Fuzzy*.

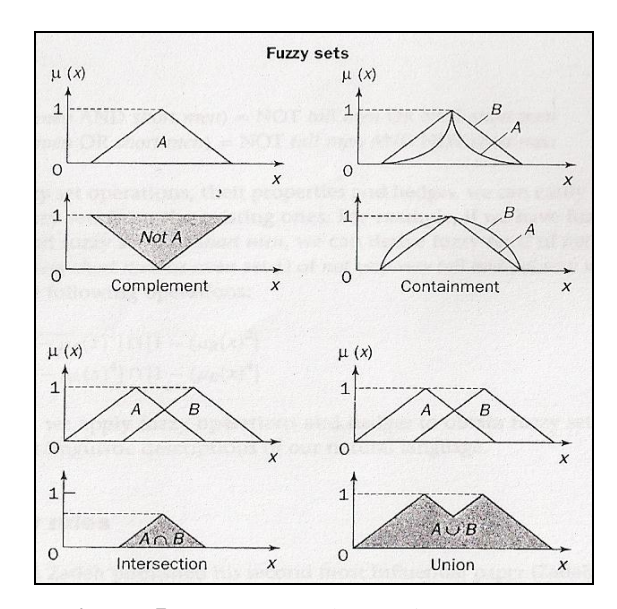

<span id="page-20-1"></span>Fonte: modificada de NEGNEVITSKY, 2005

## **Complemento**

O complemento corresponde às variáveis que tem grau de pertinência invertido e é denotado por  $\neg A$ . A função de pertinência representada pela Equação 15 do conjunto é:

$$
\mu_{-A}(x) = 1 - \mu_A(x) \quad (15)
$$

Por exemplo, se a variável de um conjunto tem o grau de pertinência 0,9 no conjunto complementar tem grau de pertinência 0,1.

### **União**

A união corresponde à soma dos conjuntos. É representado por  $C = A \cup B$ , com C nos mesmo universo de discurso X representada pela Equação 16. Representado graficamente pela

<span id="page-21-2"></span>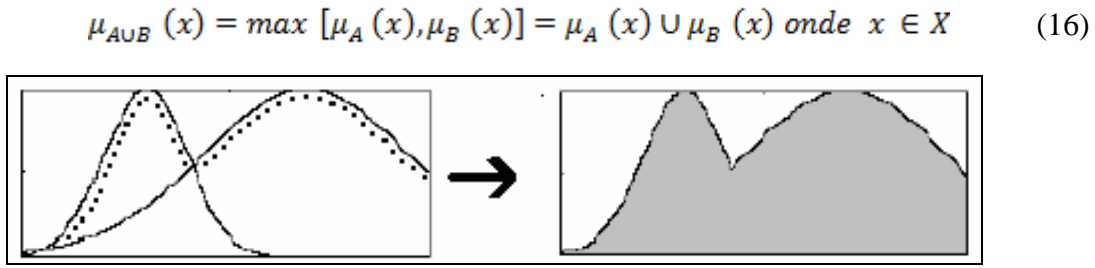

**Figura 6** - Operação união. Fonte: MEDEIROS, 2006

## <span id="page-21-0"></span>**Intersecção**

A intersecção corresponde à região de interceptação entre os conjuntos. É representado por  $C = A \cap B$ , com *C* no mesmo universo de discurso *X* representada pela Equação 17.

$$
\mu_{A \cap B} (x) = \min [\mu_A (x), \mu_B (x)] = \mu_A (x) \cap \mu_B (x) \text{ onde } x \in X \qquad (17)
$$

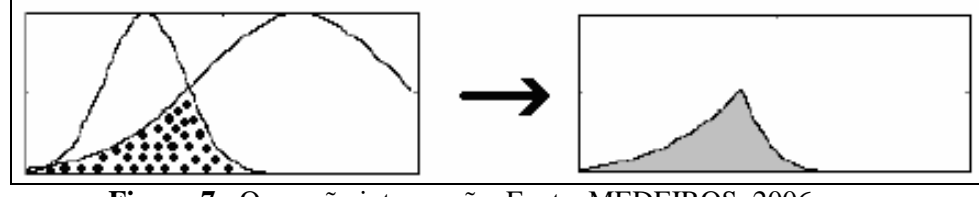

**Figura 7** - Operação intersecção. Fonte: MEDEIROS, 2006

<span id="page-21-1"></span>Na representação da teoria dos conjuntos conforme a lógica *Fuzzy*, a operação de interseção foi representada pelo operador mínimo e a operação de união para representar o operador máximo nos conjuntos *Fuzzy*.

#### **Conteúdo**

Na operação conteúdo um conjunto pode conter outros conjuntos. O menor conjunto é chamado de subconjunto. Por exemplo, o conjunto de mulheres altas contém todas as mulheres altas. Portanto, mulheres muito altas é um subconjunto de mulheres altas. No entanto, o conjunto de mulheres altas é apenas um subconjunto do conjunto das mulheres. Em conjuntos clássicos os elementos de um subconjunto pertencem inteiramente a um

conjunto maior e seus valores de adesão são iguais a 1. Em conjuntos *Fuzzy*, no entanto, cada elemento pode pertencer ao subconjunto menor do que o conjunto maior. Elementos do subconjunto *Fuzzy* têm participações menores nele do que nos conjuntos

#### **As funções de pertinência**

Como referido anteriormente, os conjuntos difusos são definidos em sua forma através de sua função de pertinência que reflete o conhecimento que se tem em relação à intensidade com que o objeto pertence ao conjunto *Fuzzy*. Existem várias formas de representar uma função *Fuzzy* de pertinência, sendo que, as mais usuais são a triangular, gaussiana, trapezoidal, sigmóide bipolar, S e quadrática, sendo todas definidas no intervalo de pertinência de 0 a 1. As funções relatadas nesse trabalho serão a triangular, gaussiana e trapezoidal, conforme apresentado abaixo.

Na função triangular os números  $Fuzzy$  começam a subir a partir de zero  $x = a$ ; atingir um máximo de 1 em x = b; e declínio para zero em x = c. Em seguida, a função *µ* (x) de um número *Fuzzy* triangular é representada na Equação 18 e na Figura 8 - [Representação](#page-23-0)  [da função](#page-23-0) triangular..

$$
trimf(x;a,b,c) = \begin{cases} 0, x \le a \\ (x-a)/(b-a), a < x \le b \\ (c-x)/(c-b), b < x \le c \\ 0, x > c \end{cases}
$$
(18)

ou

$$
trimf(x;a,b,c) = max\left(\min\left(\frac{x-a}{b-a}, \frac{c-x}{c-b}\right), 0\right)
$$

A representação gráfica das funções é dada por:

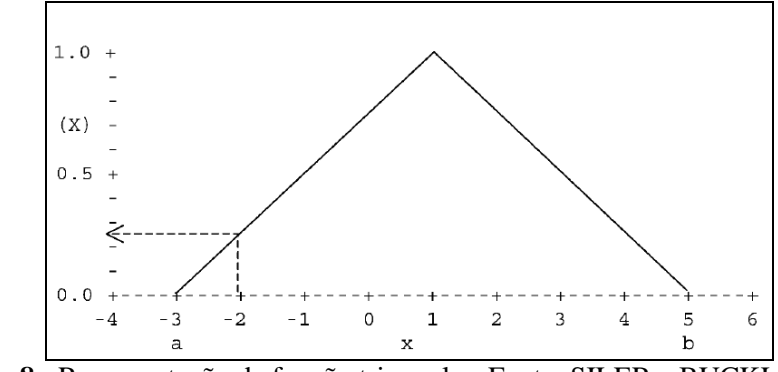

**Figura 8** - Representação da função triangular. Fonte: SILER e BUCKLEY, 2005

<span id="page-23-0"></span>A função gaussiana é definida de menos infinito a mais infinito com o pico máximo em 1. A função *µ* (x) de um número *Fuzzy* gaussiana é representada na Equação 19 e na Figura 9 - [Representação da função](#page-23-1) gaussiana..

$$
gaussmf(x; a, b, c) = ae^{\frac{-(x-b)^2}{2c^2}} \qquad (19)
$$

A representação gráfica da função é dada por:

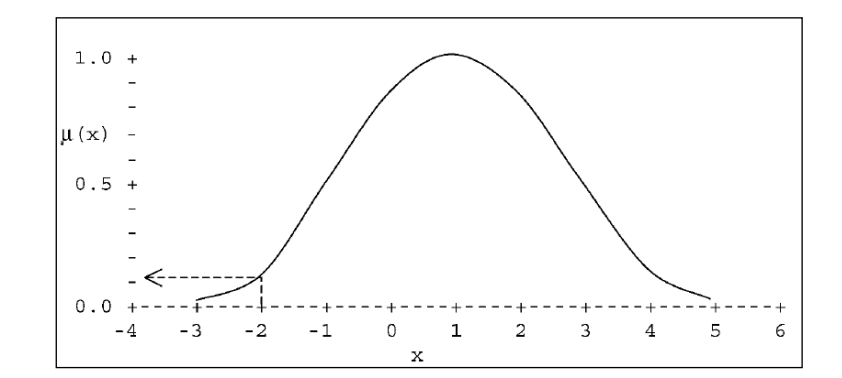

**Figura 9** - Representação da função gaussiana. Fonte: SILER e BUCKLEY, 2005

<span id="page-23-1"></span>Na função trapezoidal os números  $Fuzzy$  começam a subir a partir de zero  $x = a$ ; atingir um máximo de 1 em x = b, se mantém em 1 no intervalo {b c} e declina para zero em x = d. Em seguida, a função *µ* (x) de um número *Fuzzy* trapezoidal é representada na Equação 20 e na

$$
trapmf(x; a, b, c) = \begin{cases} 0, x \le a \\ \frac{x-a}{b-a}, a < x \le b \\ (c-b), x = 1 \\ \frac{d-x}{d-c}, b < x \le c \\ 0, x \ge d \end{cases} \tag{20}
$$

$$
trapmf(x; a, b, c) = max\left(min\left(\frac{x-a}{b-a}, 1, \frac{d-x}{d-c}\right), 0\right)
$$

ou

<span id="page-24-2"></span>A representação gráfica da função é dada por:

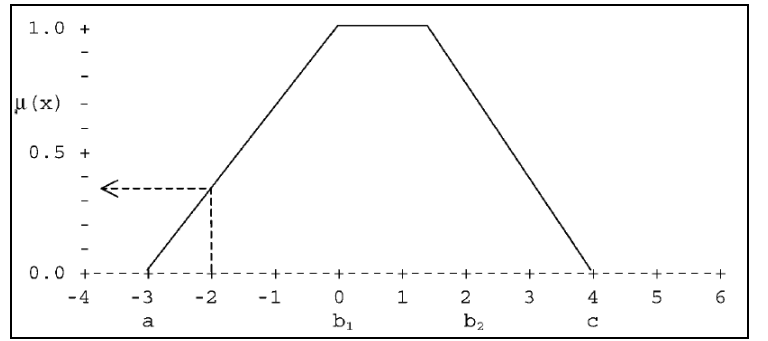

**Figura 10** - Representação da função trapezoidal. Fonte: SILER e BUCKLEY, 2005

<span id="page-24-0"></span>Como foi visto nos exemplos das funções da Figura 8 - [Representação da função](#page-23-0) [triangular.](#page-23-0), Figura 9 - [Representação da função](#page-23-1) gaussiana.,

, a função de pertinência irá refletir o grau de pertinência do elemento *x* para o conjunto *Fuzzy*. O exemplo demonstrado nas Figuras foi para um valor de entrada (-2) e o seu grau de pertinência para o conjunto *Fuzzy* de 0 a 1. Na função triangular o valor -2 assumiu um valor *Fuzzy* entre 0,2 e 0,3, na função gaussiana ele assumiu um valor entre 0,1 e 0,2 e na função trapezoidal um valor entre 0,3 e 0,4. Sendo assim é importante escolher qual função representa melhor o objeto de estudo.

#### <span id="page-24-1"></span>**2.1.1.2. Os tipos de variáveis**

"Em termos amplos, variável é tudo aquilo que pode ter ou assumir diferentes valores" (PEREIRA, 2003). Existem diversas maneiras de se classificar variáveis, dentre as quais se destaca as variáveis quantitativas, inerentemente numéricas e são representadas nos universos discretos ou contínuos e as variáveis qualitativas, categóricas ou linguísticas, que são definidas por categorias e representam uma classificação do objeto a ser estudado. As variáveis qualitativas podem ser representadas linguisticamente ou nominadas e podem estar associadas a uma categoria.

As variáveis quantitativas discretas assumem um conjunto finito ou infinito de valores, sendo esses valores inteiros. Tem-se como exemplo número de atuações em uma válvula. As variáveis quantitativas contínuas assumem valores dentro de um intervalo e são expressas por números decimais, dependendo da precisão do instrumento de aferição. Com exemplo temperatura, pressão, volume, massa de um determinado processo.

Para o processamento de variáveis qualitativas, categóricas ou linguísticas pode ser necessária a associação com números, como é o caso do gênero, onde se pode atribuir valores como 0 para o gênero masculino e 1 para o gênero feminino para então gerar uma resposta. No entanto, no sistema de inferência *Fuzzy* as variáveis linguísticas como: "alto", "médio", "baixo" são os valores utilizados para o relacionamento ou processamento entre os conjuntos, não necessitando de uma conversão numérica. Nos tópicos As variáveis linguísticas no sistema de inferência *Fuzzy* e A escala de Likert serão descritas as variáveis linguísticas e como é realizado o relacionamento entre essas variáveis, respectivamente.

#### **As variáveis linguísticas no sistema de inferência** *fuzzy*

Na representação *Fuzzy* do conhecimento "uma variável linguística pode ser considerada como sendo o nome dado a um conjunto *Fuzzy"* (CAMPOS FILHO, 2004). Através desta é conduzida a classificação qualitativa do problema e é realizado o relacionamento entre os conjuntos. Sendo assim, a cada conjunto *Fuzzy* em um determinado intervalo contínuo é associado uma variável linguística que o representa. Os valores de uma variável linguística estão associados às expressões linguísticas como "alto", "médio", "baixo". A escolha do tipo de variável normalmente se aproxima da linguagem humana natural, do tipo de conjunto a ser estudado (MEDEIROS, 2006).

A forma de utilização das variáveis linguísticas depende das propriedades sintáticas e semânticas que regem o sistema de inferência *Fuzzy.* Através das propriedades sintáticas as informações linguísticas são armazenadas, gerando a criação de uma base de conhecimento. Já as propriedades semânticas especificam o modo como é extraído e processado o conhecimento, contido na estrutura definida pelas propriedades sintáticas e pela interferência da base se regras. (CAMPOS FILHO, 2004).

Como no exemplo demonstrado na

do conjunto de indivíduos adolescentes, o mesmo poderia ser representado através das variáveis "pré adolescente", "adolescente" e "pós adolescente".

Na construção do modelo *Fuzzy*, para cada variável linguística é atribuído um intervalo numérico contínuo de entrada. Conforme o exemplo mostrado na [Figura 11](#page-26-0) - Função trapezoidal de *conjunto* Fuzzy [de indivíduos adolescentes e suas variáveis](#page-26-0) linguísticas., referente ao conjunto de indivíduos adolescentes, será analisado o grau de pertinência de cada indivíduo a cada conjunto *Fuzzy* de indivíduos adolescentes a depender da sua idade.

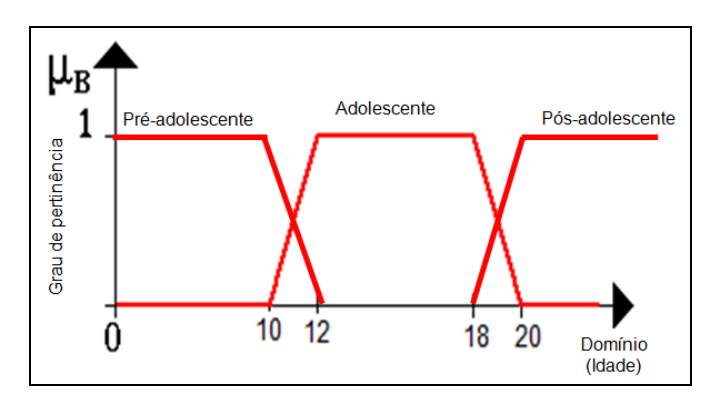

<span id="page-26-0"></span>**Figura 11** - Função trapezoidal de conjunto *Fuzzy* de indivíduos adolescentes e suas variáveis linguísticas. Fonte: Modificado de SANDRI 1999

- O conjunto pré adolescente: tem seu grau de pertinência 100% quando o valor de X encontra-se de 0 a 10. Esse grau de pertinência vai diminuindo até chegar em 0 quando x=12.
- O conjunto adolescente: de 10 até 12 vai aumentando o grau de pertinência até chegar ao intervalo de12 a 18 quando o indivíduo é 100% adolescente e após os 18 o grau de pertinência no conjunto adolescente cai até chagar em 0 quando X for 20.
- O conjunto pós-adolescente: de 18 a 20 vai aumentando o seu grau de pertinência. Quando chega a 20 o grau de pertinência alcança 100% e se mantém a partir daí. Supondo um indivíduo com a idade de 10,5 anos qual seria sua representação?

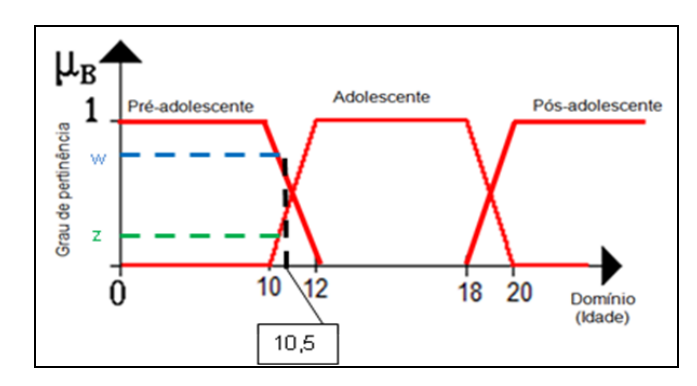

<span id="page-26-1"></span>**Figura 12** - Trapezoidal de conjunto *Fuzzy* de indivíduos adolescentes (representação de indivíduo com 10,5 anos). Fonte: Modificado de SANDRI 1999

Conforme a Figura 12 - Trapezoidal de *conjunto* Fuzzy [de indivíduos adolescentes](#page-26-1)  [\(representação de indivíduo com 10,5](#page-26-1) anos)., o indivíduo com 10,5 anos possui alto grau de pertinência ao conjunto "pré-adolescentes", representada pela letra w e possui baixo grau de pertinência ao conjunto "adolescentes", representada pela letra z. Sendo assim, na análise *Fuzzy* é verificado o grau de pertinência de cada elemento x (neste exemplo a idade) para cada um dos conjuntos *Fuzzy*.

No sistema de inferência *Fuzzy* é através das variáveis linguísticas que ocorre o relacionamento entre os conjuntos para gerar a resposta do modelo. Esse relacionamento, feito mediante as regras de inferência, será abordado no item procedimento de inferência – regras *Fuzzy*

#### **A escala de Likert**

Como foi abordado, uma variável lingüística mede atitudes, opiniões e essas mensurações podem ser processadas quando se realiza a associação destas listas de frases ou adjetivos a números inteiros. Essa associação entre variável lingüística e numérica pode ser feita mediante a utilização de uma escala em que o individuo responde conforme sua opinião. As escalas devem ser usadas quando o investigador tem como objetivo obter respostas que possam ser comparáveis umas com as outras (ALRECK e SETTLE, 1995). Dentre as diversas escalas presentes na literatura, a de Likert é bastante utilizada. (AURICCHIO e MASSAROLLO, 2007; MOOLENBURGH, MUREAU e HOFER, 2008)

A Escala de Likert, criada por Rensis Likert em 1932, é um escala que varia de cinco a nove categorias ou pontos e tem o objetivo de associar um valor numérico a um comportamento a ser mensurado. Na execução da mesma é solicitado ao respondente informar o grau de concordância ou discordância dentro dos pontos estabelecidos, qualificando então o objeto mensurado dentro de uma escala. (MOREIRA, 2007; AURICCHIO e MASSAROLLO, 2007)

A escala possui o caráter ordinal e a soma dos pontos atribuída a cada item irá constituir o escore total do indivíduo, situando-o em uma determinada faixa entre os limites da escala. O resultado é interpretado por meio da posição do indivíduo em relação à distribuição dos resultados. Sendo assim, pelas características apresentadas, a escala permite uma perfeita associação de variáveis linguísticas com dados definidos em uma escala.

#### <span id="page-28-0"></span>**2.1.1.3. Procedimento de inferência – regras fuzzy**

Inferência é a passagem, através de regras válidas, do antecedente ao consequente de um objeto de estudo, determinado normalmente pelo  $SE \rightarrow ENTÃO$ . Na lógica *Fuzzy*, essa passagem é realizada mediante a interação, determinada pelas regras de inferência, entre as variáveis linguísticas de entrada (SE), gerando um conjunto de dados de saída (ENTÃO). Essas regras são aplicadas aos conjuntos *Fuzzy* através das variáveis linguísticas e são construídas mediante a operação entre os conjuntos como mostrado no item operações com conjuntos *Fuzzy* deste capítulo.

Tendo como exemplo o conjunto de "individuo adolescente" e suas variáveis linguísticas ("pré-adolescente", "adolescente" e "pós-adolescente") associado ao conjunto "acertar dever de casa" e suas variáveis linguísticas ("pouco", "médio" e "muito") e tendo como resposta "brincar" e suas variáveis linguísticas ("pouco", "médio" e "muito"), exemplifica-se o sistema de inferência  $SE \rightarrow ENTÃO$  utilizando a regra: "*SE* o individuo é pré-adolescente *E* acertou pouco o dever de casa *ENTÃO* vai brincar pouco", através da Figura 13 - Procedimento de *inferência* Fuzzy [com operador min e função](#page-29-0) trapezoidal

Na **Erro! Fonte de referência não encontrada.**, está a representação de uma regra entre os conjuntos "indivíduo adolescente" e "acertar dever de casa" utilizando a relação de intersecção dada pelo operador mínimo.

Sendo assim, um indivíduo (X1) no conjunto de "pré adolescente" é considerado o valor W de pertinência para essa regra. Se ele acertar dever de casa (X2) "pouco" é considerado o valor P de pertinência para essa regra. A resposta para essa inferência é representado na Figura 14 por H1.

Considerando outra regra onde o indivíduo (X1) no conjunto "adolescente" é considerado o valor Z de pertinência para essa regra. Se esse ele acertar dever de casa (X2) "muito" é considerado o valor T de pertinência para essa regra. A resposta para essa inferência é representado na Figura por H2

Esse indivíduo (X1) possui pertinência zero no conjunto "pós adolescente" e Se ele acertar dever de casa (X2) possui pertinência zero no conjunto "muito", não ocorrendo então a inferência H3.

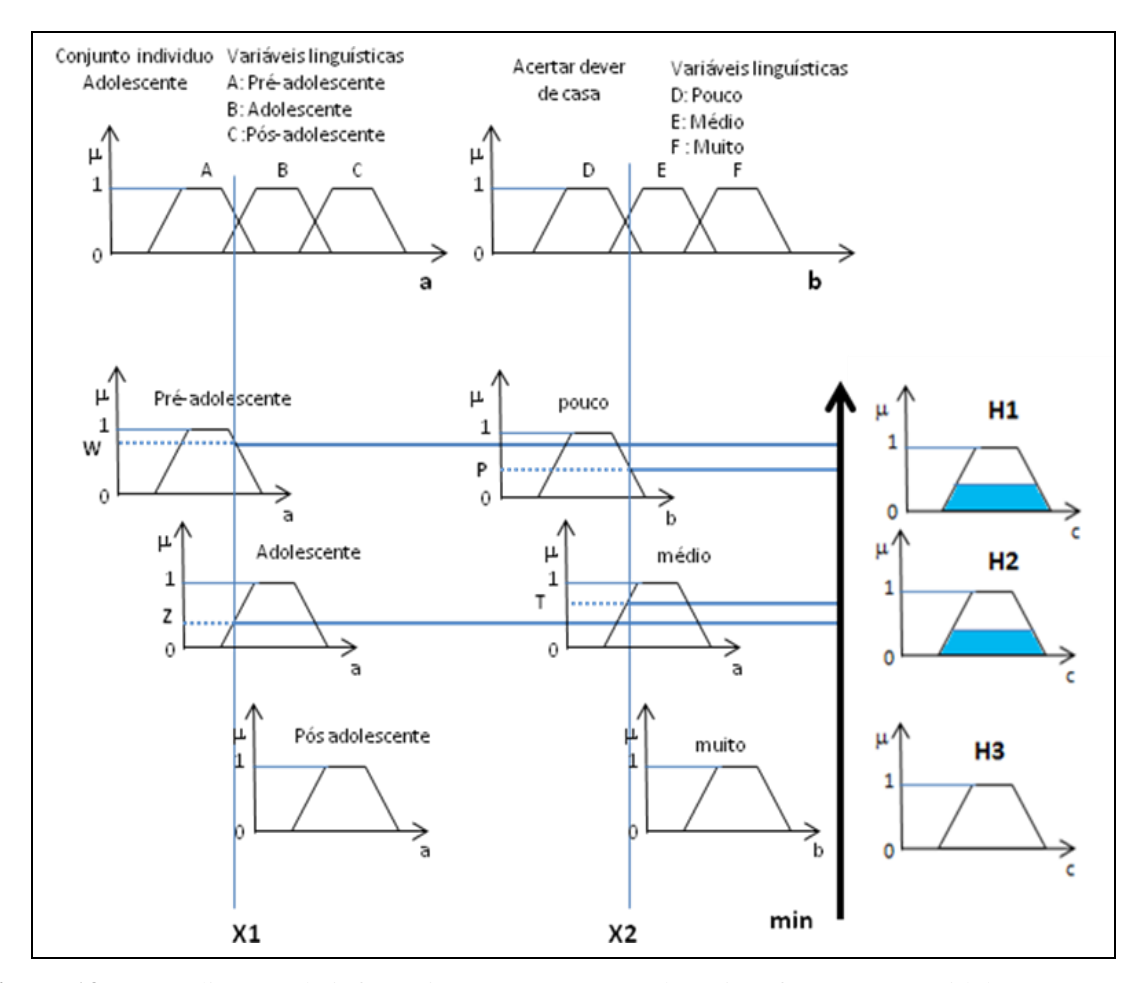

<span id="page-29-0"></span>**Figura 13 -** Procedimento de inferência *Fuzzy* com operador min e função trapezoidal Fonte: Santos, 2009

No sistema de inferência *Fuzzy*, cada valor de entrada (X1), (X2) possui um grau de pertinência entre 0 e 1, representado na Figura pelos valores W, P, Z, T. referente a regra em questão ou disparada pelo sistema. A obtenção desse grau de pertinência é denominado de *fuzzificação*.

O relacionamento entre essas regras é feito através dos conectivos lógicos do tipo "E" intersecção, como na regra supracitada. Porém existem outras formas de conectivos lógicos como o "OU" união. Em alguns sistemas de inferência *Fuzzy* esses operadores são denominados respectivamente de (operador mínino) e (operador máximo). Esses conectores restringem (E) ou ampliam (OU) a forma de resposta do objeto de estudo.

Tendo como exemplo a mesma regra descrita e utilizando o operador do tipo união (OU) ou máximo, tem-se: "SE o individuo é pré-adolescente OU acertou pouco o dever de casa ENTÃO vai brincar pouco". Esta regra é representada na figura 13.

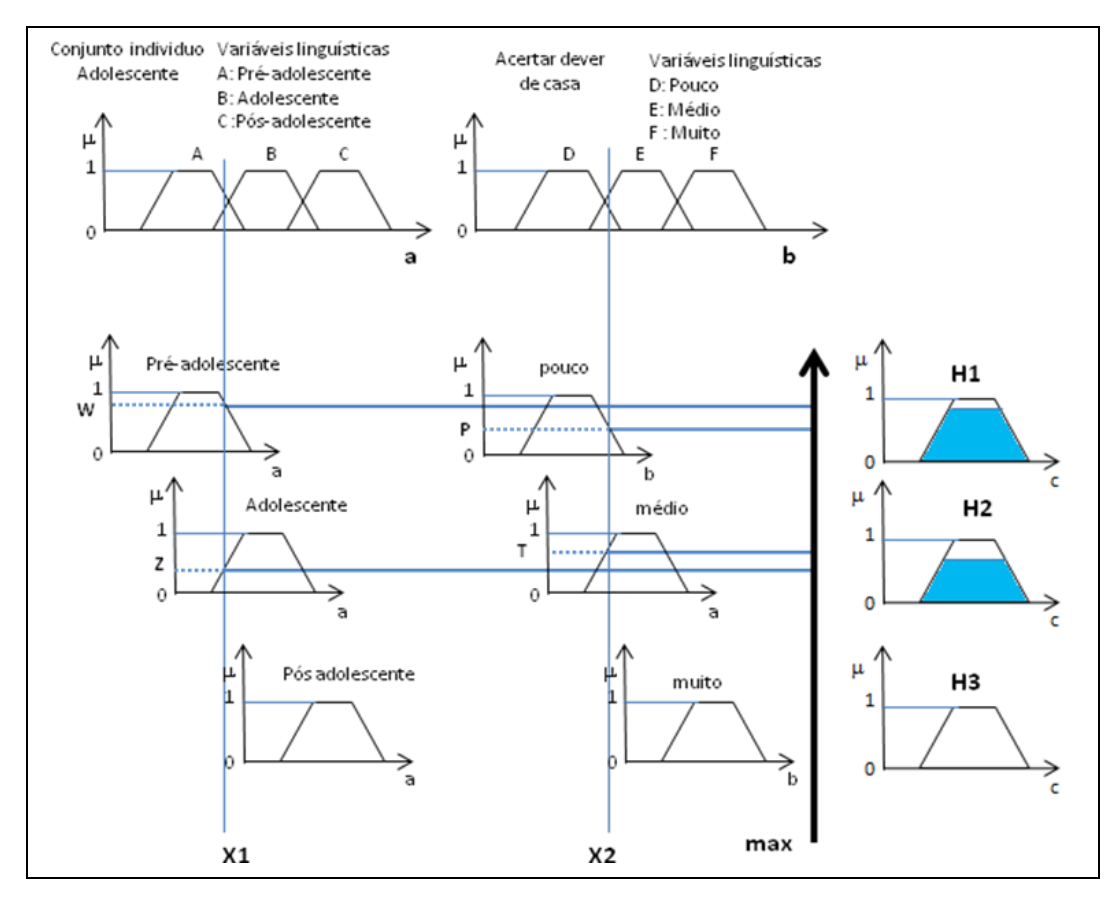

<span id="page-30-0"></span>**Figura 14**- Procedimento de inferência *Fuzzy* com operador max e função trapezoidal. Fonte: Santos, 2009

Pode-se observar na **Erro! Fonte de referência não encontrada.**, que o sistema de inferência considera outro valor de saída de H1 e H2, pois utiliza o valor máximo de agregação entre os conjuntos.

Como foi mostrado nas Figura 13 - [Procedimento de inferência Fuzzy](#page-29-0) com operador [min e função trapezoidal](#page-29-0) e **Erro! Fonte de referência não encontrada.**, em uma base de conhecimento Fuzzy, o armazenamento das informações é realizado mediante regras Fuzzy. (WESTPHAL, 2004). Na base de dados ficam armazenadas ainda as definições sobre a discretização (as variáveis) e normalização dos universos de discurso e as definições das funções de pertinência dos termos difusos.

No procedimento de inferência é analisado o grau de pertinência associado aquele mesmo valor numérico no universo de discurso relacionando-os a uma base de regras conforme a condicional se – então, como foi mostrado.

O tipo de inferência ocorre na Equação 21:

ou  $(21)$ 

*SE* <situação> *ENTÃO* <ação>

Na lógica clássica a inferência é dada pela comparação, sendo que só é permitida uma "compatibilidade exata", já no raciocínio difuso é possível adotar um valor aproximado dependendo da pertinência ou *Fuzzyficação* dessa variável ao conjunto *Fuzzy*. (WESTPHAL, 2004; SIVANANDAM, SUMATHI e DEEPA, 2007)

O modelo de interpolação, como os do tipo Takagi-Sugeno, fornecem como saída um indicador, sempre no intervalo entre 0 e 1 que corresponde a média das regras do modelo como pode ser visto na Figura 16 - Regras de *produção* Fuzzy [e Modelo Takagi e](#page-32-0) Sugeno.. Já no modelo de inferência Mamdani, Figura 15. [Regras de produção](#page-31-0) *Fuzzy* e Modelo [Mamdani,](#page-31-0) a conclusão de cada regra especifica um termo difuso que necessita da utilização de um cálculo, denominado *defuzzificação* para gerar uma resposta do modelo. Essa *defuzzificação* pode ser realizada através de diferentes tipos de saída. (SIVANANDAM, SUMATHI e DEEPA, 2007)

Os do tipo interpolação fornecem uma variável de saída na forma de indicadores e os do tipo clássico fornecem resultados numéricos proporcionais, sendo este último caracterizado por possui relações *Fuzzy* tanto nas variáveis de entrada (*fuzzificação)* como nas variáveis de saída (*defuzzificação)*. (MEDEIROS, 2006) A *defuzzificação* será descrita no item a seguir.

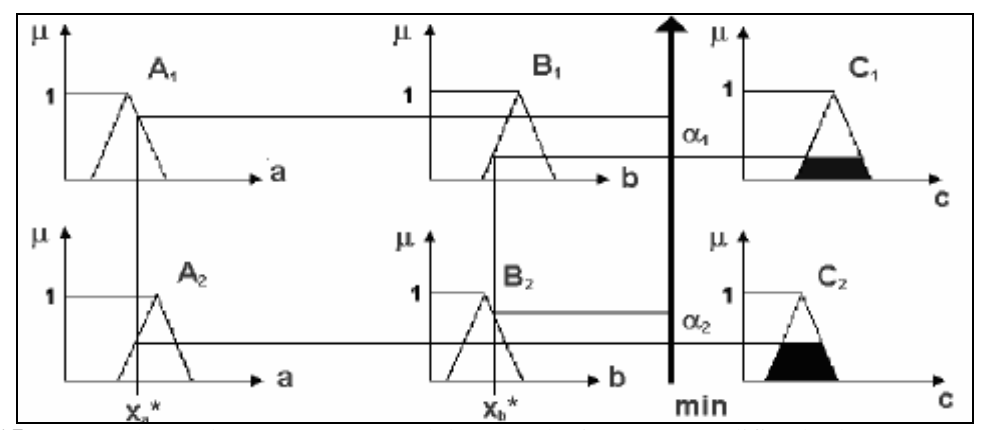

<span id="page-31-0"></span>**Figura 15**. Regras de produção Fuzzy e Modelo Mamdani. Fonte: Modificado de MEDEIROS, 2006

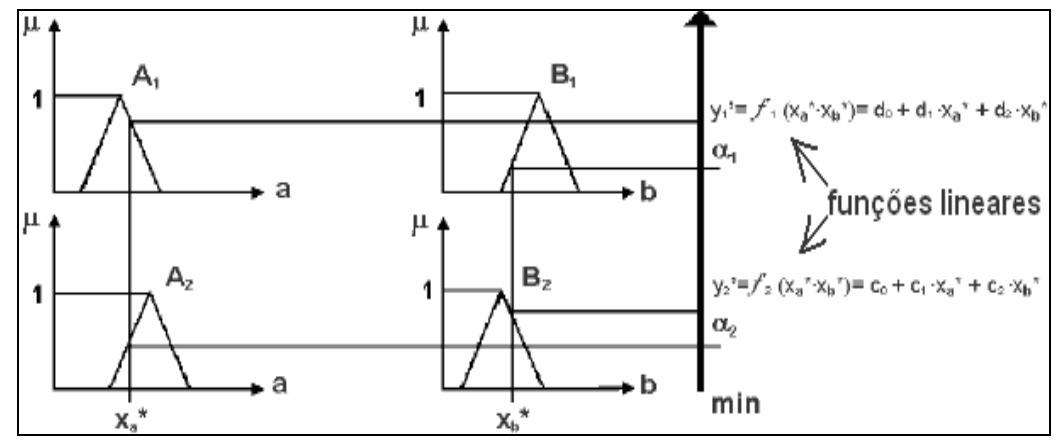

<span id="page-32-0"></span>**Figura 16 -** Regras de produção *Fuzzy* e Modelo Takagi e Sugeno. Fonte: MEDEIROS, 2006

No modelo Mamdani, a base de regras representa a relação entre os conjuntos *Fuzzy* de entrada e os conjuntos *Fuzzy* de saída. Essa relação e dada através dos conectivos lógicos como intersecção (operador mínimo) e união (operador máximo) como demonstrados no item referente às operações com os conjuntos *Fuzzy*.

$$
SE x_1 = A_i E x_2 = A_j E ... E x_p = A_n ENTÃO y_1 = B_i E y_2 = B_m
$$
 (22)

Nesse exemplo 22 cada regra é processada pela intersecção *Fuzzy* (operador *E*) entre os graus de pertinência das variáveis de entrada *x* e das variáveis de saída *y.* Cada saída *y* contém as informações sobre todas as regras disparadas para cada entrada *x* de cada conjunto A.

Essa relação está representada na Figura 16 - [Regras de](#page-32-0) *produção* Fuzzy e Modelo [Takagi e](#page-32-0) Sugeno. e conforme o exemplo 22 tem-se:

$$
SE x_a = A_1 E x_b = B_1 E x_a = A_2 E x_b = B_2 ENT\mathbf{A0} y_1 = C_1 E y_2 = C_2 \tag{23}
$$

#### <span id="page-32-1"></span>**2.1.1.4. Defuzzificação**

O processo de *defuzzificação* é utilizado quando a inferência é realizada em um sistema do tipo clássico com o objetivo de obter um valor de saída numérico (SAADE, 2000; SIVANANDAM, SUMATHI e DEEPA, 2007). Em um sistema de inferência *Fuzzy*, como no caso Mamdani, a característica de saída é obtida a partir de valores *defuzzificados* de produção de conjuntos *Fuzzy* resultantes da agregação de diferentes resultantes de cada regra (fornecidas após a *Fuzzyficação*) da base de regras de inferência distribuídas no universo de discurso. Na

, a agregação do conjunto A1 e B1 é representada por C1, agregação do conjunto A2 e B2 é representada por C2 e a essa agregação total referente às duas regras é representada por C'

<span id="page-33-1"></span>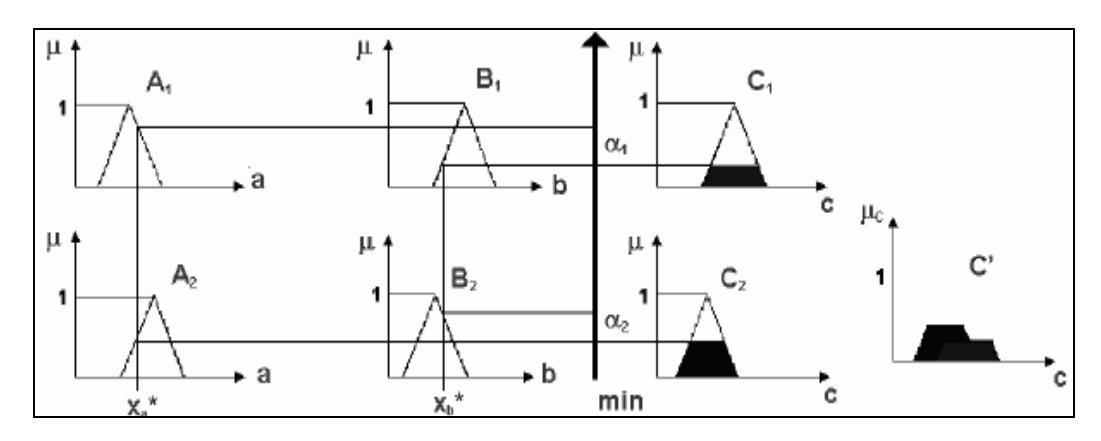

<span id="page-33-0"></span>**Figura 17** - Regras de produção *Fuzzy* e Modelo Mamdani com defuzzificação. Fonte: MEDEIROS, 2006

Como foi demonstrado nas Figura 13 - [Procedimento de](#page-29-0) *inferência* Fuzzy com [operador min e função](#page-29-0) trapezoidal**[Erro! Fonte de referência não encontrada.](#page-29-0)**, a agregação depende do tipo de conector (E, OU) escolhido para o relacionamento entre as variáveis. Na figura 17 foi utilizado o conector mínimo. Após a agregação, será calculada a forma de resposta do modelo, ou seja, o ponto relacionado ao grau de pertinência da agregação ou distribuição.

Os métodos de *defuzzificação* mais utilizados são: o primeiro máximo, média dos máximos e centro da área ou centróide. Esses métodos têm sua forma e gráfico apresentados na [Tabela](#page-34-0) 1[.Comparativo dos métodos de defuzzificação](#page-34-1)

Método do primeiro máximo o valor de saída corresponde ao ponto em que o grau de pertinência da distribuição atinge o primeiro valor máximo;

No método da média do máximos o valor de saída corresponde ao ponto médio entre os valores que tem maior grau de pertinência;

No método centróide, mais utilizado, o valor de saída corresponde ao centro da gravidade da função de distribuição.

<span id="page-34-0"></span>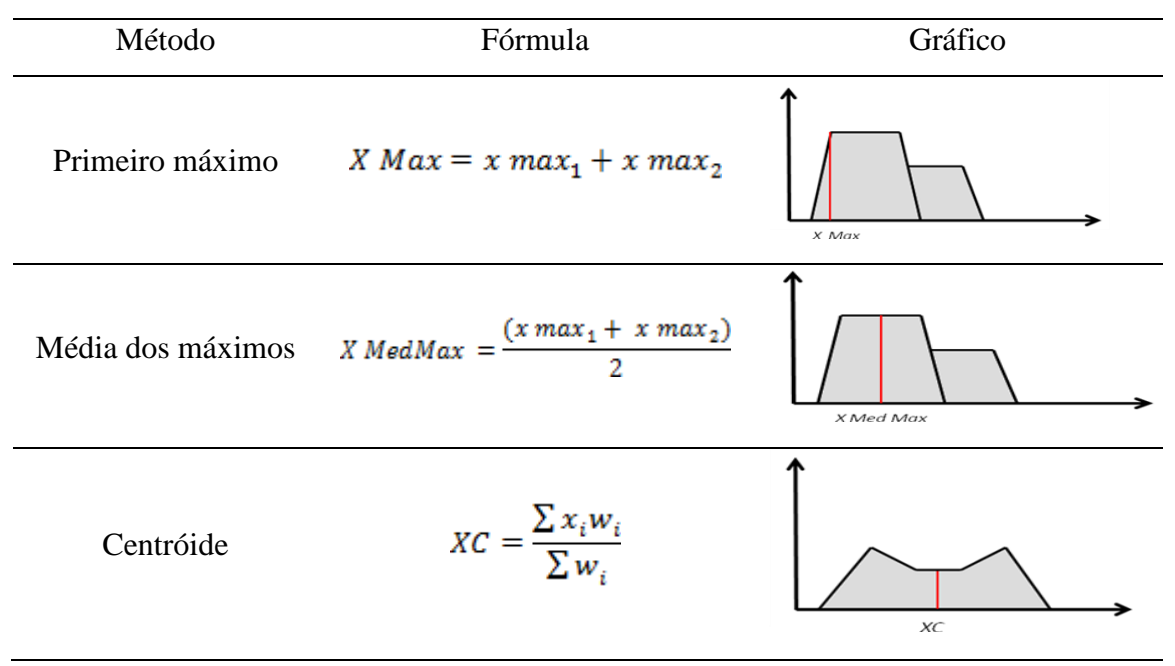

<span id="page-34-1"></span>Tabela 1 - Comparativo dos métodos de defuzzificação

Fonte: Santos, 2009

Sendo assim, após a entrada das variáveis numéricas precisas, são ativadas as regras (*Fuzzyficação*), em seguida o sistema de inferência determina como as regras (determinadas por especialistas) são combinadas, como resultado tem-se uma agregação entre as respostas das regras e após a escolha do tipo de resposta em relação a distribuição dos dados agregados (*deFuzzyficação*) tem-se a resposta do modelo no domínio das variáveis de saída num correspondente universo de discurso. As entradas e saídas do sistema são denominadas respectivamente, *fuzzificação* e *defuzzificação* e correspondem às etapas principais de modelos de inferência *Fuzzy (*MALUTTA, 2004). Esses passos estão descritos na [Figura 18](#page-35-0) - [Sistema de](#page-35-0) *inferência Fuzzy*.

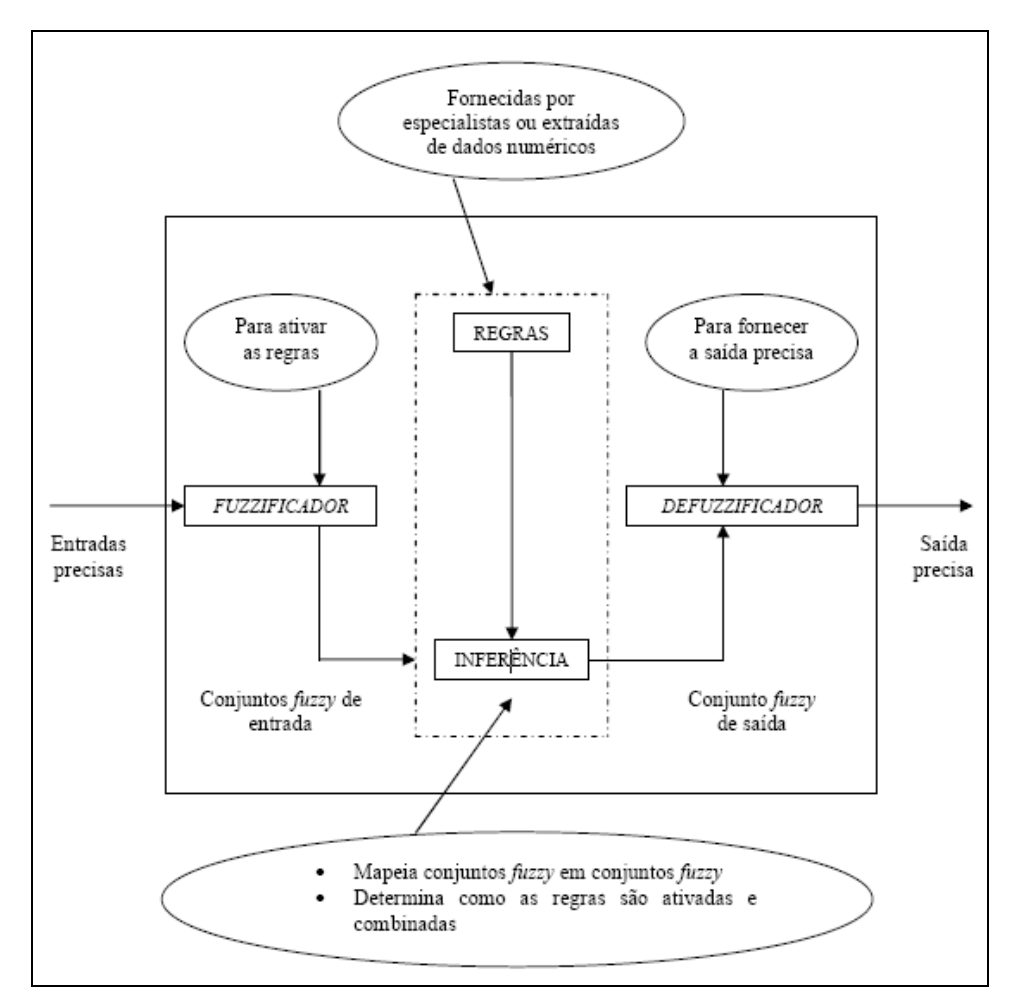

<span id="page-35-0"></span>**Figura 18** - Sistema de inferência *Fuzzy.* Fonte: Ortega, 2001 citado por MALUTTA, 2004

Por sua subjetividade e flexibilidade nos limites de seus conjuntos a lógica *Fuzzy* é uma ferramenta poderosa na modelagem de sistemas de agregação de opiniões. Dessa forma todas as atividades que levam em consideração variáveis subjetivas podem ser trabalhadas com certa facilidade e com bastante eficiência sempre objetivando um consenso de opiniões.

Várias áreas cientificas vem obtendo resultados interessantes utilizando a lógica *Fuzzy* como Silva e Silva (2006) que utilizaram a metodologia *Fuzzy* juntamente com inspeção baseada em risco para avaliação qualitativa do risco em oleodutos terrestres. Já Filho e Rodrigues (2011) utilizaram a lógica *Fuzzy* para determinação de riscos em projetos (empreendimentos temporários com a finalidade de produzir um bem, serviço ou resultado único).

Em nosso caso queremos determinar riscos relacionados a Confiabilidade Humana, dessa forma Nascimento (2010) aplicou a lógica *Fuzzy* na agregação de opiniões de operadores de um planta de energia nuclear baseados em métodos de analise de
confiabilidade humana. Métodos esses que também foram utilizados no desenvolvimento dessa pesquisa.

#### **2.1.2.Principais métodos de ACH**

Diversos são os métodos de ACH (Analise de Confiabilidade Humana) atualmente conhecidos, principalmente no diz respeito ao setor nuclear, os demais setores de energia bem como as outras indústrias petroquímicas, aviação e gestão do tráfego aéreo estão utilizando estudos já desenvolvidos os adaptando a sua realidade e a seus modos de produção.

A maioria desses trabalhos na predição de erro humano (métodos para ACH) veio da indústria de energia nuclear, através do desenvolvimento das técnicas de avaliação por especialistas, como o Success Likelihood Index Methodology (SLIM), A Technique for *Human Event Analysis (ATHEANA), Cognitive Reliability and Error Analysis Method (CREAM), e Technique for Human Error Rate Prediction (THERP).* Comunmente empregados nos estudos de confiabilidade humana das Análises de Probabilidade de Segurança - APS (Hollnagel, 1998) faremos uma breve abordagem desses métodos que foram a base de elaboração dessa pesquisa.

Pode-se dividir os métodos de analise em gerações:

- Primeira geração os métodos THERP, ASEP e SLIM,
- Segunda geração ATHEANA e CREAM.

Todos têm suas vantagens e desvantagem, mas são métodos focados em situações especificas objetivando em sua capacidade de trabalhar os aspectos da confiabilidade humana que se pretende solucionar

# **2.1.2.1. Técnica para predição da razão de erro humano (Technique for human error rate prediction - THERP)**

Seus idealizadores, Swain e Guttmann (1983), definem em sua obra *"Handbook of Human Reliability Analysis with Emphasis on Nuclear Power Plant Applications",* de Agosto de 1983, definem THERP como um método que segue etapas de um evento de erro humano divididas em identificação, modelagem e Quantificação.

É uma técnica de decomposição e consiste em:

Decomposição das tarefas em elementos;

Atribuição das PEH nominal para cada elemento;

Estimativa dos efeitos dos fatores que influenciam no desempenho em cada elemento;

Modelagem em uma árvore de eventos para ACH;

Quantificação da PEH da tarefa total.

Após a decomposição de uma tarefa são atribuídas as PEH nominais. O Manual THERP contém um banco de dados de PEH nominais, algumas das quais são 28 baseadas em evidências empíricas, mas provavelmente, ajustadas pelos autores para o domínio nuclear. O restante dos dados representa um trabalho realizado pelo processo de opinião de especialistas pelos autores, angariadas ao longo de décadas de pesquisa e prática de interações homem-máquina em instalações industriais e militares, incluindo centrais nucleares.

A determinação dos efeitos do PSF (*Performance Shaping Factors*) ocorre com base em análises qualitativas realizadas pelo analista do cenário. Uma vasta gama de PSF é dada pelo mesmo manual. Eles incluem procedimentos, formação, estresse, experiência do operador, entre outros. O analista utiliza um multiplicador sobre as PEH nominais.

Modelos do nível de dependência são encontrados no mesmo manual. Um caso de dependência seria, por exemplo, uma série de botões idênticos que estão para serem ajustados para o mesmo ponto; se um operador, equivocadamente, define o primeiro botão para um ponto errado, então a probabilidade de que todos os outros sejam definidos para o mesmo ponto errado, aumenta. Não considerar a dependência, poderia ter efeitos adversos nas estimativas das PEH.

O método THERP é uma consagrada técnica de modelagem de ACH, mas tem suas limitações. A principal limitação é que o processo dos PSF não é bem estruturado e é altamente dependente da experiência do avaliador. Além disso, tem havido uma tendência para se usar o estresse e o tempo como os únicos fatores que influenciam as PEH. Isto pode ser atribuído à falta de uma análise sistemática e de uma ferramenta de quantificação para os PSF. O método também dá ênfase especial às centrais nucleares e algumas das condições não são semelhantes aos das plantas de processo químico. Apesar destas limitações, THERP tem sido aplicada não só em instalações nucleares, mas também utilizada no transporte marítimo, em processo químico, em petroquímicas e outras indústrias.

# **2.1.2.2. Analise de confiabilidade de erro humano em acidentes avaliando procedimentos e seqüência de eventos (Accident Sequence Evaluation Program HRA Procedure - ASEP)**

Conforme descrito em NUREG-1842 (2006) "Accident Sequence Evaluation Program Human Reliability Analysis Procedure" (ASEP), de Fevereiro de 1987, este é um método com recursos menos intensivos que o THERP. Ao contrário de THERP, ASEP destina-se a ser implementado por analistas de sistemas que não são especialistas em ACH. Dado os "atalhos" no método (em comparação com THERP), a abordagem de quantificação ASEP pretende fornecer algumas estimativas conservativas. ASEP aborda a quantificação dos eventos de erro humano, tanto de pré- acidente como de pós-acidente. É baseada no THERP, mas propositadamente simplifica as partes do THERP, tais como a modelagem da dependência. Além disso, ASEP é quase auto-suficiente, o usuário não precisa estar familiarizado com THERP e não é necessário usar qualquer um dos modelos THERP ou os seus dados.

# **2.1.2.3. Metodologia sucessiva de índice de risco (Success Likelihood Index Methodology - SLIM) Decomposição de multi-atributos de atividades (Multi-Attribute Utility Decomposition - MAUD)**

Conforme apresentada pela NUREG-1842 (2006), SLIM é uma técnica de quantificação de ACH que pode ser implementada manualmente através da utilização de um programa de computador interativo chamado Multi-Attribute Utility Decomposition (MAUD). Os desenvolvedores desta abordagem recomendam que SLIM seja implementada usando o software, e denominou a abordagem global SLIM-MAUD.

A NUREG-1842 (2006) esclarece ainda que SLIM é um método que usa o julgamento de especialistas para desenvolver as PEH. Sua premissa é que a probabilidade de erro associado a uma tarefa ou uma etapa da tarefa é uma função dos PSF da situação. O processo SLIM taxa numericamente os PSF que influenciam a probabilidade de erro e essas avaliações são combinadas com cada tarefa para dar um índice denominado SLI (Success Likelihood Index). Uma vez que o SLI é determinado, é então convertido em uma PEH usando uma Equação de regressão loglinear (AIChE, 1994).

De acordo com Kletz (2001), existem limitações associadas ao SLIM:

a) O método de ponderação usa um PSF referência. Todos os outros PSF são ponderados em relação a este PSF em particular. Ele não leva em consideração a interação entre todos os PSF sendo analisados.

b) Não existe nenhuma orientação sobre como dar as classificações. Ela só depende do conhecimento e da experiência dos avaliadores.

c) SLIM tem força na análise de PSF com influência direta sobre os erros que podem ser procedimentos, treinamento, tempo, estresse, etc., mas não consegue resolver os níveis mais altos, como a gerência.

# **2.1.2.4. Técnica de analise de eventos humanos (A Technique for Human Event Analysis -ATHEANA)**

Conforme descrito na NUREG-1624 (2000), ATHEANA é um método de ACH que a Nuclear Regulatory Commission (NRC) desenvolveu a fim de melhorar o estado-da-arte em ACH, especialmente para representar a ACH de forma mais realista possível no que diz respeito ao comportamento humano observado em acidentes e outros eventos em centrais nucleares. Além de estudar o impacto dos erros de comissão, a abordagem ATHEANA incorpora o entendimento atual de procurar saber por que os erros ocorrem. Estes estudos são realizados com base no trabalho de pioneiros em confiabilidade humana e de opiniões fundamentadas obtidas a partir de um número significativo de acidentes, tanto nucleares, como não nucleares.

Um dos principais desenvolvimentos nessa abordagem é o esquema de pesquisa sistemático e formal para descrever o contexto do cenário e identificar os erros potenciais dentro deste quadro. Neste sentido, sua ênfase na compreensão do contexto e da sua relação causal com o desempenho humano, coloca-o entre os mais completos métodos de ACH. Embora algumas das suas diretrizes possam ser consideradas aplicáveis para a resolução de eventos de erro humano pré-iniciador, uma orientação específica não é provida pelo método. Sua ênfase até agora tem sido a análise de eventos pós-iniciadores. Sua orientação é em grande parte direcionada ao objetivo de identificar e, até certo ponto, modelar os eventos de erro humano, sobretudo a compreensão do contexto relacionado ao cenário sendo analisado. Pelo fato da ATHEANA, em grande parte, não usar uma lista preestabelecida de PSF com os correspondentes fatores quantificados (como é feito em muitos outros métodos de ACH), a quantificação das PEH correspondentes é obtida através de uma abordagem de avaliação por especialistas utilizando as informações do contexto. Para esse fim, o método recomenda que

as PEH sejam estimadas por pessoal que esteja o mais familiarizado possível com a ação de interesse (por exemplo, pessoal de operações e de treinamento).

# **2.1.2.5. Confiabilidade cognitiva e método de analise do erro (Cognitive Reliability and Error Analysis Method - CREAM)**

O (Hollnagel, 1998) classifica o método CREAM como sendo de segunda geração de ACH. Ele identifica as tarefas ou partes da tarefa que são afetadas pela variação na cognição humana; determina as condições sob as quais a confiabilidade da cognição pode ser reduzida; e, portanto, onde essas tarefas ou ações podem constituir uma fonte de risco. O método também prevê uma avaliação das consequências do desempenho humano na segurança do sistema, que pode ser usada em uma Análise Probabilística de Segurança (APS). CREAM é baseado em uma categoria de sete modos de erro, que são os seguintes:

- Momento: muito cedo / muito tarde:
- Duração: muito longo / muito curto;
- Objeto: ação errada, objeto errado;
- Força: muita / pouca;
- Direção: direção errada;
- Velocidade: muito rápido / muito lento;
- Distância: longe demais / perto demais.

Este método é provado ser uma ferramenta útil para as indústrias nucleares e de aviação, onde o desempenho de tarefas depende muito da cognição humana. Não foi, porém, amplamente aceito na indústria de processo químico, porque as condições de trabalho são diferentes e variam muito da forma manual para a semi-automática.

Embora inúmeras técnicas de quantificação de ACH tenham sido desenvolvidas e aplicadas ao longo dos anos, não existe uma metodologia universalmente aceita com uma sólida base teórica. A maioria dos métodos de ACH utilizados hoje procura sempre levar em consideração os efeitos dos PSF, ou seja, os fatores que influenciam o desempenho humano. Isso é complicado pelo fato de que os PSF são interdependentes, mas os efeitos de interação são extremamente difíceis de avaliar.

O processo de implementação destas técnicas, dentre outras fontes, é descrito com bastante fundamento em NUREG-1792 (2005).

#### **2.1.3.Sistema de automação SDCD CS-3000**

Com objetivo de aumento de qualidade e produtividade as empresas vêm realizando grandes investimentos nos seus processos de automação a fim de torná-los cada vez mais produtivos e rentáveis. O Sistema de Automação na planta estudada é o SDCD CS-3000, fabricante Yokogawa, e vem contribuindo para aumento de qualidade, produtividade e segurança da planta. A estrutura de automação montada atualmente para o sistema é apresentada de forma simplificada na Figura 19.

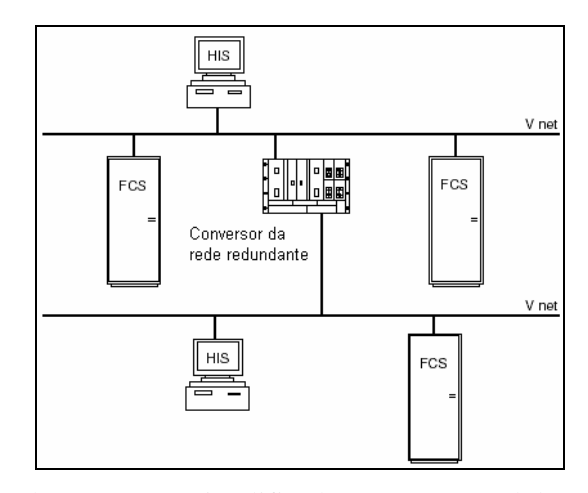

**Figura 19** - Estrutura de automação simplificada. Fonte: manual de treinamento Yokogawa

A *Field Control Station* (FCS) representa a Estação de Campo, responsável pelo processamento dos dados advindos do campo, a Human Interface Station (HIS) é a máquina de interface homem-máquina através da qual o operador monitora e controla o processo e Vnet é a rede de comunicação que permite a troca de informações entre os dispositivos citados. De maneira a garantir uma maior disponibilidade do processo, a rede de comunicação instalada é redundante, ou seja, caso haja falha de uma delas a outra assume até que seja corrigido o problema e restabelecida a estrutura original.

A configuração dos sistemas de interface do operador (especialista) é um dos principais pontos analisados nesta pesquisa. Foram disponibilizados para analise telas, alarmes, históricos de eventos e mensagens no intuito de identificar o nível de influencia que essas itens têm no bom desempenho das atividades em uma situação emergencial.

### **2.1.4.Descrição do processo de oxicloração**

Para analise de PEH em uma situação de emergência foi selecionada uma área industrial e um procedimento especifico "Furo na serpentina do reator de oxicloração". Portanto uma breve descrição do processo de oxicloração se faz necessário.

A finalidade da unidade de Oxicloração é produzir EDC aproveitando o cloreto de hidrogênio (HCl) que, juntamente com alimentação do HCl externo, reage com o eteno em presença de ar no reator de Oxicloração.

A reação catalítica do eteno, HCl e oxigênio ocorre na pressão de 3,5 kgf/cm² e temperatura de 240ºC, nos dois primeiros metros do leito fluidizado do reator:

$$
C_2H_4 + 2 HCl + \frac{1}{2}O_2 \rightarrow C_2H_4Cl_2 + H_2O \qquad (24)
$$
  
Eteno ácido cloródrico cat. EDC água

O EDC formado tem uma pureza média de 98,8 a 99,1% em peso. A pureza, normalmente é melhor em baixa temperatura de reação, pois a temperatura de reação muito alta pode levar a formação de produtos intermediários, porém, a temperatura de reação abaixo da temperatura ótima, pode reduzir a atividade do catalisador, sendo necessárias medidas para reativação do mesmo.

Para regular a temperatura do reator de oxicloração existem dentro do reator uma serpentina onde circula água de resfriamento. O furo na serpentina causa excesso de água no meio reacional ou perda de fluidização, ocasionado por erosão acarretando na parada do reator (Shut Down)

## **3. METODOLOGIA**

Para o desenvolvimento da analise da probabilidade de erro humano, bem como os fatores que influenciam no desempenho, foi seguida a metodologia de Nascimento (2010), baseada a sequencia de atividades que deveriam ser executadas na indústria nuclear. Neste trabalho tal proposta foi aplicada a uma industria petroquímica, as mesmas formas de apresentação de cálculos e Tabelas. Dessa forma, validar a hipótese do bom desempenho da metodologia aplicada obedeceu-se às seguintes etapas:

- **a)** Apresentação da proposta do trabalho ao coordenador da planta;
- **b)** Elaboração dos questionários;
- **c)** Apresentação e distribuição dos questionários aos operadores;
- **d)** Composição do grupo especialista;
- **e)** Estabelecimento do grau de importância do especialista GIE;
- **f)** Consolidação das Avaliações;
- **g)** Implementação dos sistemas de lógica *Fuzzy* (SLF);
- **h)** Obtenção do resultado global das avaliações da influência dos PSF; situação dos PSF e PEH

## **3.1. Apresentação ao coordenador da planta**

Foi apresentado ao coordenador da planta de monômero o plano de trabalho, os questionários e os objetivos da pesquisa. Ressaltou-se a importância da determinação dos fatores de influencia no desempenho humano e sua situação atual, bem como o calculo da probabilidade de erro em uma situação emergencial.

#### **3.2. Elaboração dos questionários**

Os questionários foram elaborados com base nos fatores ambientais do trabalho e nos fatores internos que podem ser responsáveis por potencializar a probabilidade de erro humano assim como em Nascimento (2010). Foi utilizado, também, o procedimento de emergência na identificação das ações humanas relevantes, bem como dos fatores que poderiam ter influência nessas ações.

Foram definidos e elaborados três questionários:

Avaliação do Nível de Influência dos Fatores Influenciadores do Desempenho Humano.

- Avaliação da Situação Atual dos Fatores Influenciadores do Desempenho Humano.
- Avaliação das Probabilidades de Erro Humano em uma situação de emergência.

Foram feitas duas análises de PSF (influência e situação), adaptadas das análises realizadas por Park e Jung (1996). Eles identificaram ser necessário, uma triagem nos fatores que influenciam no desempenho humano, de forma a avaliar as que seriam mais significativas.

Depois uma análise da situação desses fatores, determinando se foram projetados de forma adequada.

Moré (2004) seguiu o mesmo critério do procedimento adotado para a elaboração dos questionários, bem como os seus respectivos modelos, apresentados na sequencia da pesquisa.

### **Questionário de avaliação do nível de influência dos PSF**

Essa avaliação determina o nível de importância (influência) que os PSF poderiam ter no desempenho dos operadores durante o desempenho de suas atividades.

Os fatores foram adaptados dos fatores de influência no desempenho humano já utilizados por Swain e Guttmann (1983) porém focando nas atividades no painel de controle.

Onisawa e Kacprzyk (1995) e (Onisawa, 1995) foram fonte para definição dos termos linguísticos.

Identificadas as ações e as ferramentas utilizadas nas atividades nesta tarefa foi elaborado o questionário contido na Tabela 2 - [Questionário dos fatores que influenciam no](#page-44-0)  [desempenho](#page-44-0) humano.

As informações foram obtidas através de termos linguísticos (conjuntos *Fuzzy*) abrangentes:

N – nenhuma influência no desempenho de ações em situação de emergência;

P – pouca influência no desempenho de ações em situação de emergência;

M – influência moderada no desempenho de ações em situação de emergência;

G – grande influência no desempenho de ações em situação de emergência;

Tabela 2 - Questionário dos fatores que influenciam no desempenho humano

<span id="page-44-0"></span>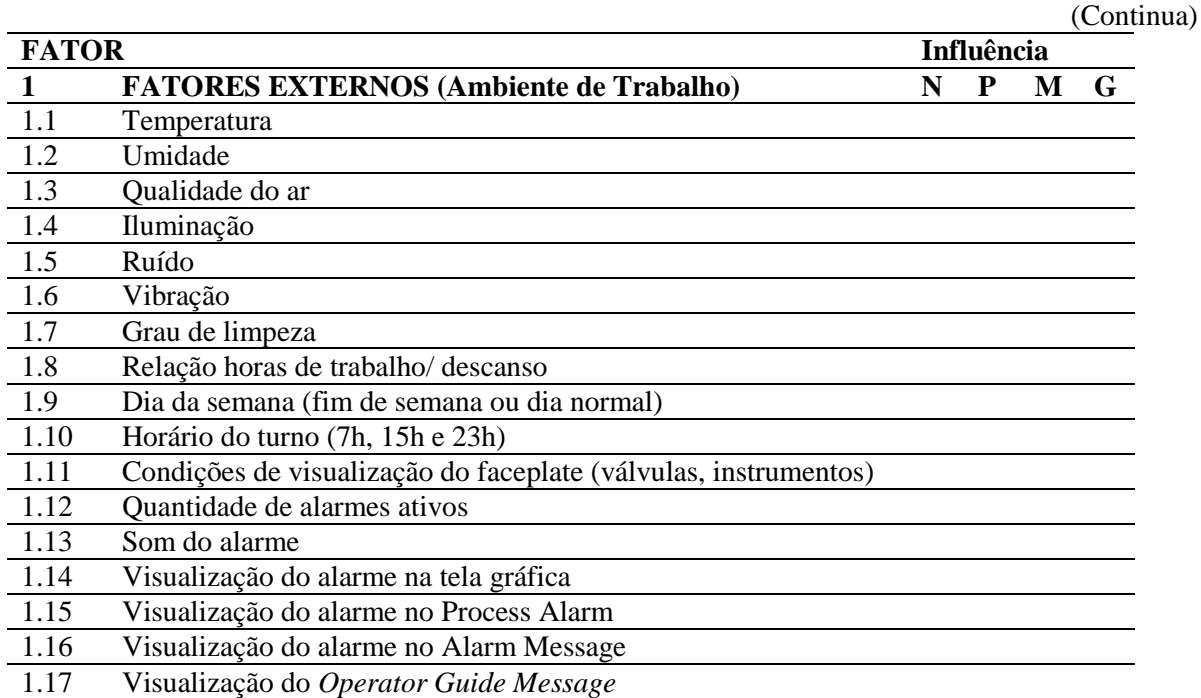

|                  |                                                               |   |   |   | (Conclusão) |
|------------------|---------------------------------------------------------------|---|---|---|-------------|
| 1.18             | Numero de operadores por turno                                |   |   |   |             |
| 1.19             | Necessidade de rapidez com exigência de precisão na execução  |   |   |   |             |
|                  | na execução de determinada tarefa                             |   |   |   |             |
| 1.20             | Necessidade de interpretação para determinadas tarefas        |   |   |   |             |
| 1.21             | Comunicação entre os membros da equipe                        |   |   |   |             |
| 1.22             | Existência de procedimento / instrução de trabalho orais      |   |   |   |             |
| 1.23             | Existência ou não de instruções escritas (critérios) para     |   |   |   |             |
|                  | realização do diagnostico                                     |   |   |   |             |
| 1.24             | Erro de conteúdo e/ou de sequência nos procedimentos escritos |   |   |   |             |
| 1.25             | Mensagem associada aos alarmes                                |   |   |   |             |
| $\boldsymbol{2}$ | <b>FATORES INTERNOS E ESTRESSORES</b>                         | N | P | M | G           |
| 2.1              | Tempo de experiência na função                                |   |   |   |             |
| 2.2              | Conhecimento na área de atuação                               |   |   |   |             |
| 2.3              | Familiaridade com ações de resposta a situações de emergência |   |   |   |             |
| 2.4              | Estado emocional                                              |   |   |   |             |
| 2.5              | Estresse em situação de emergência                            |   |   |   |             |
| 2.6              | Duração do estresse                                           |   |   |   |             |
| 2.7              | Identificação com o grupo de trabalho                         |   |   |   |             |
| 2.8              | Subtaneidade (surpresa) das ocorrências                       |   |   |   |             |
| 2.9              | Carga de trabalho                                             |   |   |   |             |
| 2.10             | Monotonia no trabalho                                         |   |   |   |             |
| 2.11             | Períodos longos de vigilância sem ocorrências                 |   |   |   |             |
| 2.12             | Aparição ocasional de ruídos ou outros fatores que causem     |   |   |   |             |
|                  | distração                                                     |   |   |   |             |
| 2.13             | Disparos acidentais e rotineiros de alarmes                   |   |   |   |             |
| 2.14             | Caso de fadiga                                                |   |   |   |             |
| 2.15             | Comodidade na execução das tarefas                            |   |   |   |             |
| 2.17             | Condição física do operador                                   |   |   |   |             |
|                  |                                                               |   |   |   |             |

Tabela 2 - Questionário dos fatores que influenciam no desempenho humano

Fonte: Adaptada de Nascimento, 2010

### **Questionário de avaliação da situação atual dos PSF**

Esta avaliação demonstra como o especialista (operador) classifica a situação atual de cada fator, passando pelas condições ambientais da sala de controle como luz, umidade e nível ruído (externos), às ferramentas que o sistema de controle disponibiliza, seja ela de controle, monitoração ou alarmes, quanto relacionadas ao estado emocional do operador e da equipe (internos).

Os PSF desta avaliação são os mesmos utilizados na avaliação do nível de influência, mas com foco na atual situação.

As variáveis linguísticas adequadas a essa nova avaliação foram:

- MRU caso em que seja muito ruim a situação atual do fator;
- RU caso que seja ruim a situação atual do fator;
- R caso em que seja regular a situação atual do fator;
- B caso em que seja bom a situação atual do fator;

MB - caso em que seja muito boa situação atual do fator;

Da mesma forma que a avaliação anterior os termos linguísticos tiveram por base termos praticados nos trabalhos de Onisawa e Kacprzyk (1995) e (Onisawa, 1995) e Nascimento (2010). Sendo o questionário apresentado na Tabela 3. Questionário da Situação dos fatores que influenciam no desempenho humano.

Tabela 3 - Questionário da situação dos fatores que influenciam no desempenho humano

(Continua)

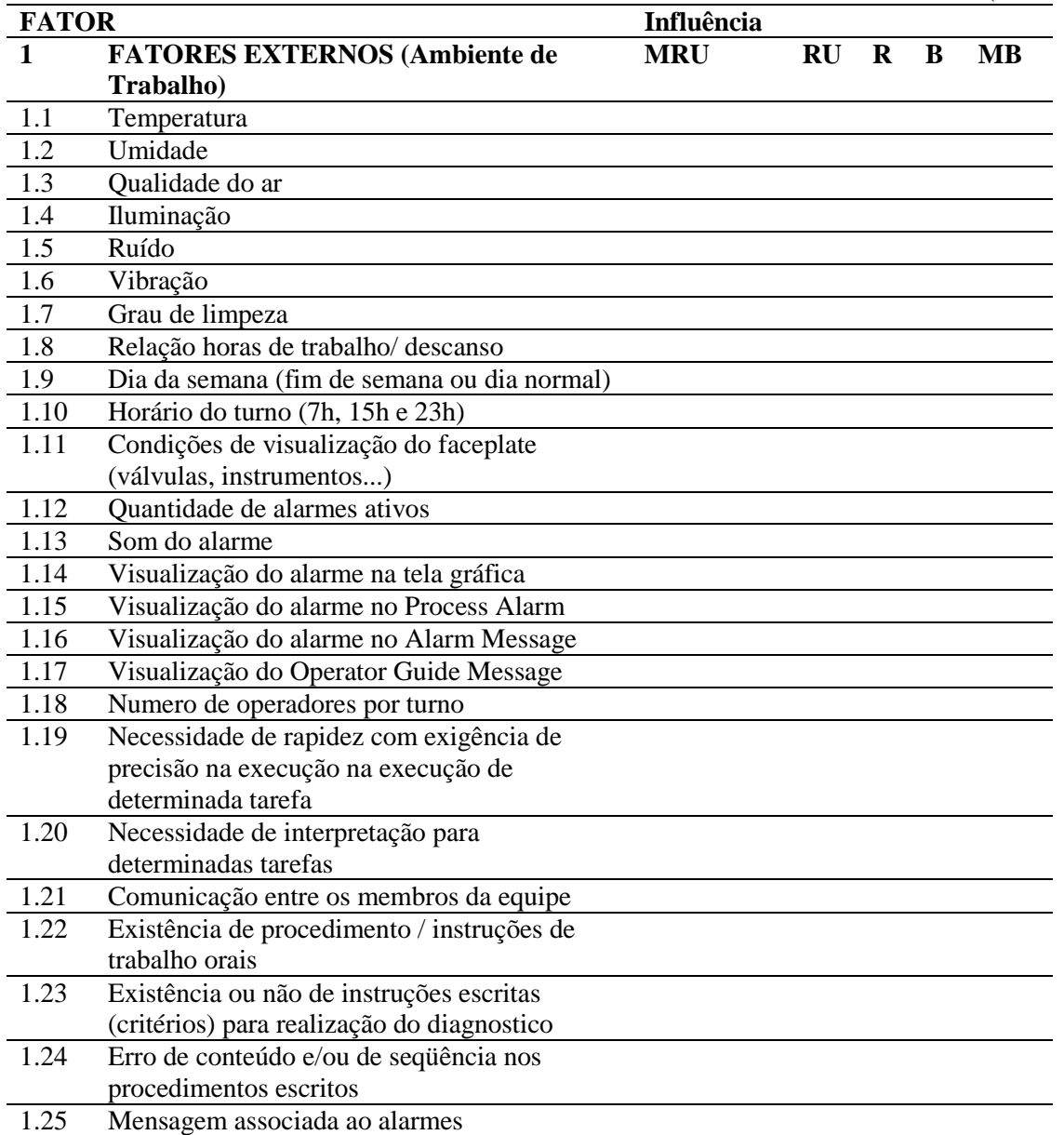

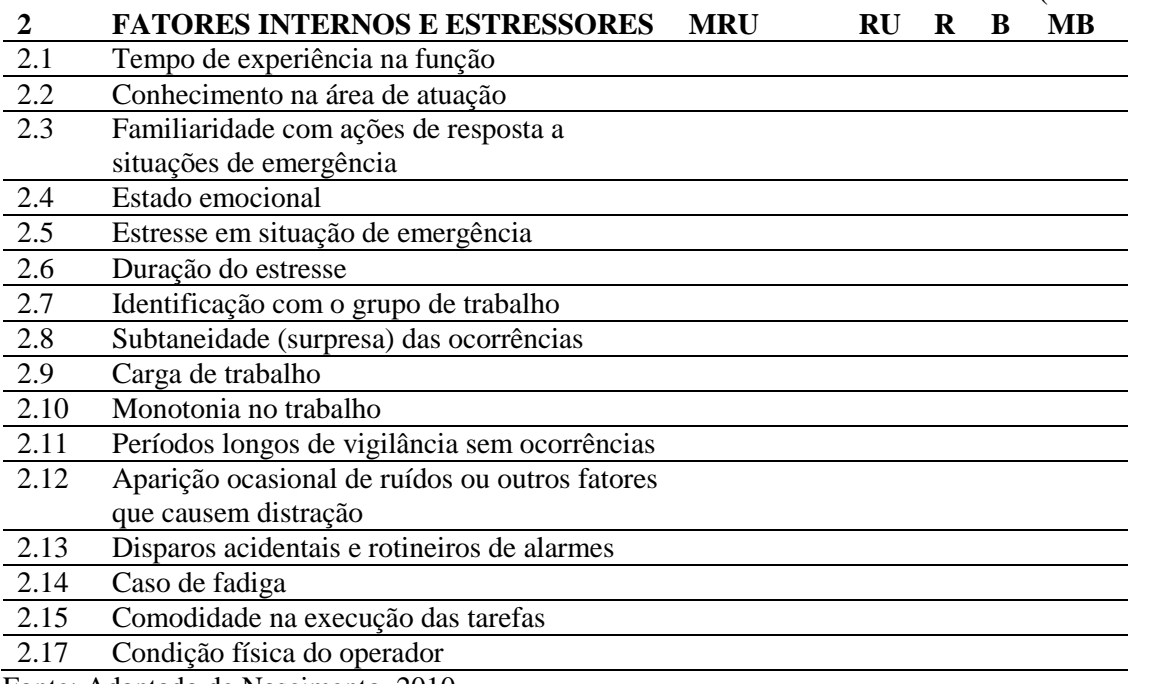

Tabela 3 - Questionário da situação dos fatores que influenciam no desempenho humano (Conclusão)

Fonte: Adaptado de Nascimento, 2010

## **Questionário de avaliação das PEH**

Nesta avaliação, foi solicitado ao operador que, com sua experiência, avaliasse a real possibilidade de errar durante a realização de um procedimento de emergência. Com base nas respostas avaliar a probabilidades de erro humano (PEH)

As ações são originadas do procedimento de emergência "Furo na Serpentina do Reator de Oxicloração".

Esse procedimento foi selecionado devido à gravidade mediana das consequências que uma falha nesse sistema poderia acarretar, com perdas de produção ou materiais. As consequências ambientais e as pessoas não foram consideradas devido a elevada quantidades de barreiras do sistema.

O furo na serpentina causa excesso de água no meio reacional ou perda de fluidização, ocasionado por erosão acarretando na parada do reator (Shut Down)

Por questões de segredo industrial a identificação de instrumentos e equipamentos (tag`s) foram retirados dos modelos.

As variáveis linguísticas são:

Z – quando julgar que a probabilidade de ocorrência de erro na ação seja zero;

MB - quando julgar que a probabilidade de ocorrência de erro na ação seja muito baixa;

B - quando julgar que a probabilidade de ocorrência de erro na ação seja baixa;

- M quando julgar que a probabilidade de ocorrência de erro na ação seja moderada;
- A quando julgar que a probabilidade de ocorrência de erro na ação seja alta;
- MA quando julgar que a probabilidade de ocorrência de erro na ação seja muito alta.

| Ação                    | Para cada ação apresentada abaixo (linhas com       | Avaliação da Probabilidade |           |   |   |   |           |  |  |  |  |
|-------------------------|-----------------------------------------------------|----------------------------|-----------|---|---|---|-----------|--|--|--|--|
|                         | preenchimento cinza) avalie a probabilidade de      |                            | de Erro   |   |   |   |           |  |  |  |  |
|                         | o operador incorrer nas hipóteses previstas:        | Z                          | <b>MB</b> | B | M | A | <b>MA</b> |  |  |  |  |
| $\blacksquare$          | Diagnóstico                                         |                            |           |   |   |   |           |  |  |  |  |
| a                       | Não conseguir realizar o diagnóstico (como          |                            |           |   |   |   |           |  |  |  |  |
|                         | exemplo, por falta de experiência / conhecimento)   |                            |           |   |   |   |           |  |  |  |  |
| $\mathbf b$             | Não diagnosticar em tempo hábil a situação de       |                            |           |   |   |   |           |  |  |  |  |
|                         | emergência                                          |                            |           |   |   |   |           |  |  |  |  |
| $\mathbf c$             | Fazer um diagnóstico equivocado da situação         |                            |           |   |   |   |           |  |  |  |  |
| $\mathbf d$             | Não realizar qualquer ação diante do disparo dos    |                            |           |   |   |   |           |  |  |  |  |
|                         | alarmes (ficar paralisado)                          |                            |           |   |   |   |           |  |  |  |  |
| ۰                       | Parada do Reator de Oxicloração                     |                            |           |   |   |   |           |  |  |  |  |
| a                       | Acionar chave de emergência                         |                            |           |   |   |   |           |  |  |  |  |
| $\mathbf b$             | Manter fluidização com 20,0 ton/h por pelo menos    |                            |           |   |   |   |           |  |  |  |  |
|                         | 4 horas.                                            |                            |           |   |   |   |           |  |  |  |  |
| $\mathbf c$             | Manter GI alinhado para Sparger.                    |                            |           |   |   |   |           |  |  |  |  |
| $\overline{d}$          | Manter refluxo da Torre de Arrefecimento em 7,0     |                            |           |   |   |   |           |  |  |  |  |
|                         | ton/h.                                              |                            |           |   |   |   |           |  |  |  |  |
|                         | Isolamento do vaso gerador de vapor                 |                            |           |   |   |   |           |  |  |  |  |
| a                       | Parar bomba de injeção de água desaerada e          |                            |           |   |   |   |           |  |  |  |  |
|                         | bloquear válvula de descarga.                       |                            |           |   |   |   |           |  |  |  |  |
| $\mathbf b$             | Fechar a controladora de pressão da torre de        |                            |           |   |   |   |           |  |  |  |  |
|                         | Arrefecimento e bloquear no campo                   |                            |           |   |   |   |           |  |  |  |  |
| $\mathbf{C}$            | Fechar a válvulas de controle de nível do vaso      |                            |           |   |   |   |           |  |  |  |  |
|                         | gerador de vapor e bloquear no campo.               |                            |           |   |   |   |           |  |  |  |  |
| d                       | Drenar o vaso gerador de vapor para E.O. até        |                            |           |   |   |   |           |  |  |  |  |
|                         | pressão do vaso gerador de vapor chegar a 5,0       |                            |           |   |   |   |           |  |  |  |  |
|                         | kg/cm2                                              |                            |           |   |   |   |           |  |  |  |  |
| e                       | Abrir válvula de 2" do costado do vaso gerador de   |                            |           |   |   |   |           |  |  |  |  |
|                         | vapor para vaso de contenção.                       |                            |           |   |   |   |           |  |  |  |  |
| $\mathbf f$             | Abrir válvula de 2" da linha de sucção para vaso de |                            |           |   |   |   |           |  |  |  |  |
|                         | contenção.                                          |                            |           |   |   |   |           |  |  |  |  |
| g                       | Abrir vent de 4" do vaso de contenção               |                            |           |   |   |   |           |  |  |  |  |
| $\mathbf h$             | Abrir by-pass do purgador a montante da válvula     |                            |           |   |   |   |           |  |  |  |  |
|                         | controladora de pressão do vaso gerador de vapor    |                            |           |   |   |   |           |  |  |  |  |
| $\mathbf{i}$            | Verificar pH do líquido.                            |                            |           |   |   |   |           |  |  |  |  |
| $\overline{\mathbf{j}}$ | Injetar GI pela válvula de 2" no topo, mantendo     |                            |           |   |   |   |           |  |  |  |  |
|                         | pressão superior ao Reator de oxicloração.          |                            |           |   |   |   |           |  |  |  |  |

Tabela 4 - Questionário de determinação de PEH

Fonte: Autora da dissertação, 2012

Os questionários foram agrupados e foi acrescentada uma capa com o titulo do trabalho e as informações de grau de escolaridade (2 Grau, Superior e Pós Graduado) e anos de experiência (Menor que 5 anos, Menor que 5 anos e Maior que 10 anos). Uma folha de rosto também foi acrescentada para cada questionário com a explicação da necessidade individual de cada um. Foi enfatizado que o objetivo era meramente cientifico e não haveria medidas administrativas por parte da empresa e, para garantir isto os questionários não seriam identificados. O operador levaria o questionado para casa, responderia e o deixaria em uma sala para posterior coleta. Dessa forma, foi garantido o anonimato do especialista, o que o deixaria livre para ser franco com relação as suas respostas. A idealização dessa forma de aquisição e da apresentação das informações veio do trabalho de Nascimento (2010).

O caderno completo pode ser visto no Apêndice I.

#### **3.3. Apresentação e distribuição dos questionários aos operadores**

Os questionários foram entregues individualmente a cada especialista em seu horário de trabalho.

Foi explicado o objetivo dos questionários e a importância de respostas francas para se obter resultados que representassem a realidade e a confidencialidade das informações O operador levou os questionários para casa e teve um prazo de quinze dias para responder o questionário e entregá-lo.

### **3.4. Composição do grupo especialista**

Os especialistas que compuseram o grupo para análise foram os que responderam e entregaram os questionários. Foram entregues dez questionários, quantidade que representa o numero de operadores titulares de painel, sendo sete respondidos completamente. São cinco turnos com dois operadores cada.

Os especialistas foram divididos em 2 grupos, formados a partir de sua experiência e seu grau de escolaridade, características consideradas importantes na tomada de decisões.

Essas características variam de uma pessoa para outra, podendo ser utilizado como um fator de ponderação. Este fator foi nomeado como Grau de Importância do Especialista (GIE), estabelecido para representar a qualidade relativa da informação dos diferentes especialistas, como fizeram YUHUA e DATAO (2005) e Moré (2004) em seus trabalhos.

A cada um deles foi atribuída uma pontuação P1, de acordo com a sua formação, e uma pontuação P2, de acordo com o seu tempo de experiência profissional (Nascimento, 2010) estes dados foram mostrados de acordo com a

|              | Pontuação (P1) | Experiência | Pontuação (P1) |
|--------------|----------------|-------------|----------------|
| Nível Médio  |                | 0 a 5       |                |
| Graduado     |                | 6 a 10      |                |
| Pós Graduado |                | >10         |                |

Tabela 5 - Pontuação GIE

Fonte: Nascimento, 2010

Os questionários foram numerados de acordo com a sequência de entrega.

- O grau de importância do especialista (GIE) é calculado através dos seguintes passos:
- a) Soma das pontuações P1(escolaridade) e P2 (experiência) dando origem a pontuação do especialista (PE);
- b) Soma da pontuação de todos os especialistas  $\Sigma PE$ ;
- c) Divisão de PE de cada especialista pela dos PE de todos os especialistas  $\Sigma$ PE como mostrado na Equação 24

$$
GIE_i = \underline{P1 + P2}
$$
 (24)  
2P

Com esse cálculo, os especialistas foram classificados de forma decrescente, de acordo com sua pontuação como E1, E2, E3, E4, E5, E6 e E7 (Especialista E1, ..., Especialista E7) respectivamente.

O GIE foi utilizado na separação dos especialistas em 2 grupos, para análise dos PSF evitando assim o problema de explosão de regras.

Nascimento (2010) considerou também o GIE no processo de agregação das avaliações dos especialistas por ocasião do estabelecimento das Bases de Regras dos SLF, de forma que a avaliação de um determinado especialista teve um maior ou menor peso de acordo com o seu GIE, conforme sugerido por Onisawa e Kacprzyk (1995) e realizado por Moré (2004).

# **3.5. Desenvolvimento dos sistemas de lógica fuzzy (slf)**

Como Nascimento (2010) os SLF serão implementados neste trabalho com os seguintes propósitos:

Avaliar o nível de influência dos PSF (INFL\_PSF);

- Avaliar a situação atual dos PSF (SIT\_PSF);
- Estimar as probabilidades de erro humano (PEH).

A função do SLF é transformar os termos linguísticos adotados pelos especialistas, reuni-los e formar um valor numérico único que represente a opinião do grupo, em cada item avaliado.

## **Configuração dos SLF**

Na aplicação da lógica Fuzzy quando se tem uma grande quantidade de dados de entrada um problema típico conhecido como explosão de regras pode ser observado. Como um sistema requer n variáveis de entrada em um universo de m funções de pertinência, o número total de regras necessárias para a modelagem, usando um único SLF seria mn a Figura 20 - [Esquema de quatro entradas e uma saída de um](#page-51-0) SLF mostra essa configuração com um único SLF.

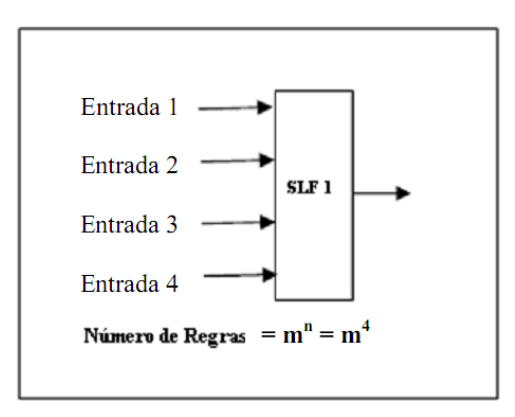

<span id="page-51-0"></span>**Figura 20** - Esquema de quatro entradas e uma saída de um SLF.Fonte: Adaptado de Gentile, 2004

Para evitar que a explosão ocorra quando em situação de numero de entradas é elevada Gentile (2004) abordou em seu trabalho um modelo denominado estrutura de SLF hierárquicos onde o número de regras aumenta linearmente com o número de entradas, em vez de ser de forma exponencial. As estruturas clássicas de SLF hierárquicos são mostradas na Figura 21 - [Esquema de quatro entradas e uma saída de um](#page-52-0) SLF.

Podemos visualizar que as entradas são subdivididas e avaliadas em grupos onde a saída pode ser utilizada como entrada em uma nova analise, dessa forma reduzindo significantemente os números de regras a serem criadas.

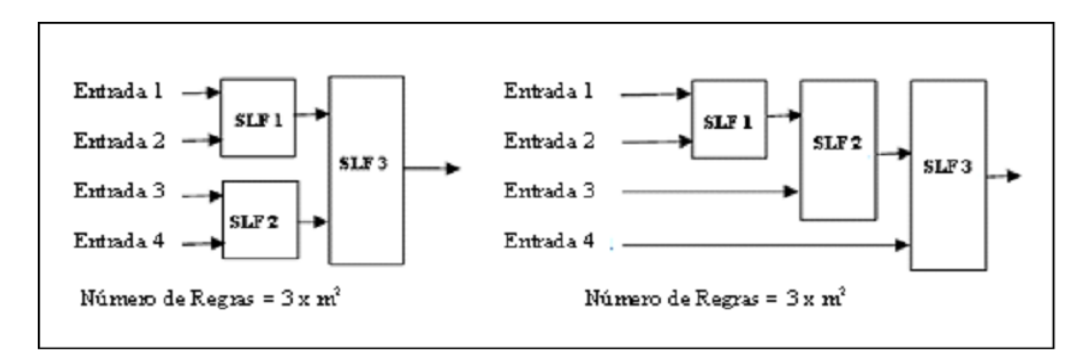

<span id="page-52-0"></span>**Figura 21** - Esquema de quatro entradas e uma saída de um SLF. Fonte: Adaptado de Gentile, 2004

Neste trabalho foi utilizada a agregação das variáveis de entrada de acordo com o GIE para desenvolver um modelo com quatro variáveis onde uma delas é resultado de uma avaliação preliminar formando uma nova estrutura como fez Nascimento (2010) e pode ser visto na [Figura 22. Estrutura hierárquica para os SLF](#page-52-1)

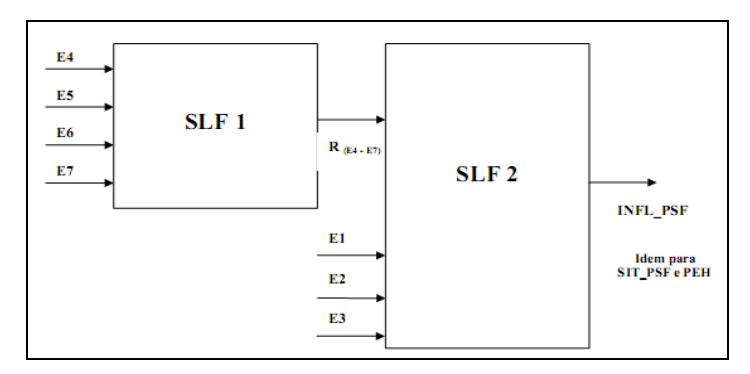

**Figura 22**. Estrutura hierárquica para os SLF. Fonte: Nascimento, 2010

<span id="page-52-1"></span>Dessa forma as opiniões dos especialistas E4, E5, E6 e E7 com menos valor do GIE são preliminarmente analisados (SLF1) e o resultado dessas analise (R (E4-E7)) são entradas para próxima analise, chamada de analise global (SLF2). As saídas INFL\_PSF, SIT\_PSF e PEH serão os resultados finais (resultado global), resultantes da agregação das opiniões do grupo especialista para cada item avaliado. Para avaliação completa são necessários seis SLF com a mesma configuração de inferência (dois para cada parâmetro) o que implica em seis Bases de Regras. A configuração utilizada é:

Método de Lógica: Mamdani; Tipo de Implicação: min (A,B); Tipo de agregação: max (A,B); Tipo de defuzzificação: Centróide; Funções de Pertinência: Triangular.

## **Definição das variáveis linguísticas (conjuntos** *Fuzzy***)**

As variáveis linguísticas foram definidas de forma que os especialistas pudessem de uma forma simplória, mas enfática expressar sua opinião a respeito dos fatores que mais influenciam em seu desempenho, a situação atual deles e qual a probabilidade de erro em uma situação de emergência.

Essas variáveis linguísticas precisam estar contidas em um conjunto com limites máximos e mínimas que representam as entradas (opinião do especialista) e saídas (analise global), bem como um valor de referencia numérica que tem interação direta com SLF.

Como são três tipos de analises, a Tabela 6 - [Variáveis linguísticas e valores de](#page-53-0)  [referencia para fatores de desempenho](#page-53-0) a

Tabela 3 - [Variáveis linguísticas e valores de referencia para situação dos fatores de](#page-54-0)  [desempenho](#page-54-0) e tabela 8. Variáveis lingüísticas e valores de referência para determinação de PEH contem os três conjuntos de variáveis linguísticas com seus valores de referencia.

Os valores de zero a dez para os fatores que influencia o desempenho humano foram definidos aleatoriamente por Nascimento (2010) já Moré (2004) definiu os valores zero a três. Para comparação utilizamos os valores de zero a dez.

| Tipo    | SLF1              | Universo<br>SLF <sub>2</sub> |        | Valores<br>Linguísticos | Valores de<br>Referencia        |
|---------|-------------------|------------------------------|--------|-------------------------|---------------------------------|
|         |                   |                              |        | $N$ – nenhuma           | $\theta$                        |
| Entrada | E4, E5, E6<br>eE7 | E1, E2, E3 e                 |        | $P - Pouca$             | 2                               |
|         |                   | $R(E4-E7)$                   | 0 a 10 | M – Moderada            | 5                               |
|         |                   |                              |        | G- Grande               | 10                              |
|         |                   |                              |        | $N$ – nenhuma           | INFL_PSF<1                      |
|         |                   | <b>INFL PSF</b>              |        | $P - Pouca$             | $1\leq$ INFL PSF<3              |
| Saída   | $R(E4-E7)$        |                              | 0 a 10 | M - Moderada            | 3 <infl psf<7<="" td=""></infl> |
|         |                   |                              |        | G- Grande               | $7\leq$ INFL PSF $\geq$ 10      |

<span id="page-53-0"></span>Tabela 6 - Variáveis linguísticas e valores de referencia para fatores de desempenho

Fonte: Nascimento, 2010

Para definição dos valores de referencia da situação atual constatou-se nos trabalhos de Swain e Guttmann (1983) e Kletz (2001) que o estresse de uma situação de risco pode elevar a probabilidade de erro humano em até dez vezes, porém em situações ótimas essa probabilidade pode ser reduzida em dez vezes.

| Tipo    | SLF1               | SLF <sub>2</sub>           | Universo     | Valores<br>Linguísticos | Valores de<br>Referencia   |
|---------|--------------------|----------------------------|--------------|-------------------------|----------------------------|
|         |                    |                            |              | $MRU$ – muito<br>ruim   | 0,1                        |
|         | E4, E5,<br>E6 e E7 | E1, E2, E3 E<br>$R(E4-E7)$ |              | $RU - ruim$             | 0,5                        |
| Entrada |                    |                            | $0,1$ a $10$ | $R - regular$           |                            |
|         |                    |                            |              | $B - \text{bom}$        | 5                          |
|         |                    |                            |              | MB –muito bom           | 10                         |
|         |                    |                            |              | $MRU$ – muito<br>ruim   | $0,1 \leq$ SIT PSF<0.4     |
|         |                    |                            |              | $RU$ – ruim             | $0,4 \leq$ SIT PSF<0.8     |
| Saída   | $R(E4-E7)$         | <b>SIT PSF</b>             | $0,1$ a $10$ | $R - regular$           | $0,8 \leq$ SIT PSF<3       |
|         |                    |                            |              | $B - \text{hom}$        | 3SSIT PSF<7                |
|         |                    |                            |              | MB –muito bom           | $7 \leq$ SIT PSF $\geq$ 10 |

<span id="page-54-0"></span>Tabela 3 - Variáveis linguísticas e valores de referencia para situação dos fatores de desempenho

Fonte: Nascimento, 2010

Para determinação da probabilidade de erro humano vamos utilizar uma escala de zero a um para uma representação de porcentagem (%).

Tabela 4 - Variáveis linguísticas e valores de referencia para determinação PEH

| Tipo    | SLF1               | SLF <sub>2</sub>               | Universo | Valores<br>Linguísticos | Valores de<br>Referencia                  |
|---------|--------------------|--------------------------------|----------|-------------------------|-------------------------------------------|
|         |                    |                                |          | $Z - zero$ ;            | $\theta$                                  |
| Entrada | E4, E5,<br>E6 e E7 | E1, E2, E3<br>$E$ R(E4-<br>E7) |          | MB - muito baixa;       | 0,0001                                    |
|         |                    |                                |          | B - baixa;              | 0,001                                     |
|         |                    |                                | 0a1      | M - moderada;           | 0,01                                      |
|         |                    |                                |          | A - alta;               | 0,1                                       |
|         |                    |                                |          | MA - muito alta.        | 1                                         |
|         |                    |                                |          | $Z - zero;$             | PEH <0,00001                              |
|         |                    |                                |          | MB - muito baixa;       | 0,00001 <peh<0,0001< td=""></peh<0,0001<> |
| Saída   | $R(E4-E7)$         | <b>PEH</b>                     | 0a1      | B - baixa;              | $0,0001 < PEH \leq 0,001$                 |
|         |                    |                                |          | M - moderada;           | $0,001 < PEH \leq 0,01$                   |
|         |                    |                                |          | A - alta:               | $0,01 < PEH \leq 0,1$                     |
|         |                    |                                |          | MA - muito alta.        | $0,1 < P E H \ge 1$                       |

Fonte: Nascimento, 2010

**Estabelecimento das bases de regras dos SLF**

Com a nova estrutura de SLF é necessário a geração de duas bases de regras para cada SLF. Assim, para facilitar a avaliação, reduzindo o numero de funções de pertinência, as bases de regra foram geradas a partir de três variáveis linguísticas que tem maior abrangência sobre o conjunto de opiniões como mostrado na

<span id="page-55-0"></span>Tabela 5. [Valores linguísticos das bases de regra](#page-55-0)

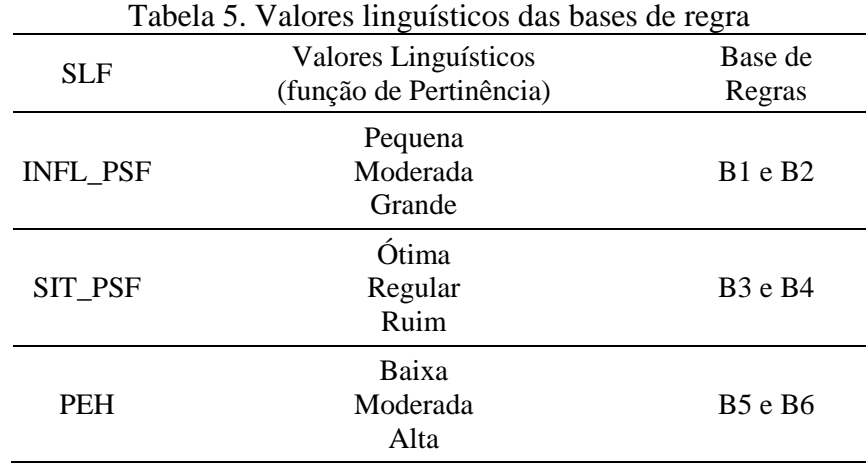

Fonte: Nascimento, 2010

Com base nessas variáveis linguísticas abrangentes uma analise combinatória das possibilidades de opiniões foi gerada como base de regras. Dessa forma como temos três funções de pertinência e quatro entradas teremos oitenta e uma regras para cada uma das seis SLF.

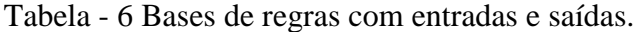

(Continua)

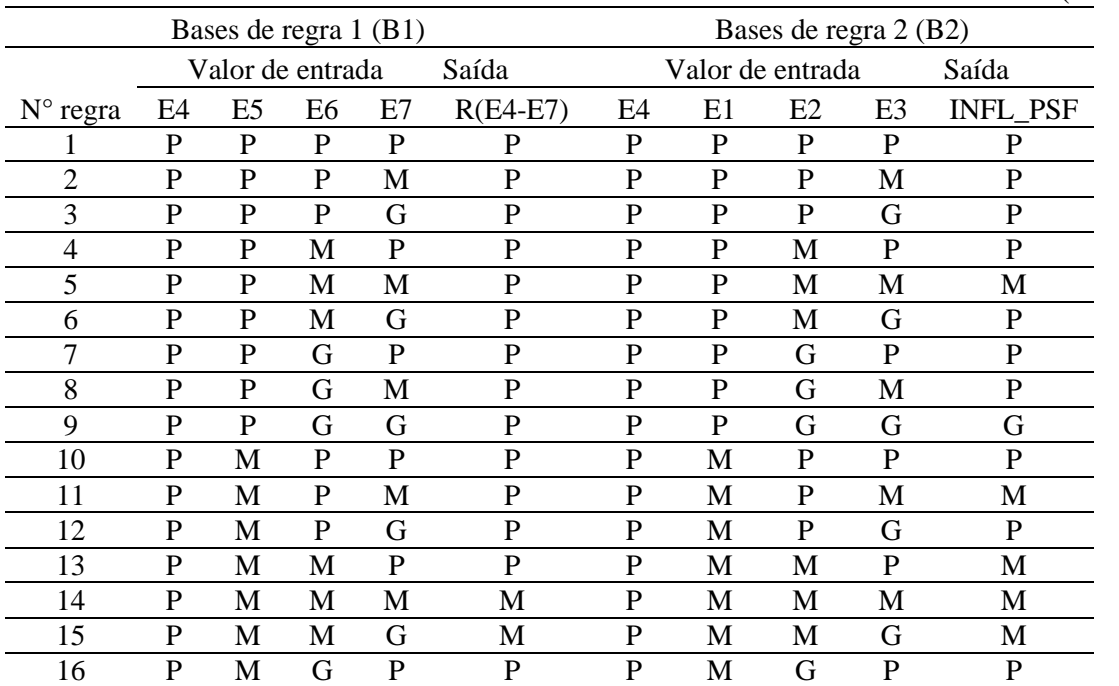

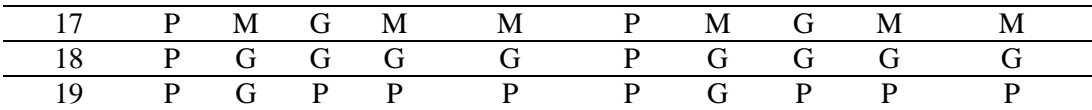

Tabela - 12 Bases de regras com entradas e saídas.

(Continuação)

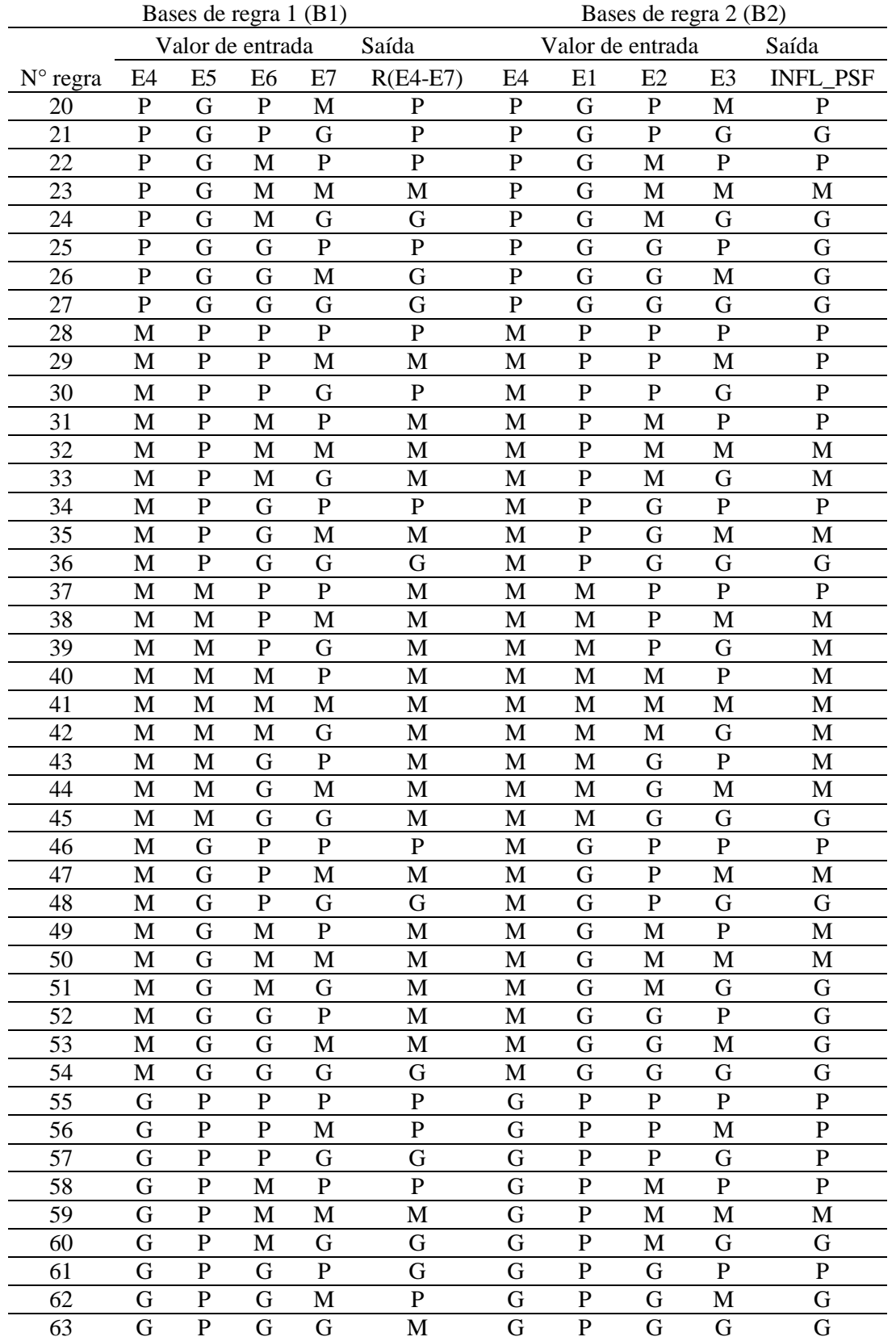

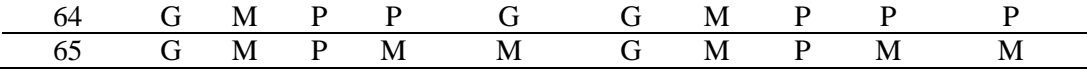

|                            |                |                |                       |              |            |                       |    |                  |                |                 | (Conclusão) |  |
|----------------------------|----------------|----------------|-----------------------|--------------|------------|-----------------------|----|------------------|----------------|-----------------|-------------|--|
|                            |                |                | Bases de regra 1 (B1) |              |            | Bases de regra 2 (B2) |    |                  |                |                 |             |  |
|                            |                |                | Valor de entrada      |              | Saída      |                       |    | Valor de entrada |                | Saída           |             |  |
| $N^{\circ}$ regra          | E <sub>4</sub> | E <sub>5</sub> | E6                    | E7           | $R(E4-E7)$ | E4                    | E1 | E2               | E <sub>3</sub> | <b>INFL PSF</b> |             |  |
| 66                         | G              | M              | P                     | G            | M          | G                     | M  | $\mathbf P$      | G              | G               |             |  |
| 67                         | G              | M              | M                     | ${\bf P}$    | G          | G                     | M  | M                | P              | M               |             |  |
| 68                         | G              | M              | M                     | M            | G          | G                     | M  | M                | M              | M               |             |  |
| 69                         | G              | M              | M                     | G            | G          | G                     | M  | M                | G              | M               |             |  |
| 70                         | G              | M              | G                     | ${\bf P}$    | G          | G                     | M  | G                | $\mathbf{P}$   | G               |             |  |
| 71                         | G              | M              | G                     | $\mathbf{M}$ | G          | G                     | M  | G                | $\mathbf{M}$   | $\mathbf{M}$    |             |  |
| 72                         | G              | M              | G                     | G            | G          | G                     | M  | G                | G              | G               |             |  |
| 73                         | G              | G              | ${\bf P}$             | ${\bf P}$    | G          | G                     | G  | $\mathbf P$      | $\mathbf P$    | ${\bf P}$       |             |  |
| 74                         | G              | G              | $\mathbf{P}$          | $\mathbf{M}$ | G          | G                     | G  | $\mathbf P$      | M              | G               |             |  |
| 75                         | G              | G              | $\mathbf{P}$          | G            | G          | G                     | G  | $\mathbf P$      | G              | G               |             |  |
| 76                         | G              | G              | M                     | $\mathbf{P}$ | G          | G                     | G  | M                | $\mathbf{P}$   | G               |             |  |
| 77                         | G              | G              | M                     | $\mathbf{M}$ | G          | G                     | G  | M                | M              | M               |             |  |
| 78                         | G              | G              | M                     | G            | G          | G                     | G  | M                | G              | G               |             |  |
| 79                         | G              | G              | G                     | ${\bf P}$    | G          | G                     | G  | G                | ${\bf P}$      | G               |             |  |
| 80                         | G              | G              | G                     | $\mathbf{M}$ | G          | G                     | G  | G                | $\mathbf{M}$   | G               |             |  |
| 81                         | G              | G              | G                     | G            | G          | G                     | G  | G                | G              | G               |             |  |
| $P - Pequena$<br>M - Médio |                |                | $-$ Grande<br>G       |              |            |                       |    |                  |                |                 |             |  |

TABELA 12 - Bases de regras com entradas e saídas.

Fonte: Nascimento, 2010

Os valores de peso de cada especialista não foram inseridos por serem todos iguais (0,93). As bases de regra B3, B4, B5 e B6 estão no Apendice II

Utilizando a logica Fuzzy obteve-se os valores de saída baseados na regra : "Se x é A, Então y é B", onde A e B são os valores linguísticos definidos por conjuntos Fuzzy sobre os intervalos (universos de discurso) X e Y, respectivamente. A parte Se da regra do "x é A" é chamada de antecedente ou premissa, enquanto a parte Então da regra "y é B" é chamada de conseqüente ou conclusão.

## **Implementação dos SLF**

Com estrutura e parâmetros definidos, implementou-se o SLF no software MATLAB® Versão 7.6.0 (R2008a), utilizando seu Fuzzy Logic Toolbox.

O MATLAB® é um software amplamente utilizado no meio acadêmico como ferramenta para realização de cálculos matemáticos por sua robustez e interface amigável.

Fuzzy Logic Toolbox é um modulo do MATLAB® que nos permite trabalhar com as inferências, bases de regras e funções de pertinência de forma eficiente, rápida e fácil.

A interface utilizada para montar o sistema inserindo as informações, é chamada de FIS (Fuzzy Inference Sistem), adaptada à configuração básica para implementação do modelo:

Método de Lógica: Mamdani; Tipo de Implicação: min (A,B); Tipo de agregação: max (A,B); Tipo de defuzzificação: Centróide; Funções de Pertinência: Triangular.

Como já citado anteriormente foram necessários seis bases de regras duas para cada análise. Foram criados seis arquivos FIS e nomeados como INF\_PSF (B1), INF\_PSF (B2), INF SIT\_PSF (B3), INF SIT\_PSF (B4), PSF\_PHE (B5) e PSF\_PHE (B6) sendo INF\_PSF (B1), INF SIT\_PSF (B3) e PSF\_PHE (B5) com os especialistas de E4. E5, E6 e E7 dando uma saída R(E4-E7) e INF\_PSF (B2), INF SIT\_PSF (B4) e PSF\_PHE (B6) com os especialistas de E1. E2, E3 e o resultado das analises R(E4-E7) obtendo as saídas INFPSF, INFLSITPSF e PEHPSF.

A Figura 23 - a e b Interfaces [das propriedades da influencia dos fatores de](#page-59-0)  [desempenho](#page-59-0) humano, demonstra as interfaces das propriedades FIS, as funções de pertinência, a edição das bases de regras e a visualização do processo de inferência Fuzzy

Na Figura 23 - a e b Interfaces [das propriedades da influencia dos fatores de](#page-59-0)  [desempenho](#page-59-0) humano, Figura 23 - a e b Interfaces [das propriedades da influencia dos fatores](#page-59-0)  de desempenho [humano. Fonte: Autora da dissertação, 2012](#page-59-0)

e Figura 25. Interface para inserção das regras INF\_PSF (B1) visualizou-se as interfaces dos sistemas modelados para os fatores que influenciam no desempenho humano (INF\_PSF (B1), INF\_PSF (B2)) com os especialistas como entradas, o método Mandani e a agregação R(E4-E7), obtendo a saída INFPSF.

Após modelar entradas, saídas e métodos fez-se necessário modelar as funções de pertinência. Na Figura 23 - a e b Interfaces [das propriedades da influencia dos fatores de](#page-59-0)  desempenho [humano. Fonte: Autora da dissertação, 2012](#page-59-0)

tem-se as função "Pequena", "Moderada" e "Grande" utilizada para analise dos fatores que influenciam no desempenho humano (INF\_PSF (B1), INF\_PSF (B2)).

Para a análise dos fatores que influenciam o desempenho humano (INF SIT\_PSF (B3), INF SIT\_PSF (B4)) as funções foram "Ótima", "Regular" e "Ruim" e para probabilidade de erro uma (PSF\_PHE (B5) PSF\_PHE (B6)) "Baixa", "Moderada" e "Alta".

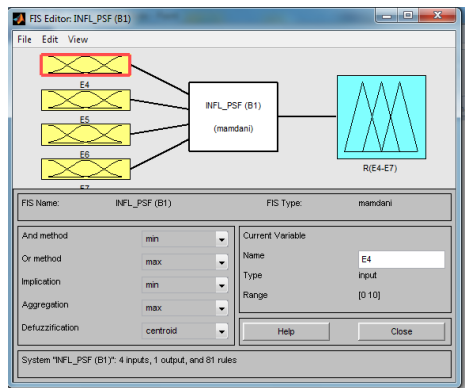

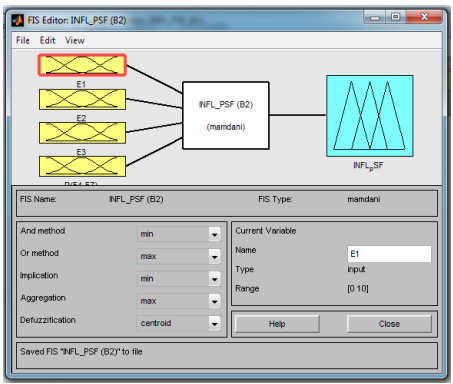

a) Interface das propriedades INF\_PSF (B1) b) Interface das propriedades INF\_PSF (B2)

<span id="page-59-0"></span>**Figura 23** - a e b Interfaces das propriedades da influencia dos fatores de desempenho humano. Fonte: Autora da dissertação, 2012

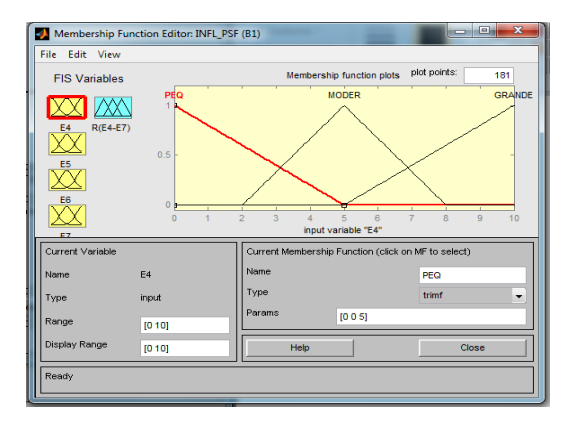

a)Funções de pertinência pequena da variável E4 do INF\_PSF (B1)

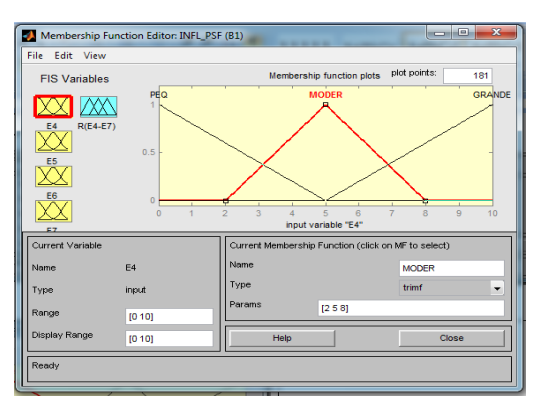

b) Funções de pertinência moderada da variável E4 do INF\_PSF (B1)

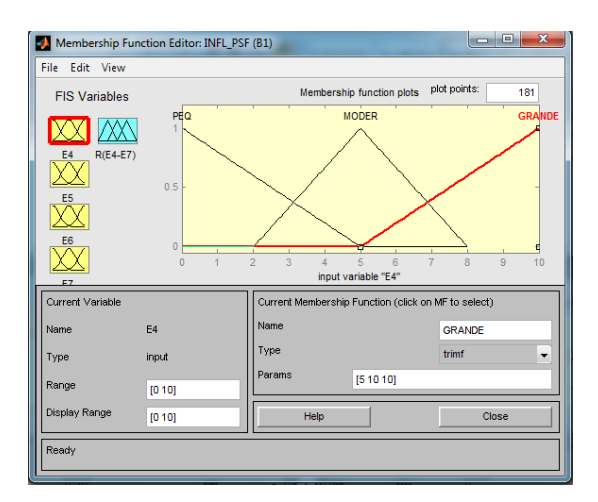

c) Funções de pertinência grande da variável E4 do INF\_PSF (B1)

**Figura 24** - Funções de pertinência pequeno, moderado e grande da variável E4 do INF\_PSF

(B1)Fonte: Autora da dissertação, 2012

O próximo passo foi editar as bases de regra inserindo as oitenta e uma bases de regras para cada SLF. Na

<span id="page-60-0"></span>, pode ser ver as dez primeiras bases de regra. Todas as oitenta e uma inseridas com o operador E

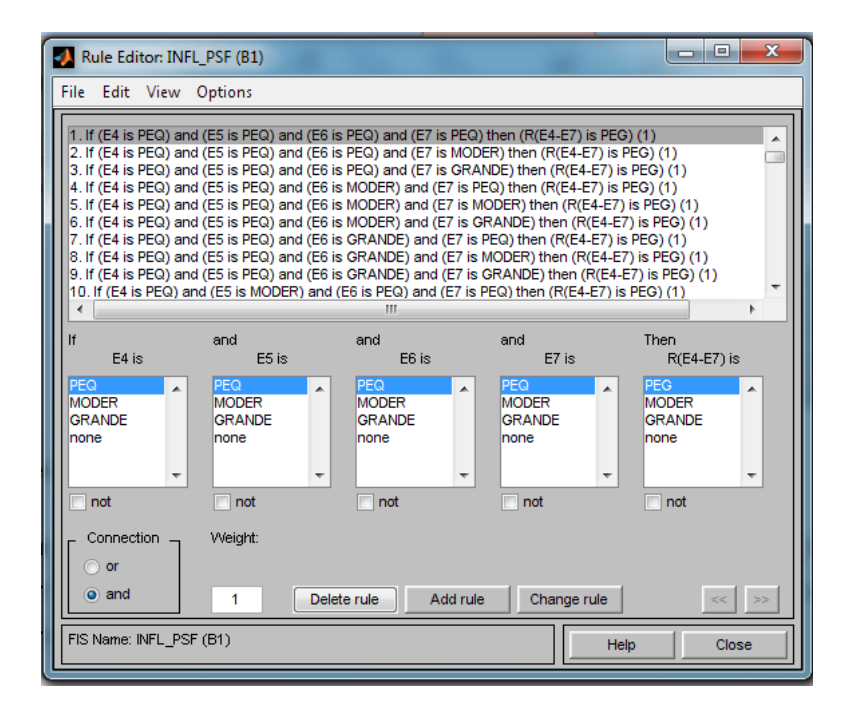

**Figura 25** - Interface para inserção das regras INF\_PSF (B1). Fonte: Autora da dissertação, 2012

Como ultima etapa, inserir as respostas dos especialistas e extrair os resultados. Na Figura 26 - [Visualização das regras INF\\_PSF](#page-61-0) (B1) temos o processo de inferência Fuzzy do INF\_PSF (B1) na parte inferior Input é o espaço onde são inseridas as respostas dos especialistas e o resultado encontra-se na quinta coluna.

| Rule Viewer: INFL_PSF (B1)                                                                         |                                       |                     |               | ×<br>▣<br>$\overline{\phantom{0}}$ |
|----------------------------------------------------------------------------------------------------|---------------------------------------|---------------------|---------------|------------------------------------|
| File<br>Edit View Options                                                                          |                                       |                     |               |                                    |
| $E4 = 5$                                                                                           | $E5 = 5$                              | $E6 = 5$            | $E7 = 5$      | $R(E4-E7) = 5$                     |
| $\frac{1}{2}$<br>$\frac{2}{3}$<br>$\frac{4}{5}$<br>$\frac{5}{6}$<br>$\frac{7}{6}$<br>$\frac{8}{9}$ |                                       |                     |               |                                    |
|                                                                                                    |                                       |                     |               |                                    |
|                                                                                                    |                                       |                     |               |                                    |
| 10<br>11                                                                                           |                                       |                     |               |                                    |
| $\frac{12}{13}$                                                                                    |                                       |                     |               |                                    |
| $14$<br>$15$<br>$16$<br>$17$                                                                       |                                       |                     |               |                                    |
| 18                                                                                                 |                                       |                     |               |                                    |
|                                                                                                    |                                       |                     |               |                                    |
|                                                                                                    |                                       |                     |               |                                    |
|                                                                                                    |                                       |                     |               |                                    |
| 19012234587890                                                                                     |                                       |                     |               |                                    |
|                                                                                                    |                                       |                     |               |                                    |
| Input:<br>[5 5 5 5]                                                                                |                                       | Plot points:<br>101 | Move:<br>left | right<br>down<br>up                |
|                                                                                                    | Opened system INFL_PSF (B1), 81 rules |                     | Help          | Close                              |

<span id="page-61-0"></span>**Figura 26** - Visualização das regras INF\_PSF (B1). Fonte: Autora da dissertação, 2012

# **4. RESULTADOS E DISCUSSÕES**

A receptividade foi muito boa tanto da parte do coordenador da planta quanto dos operadores (especialistas) que perceberam nessa pesquisa um grande potencial de melhoria de suas condições de trabalho. A partir daí foi dada a autorização para realização da pesquisa.

De acordo com Nascimento 2010, o resultado da avaliação global é cada um dos valores que representam a avaliação do grupo, ou seja, as opiniões individuais dos especialistas agregadas em um valor único, para cada parâmetro:

Influência dos PSF, Situação dos PSF e; Estimativas das PEH.

Para melhor visualização e manipulação das opiniões foram feitas Tabelas e gráficos de agrupamento com as respostas das avaliações de todo o grupo, 7 especialistas, em cada item avaliado. Os especialistas foram numerados de um a sete de acordo com seu GIE (grau de importância do especialista) e os resultados apresentados nos próximos itens.

### **4.1. Determinação do grau de importância do especialista (GIE)**

O GIE foi utilizado na separação dos especialistas em 2 grupos para analise dos PSF evitando a explosão de regras.

Não se utilizou o GIE no processo de agregação das avaliações dos especialistas por ocasião do estabelecimento das Bases de Regras dos SLF como procedeu Nascimento (2010) e Moré (2004) conforme sugerido por Onisawa e Kacprzyk (1995) devido as equivalência entre os especialistas do mesmo grupo como demonstra a Tabela 11. Classificação GIE

| Questionário P1 P2          |                             |                | <b>PE</b> | Fator (GIE) | Classificação |
|-----------------------------|-----------------------------|----------------|-----------|-------------|---------------|
|                             |                             | 3              | 5         | 0,116       | R1            |
|                             | $\mathcal{D}_{\mathcal{L}}$ | 3              | 5         | 0,116       | R2            |
|                             |                             | 3              |           | 0,116       | R3            |
|                             |                             | 3              |           | 0,093       | R4            |
| 6                           |                             | 3              |           | 0,093       | R5            |
| $\mathcal{D}_{\mathcal{A}}$ | $\mathcal{D}_{\mathcal{A}}$ | $\overline{2}$ |           | 0,093       | R6            |
|                             |                             | 2              |           | 0,093       | R7            |
|                             |                             |                |           |             |               |

Tabela 13 - Classificação GIE

Fonte: Autora da dissertação, 2012

P1 (escolaridade) P2 (experiência) PE(P1+P2)

<span id="page-62-0"></span>.

O grau de instrução dos operadores é considerado bom, pois 71% tem graduação e 29% tem nível médio como pode ser visto na

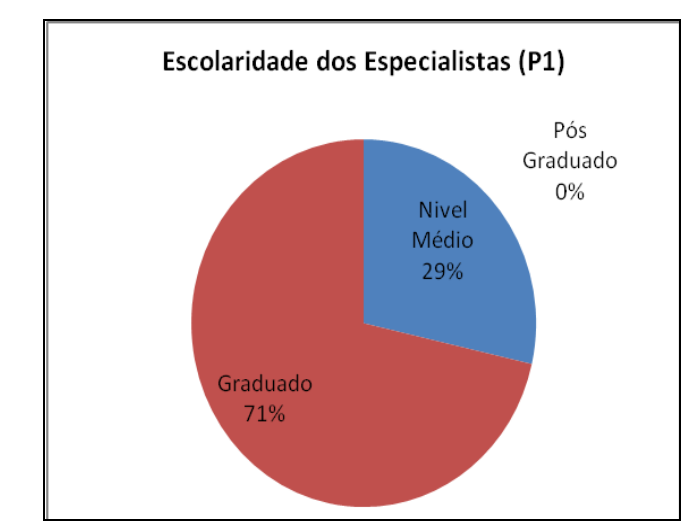

**Figura 27** - Grau de escolaridade dos especialistas. Fonte: Autora da dissertação, 2012

A experiência dos especialistas é excelente, pois 71% tem mais de 10 anos de experiência e 29% tem entre 6 e 10 ano de experiência. A **Erro! Fonte de referência não encontrada.**, demonstra a divisão por experiência dos especialistas.

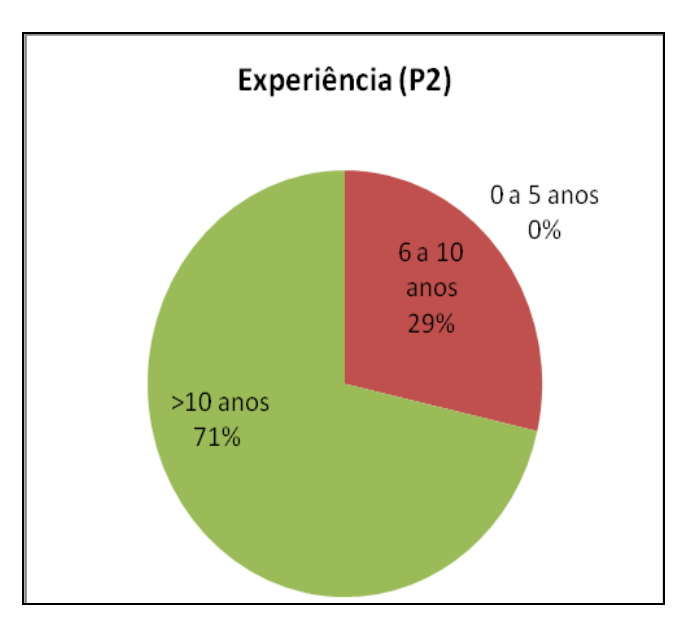

**Figura 28 -** Representação de experiência dos especialistas. Fonte: Autora da dissertação, 2012

# **4.2. Determinação dos fatores de influencia no desempenho humano**

Tabela 14- [Respostas dos especialistas -](#page-63-0) influencia dos PSF, apresenta as avaliações dos especialistas para os principais PSF's na atividade de "operador de painel" na indústria petroquímica.

<span id="page-63-0"></span>Tabela 14- Respostas dos especialistas - influencia dos PSF

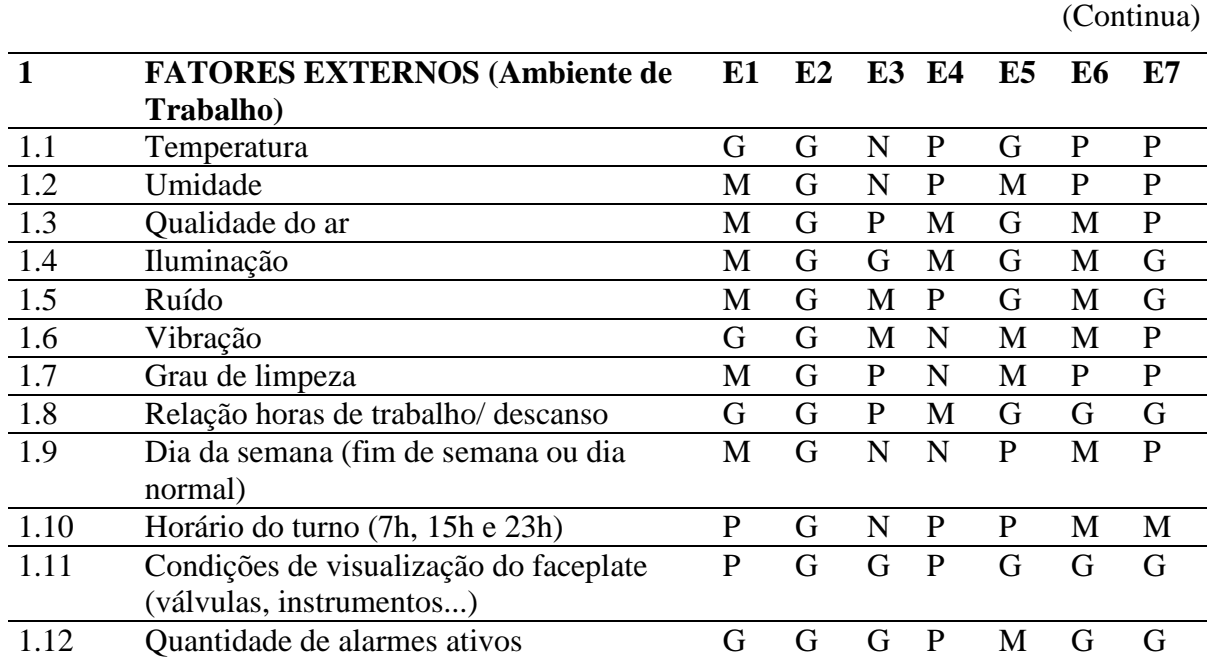

Tabela 14 - Respostas dos especialistas - influencia dos PSF

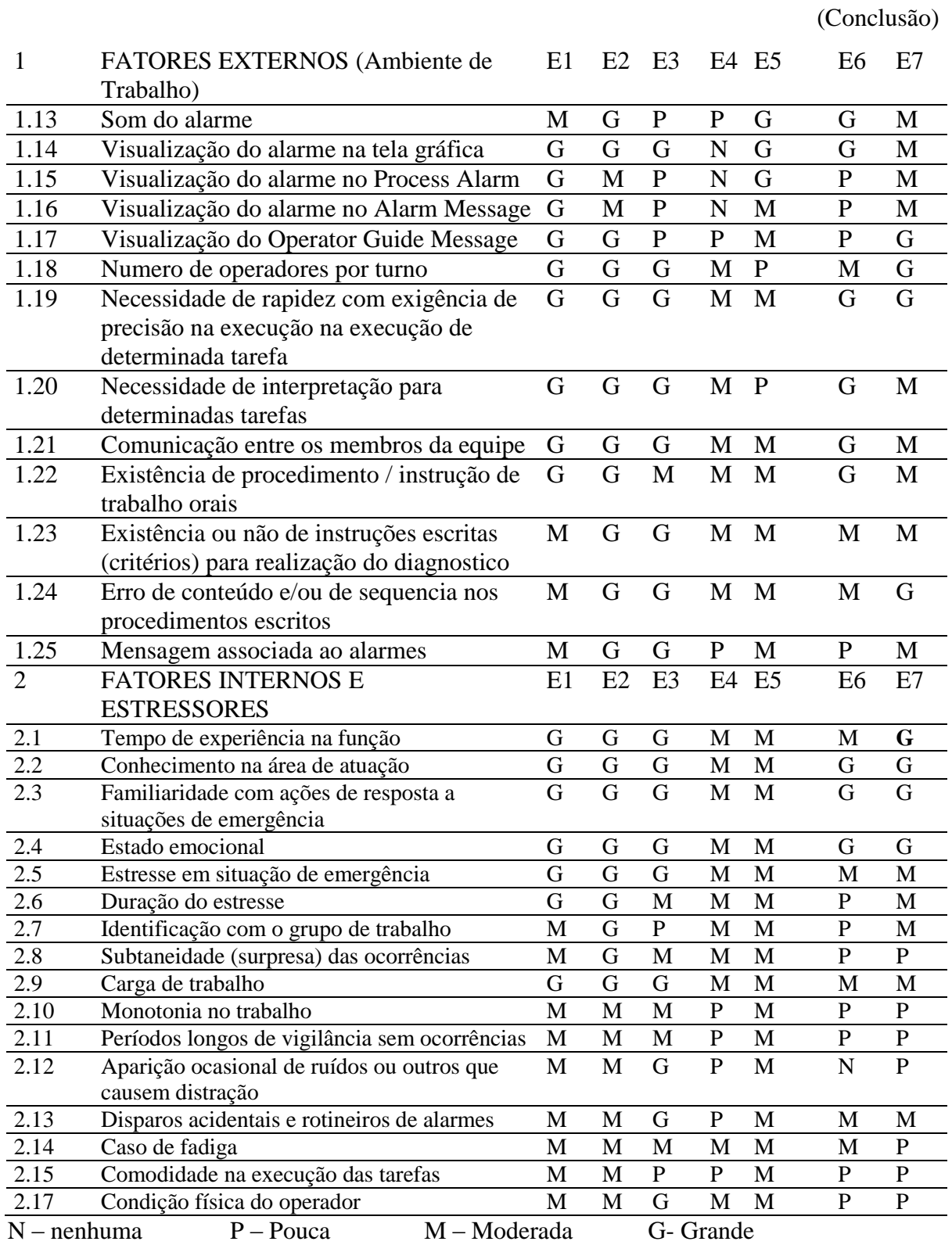

Fonte: Autora da dissertação, 2012

As opiniões variaram bastante entre os especialistas para cada fator. O mesmo observou-se nas respostas dos especialistas da indústria nuclear (NASCIMENTO 2010).

Os fatores avaliados não são todos iguais, pois além de serem indústrias de setores diferentes, energia e petroquímica, se aplicam a atividades de naturezas diferentes uma se desenvolve na área industrial e na sala de controle e esta pesquisa foca apenas nas atividades na sala de controle e nos sistemas de automação.

Dos quarenta e um fatores analisados vinte e dois foram classificados como de grande influencia, treze com influencia moderada e seis com pouca influencia. A distribuição em porcentagem pode ser observada na Figura 29 - [Classificação dos fatores de](#page-65-0)  [influencia no desempenho do](#page-65-0) humano

Na classificação geral temos:

- Fatores relacionados ao estresse, as relações interpessoais e conhecimentos do processo;
- Itens relacionados a configuração de sistemas de controles e;
- Fatores relacionados a horários de trabalho ou dia da semana.

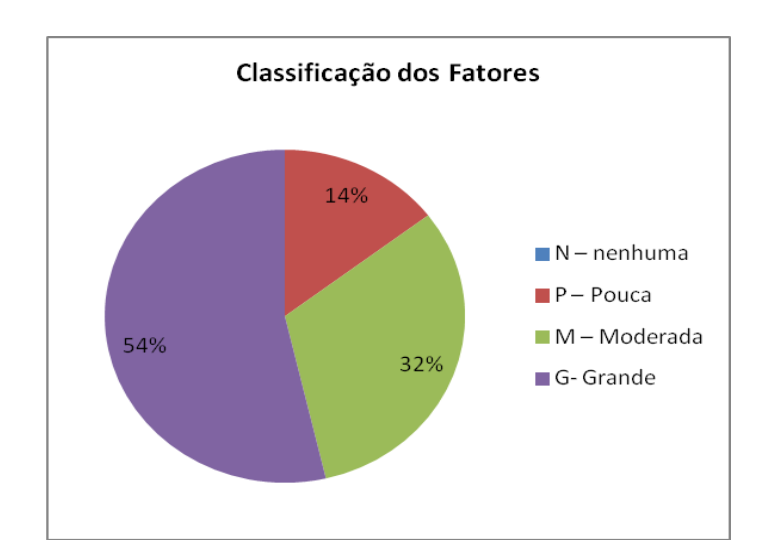

<span id="page-65-0"></span>**Figura 29** - Classificação dos fatores de influencia no desempenho do humano. Fonte: Autora da dissertação, 2012

Os resultados globais das avaliações do grupo especialista, representados pelos variáveis linguísticas, respostas dos especialistas, e valores de referencia, descritos na Tabela 6 - [Variáveis linguísticas e valores de referencia para fatores de desempenho,](#page-53-0) para nível da influência dos PSF encontra-se na Tabela 15 - [Resultado global -](#page-66-0) influencia dos [PSF.](#page-66-0)

Tabela 15 - Resultado global - influencia dos PSF

<span id="page-66-0"></span>

|              |             |                |                |                |                |                |                |                 |          |                  |                  |                |                |                  |           |                       | (Continua)                  |
|--------------|-------------|----------------|----------------|----------------|----------------|----------------|----------------|-----------------|----------|------------------|------------------|----------------|----------------|------------------|-----------|-----------------------|-----------------------------|
| $\mathbf{1}$ | <b>E11</b>  | E21            | E3l            | E4l            | E51            | E6l            | E71            | E1              | E2       | E <sub>3</sub>   | E <sub>4</sub>   | E <sub>5</sub> | E <sub>6</sub> | E7               | $R(E4-7)$ | Valores de Referência | <b>Valores Linguísticos</b> |
| 1.1          | G           | G              | $\mathbf N$    | $\mathbf{P}$   | G              | ${\bf P}$      | $\mathbf P$    | 10              | 10       | $\overline{0}$   | $\overline{2}$   | 10             | $\overline{2}$ | $\overline{2}$   | 1,92      | 8,1                   | G                           |
| 1.2          | M           | G              | $\mathbf N$    | ${\bf P}$      | M              | ${\bf P}$      | ${\bf P}$      | $\mathfrak{S}$  | 10       | $\overline{0}$   | $\sqrt{2}$       | 5              | $\mathbf{2}$   | $\boldsymbol{2}$ | 1,92      | 1,9                   | ${\bf P}$                   |
| 1.3          | M           | ${\bf G}$      | $\, {\bf P}$   | M              | ${\bf G}$      | $\mathbf{M}$   | ${\bf P}$      | $\overline{5}$  | 10       | $\overline{2}$   | $\overline{5}$   | 10             | 5              | $\overline{2}$   | 5         | 5                     | M                           |
| 1.4          | M           | G              | $\mathbf G$    | M              | G              | M              | ${\bf G}$      | $\mathfrak{S}$  | 10       | 10               | 5                | 10             | 5              | 10               | 5         | 5                     | M                           |
| 1.5          | M           | G              | M              | ${\bf P}$      | G              | M              | $\mathbf G$    | 5               | 10       | 5                | $\overline{2}$   | 10             | 5              | 10               | 8,17      | 5                     | M                           |
| 1.6          | G           | G              | M              | $\mathbf N$    | M              | M              | $\mathbf P$    | 10              | 10       | 5                | $\overline{0}$   | 5              | 5              | $\overline{2}$   | 1,92      | 8,1                   | G                           |
| 1.7          | M           | $\mathbf G$    | $\mathbf P$    | $\mathbf N$    | M              | ${\bf P}$      | ${\bf P}$      | 5               | 10       | $\overline{2}$   | $\mathbf{0}$     | 5              | $\overline{2}$ | $\overline{2}$   | 1,92      | 1,9                   | $\mathbf{P}$                |
| 1.8          | G           | $\mathbf G$    | $\, {\bf P}$   | M              | $\mathbf G$    | ${\bf G}$      | ${\bf G}$      | 10              | 10       | $\mathbf{2}$     | 5                | 10             | 10             | 10               | 8,37      | 8,17                  | G                           |
| 1.9          | M           | G              | N              | $\mathbf N$    | ${\bf P}$      | M              | ${\bf P}$      | 5               | 10       | $\overline{0}$   | $\overline{0}$   | $\overline{2}$ | 5              | $\overline{2}$   | 1,92      | 1,9                   | ${\bf P}$                   |
| 1.10         | $\mathbf P$ | $\mathbf G$    | $\mathbf N$    | ${\bf P}$      | ${\bf P}$      | M              | M              | $\overline{2}$  | 10       | $\boldsymbol{0}$ | $\overline{2}$   | $\overline{2}$ | 5              | 5                | 1,83      | 1,88                  | ${\bf P}$                   |
| 1.11         | P           | G              | G              | $\mathbf{P}$   | G              | $\mathbf G$    | $\mathbf G$    | $\mathbf{2}$    | 10       | 10               | $\overline{2}$   | 10             | 10             | 10               | 8,17      | 8,17                  | G                           |
| 1.12         | $\mathbf G$ | $\overline{G}$ | $\overline{G}$ | $\overline{P}$ | $\overline{M}$ | $\overline{G}$ | $\overline{G}$ | $\overline{10}$ | 10       | 10               | $\overline{2}$   | $\overline{5}$ | 10             | 10               | 8,17      | 8,2                   | G                           |
| 1.13         | M           | G              | ${\bf P}$      | $\mathbf P$    | G              | $\mathbf G$    | M              | 5               | 10       | $\overline{2}$   | $\overline{2}$   | 10             | 10             | 5                | 8,17      | 8,17                  | G                           |
| 1.14         | G           | $\mathbf G$    | G              | $\mathbf N$    | $\mathbf G$    | $\mathbf G$    | M              | 10              | 10       | 10               | $\overline{0}$   | 10             | 10             | 5                | 8,37      | 8,23                  | G                           |
| 1.15         | G           | M              | ${\bf P}$      | $\mathbf N$    | $\mathbf G$    | ${\bf P}$      | M              | 10              | 5        | $\overline{2}$   | $\boldsymbol{0}$ | 10             | $\overline{2}$ | 5                | 1,83      | 1,88                  | $\mathbf P$                 |
| 1.16         | G           | M              | ${\bf P}$      | ${\bf N}$      | M              | ${\bf P}$      | M              | 10              | 5        | $\mathbf{2}$     | $\mathbf{0}$     | $\mathfrak s$  | $\mathbf{2}$   | 5                | 1,83      | 1,88                  | ${\bf P}$                   |
| 1.17         | G           | $\mathbf G$    | ${\bf P}$      | $\, {\bf P}$   | M              | ${\bf P}$      | $\mathbf G$    | 10              | 10       | $\overline{2}$   | $\overline{2}$   | 5              | $\overline{2}$ | 10               | 1,83      | 8,12                  | G                           |
| 1.18         | G           | $\mathbf G$    | G              | M              | $\mathbf P$    | M              | $\mathbf G$    | 10              | 10       | 10               | 5                | $\overline{2}$ | 5              | 10               | 5         | 8,28                  | G                           |
| 1.19         | G           | G              | G              | M              | M              | $\mathbf G$    | $\mathbf G$    | 10              | 10       | 10               | 5                | $\mathfrak{S}$ | 10             | 10               | 5         | 8,28                  | G                           |
| 1.20         | G           | $\mathbf G$    | G              | M              | ${\bf P}$      | $\mathbf G$    | M              | 10              | 10       | 10               | 5                | $\mathbf{2}$   | 10             | 5                | 5         | 8,28                  | G                           |
| 1.21         | G           | G              | G              | M              | M              | $\mathbf G$    | M              | 10              | 10       | 10               | $\mathfrak{S}$   | $\mathfrak{S}$ | 10             | 5                | 5         | 8,28                  | G                           |
| 1.22         | G           | G              | M              | M              | M              | G              | M              | 10              | 10       | 5                | 5                | 5              | 10             | 5                | 5         | 8,28                  | G                           |
| 1.23         | M           | $\mathbf G$    | $\mathbf G$    | M              | M              | $\mathbf{M}$   | M              | $\mathfrak{S}$  | 10       | 10               | 5                | 5              | 5              | 5                | 5         | 8,28                  | G                           |
| 1.24         | M           | G              | G              | M              | M              | M              | G              | 5               | 10       | 10               | 5                | 5              | 5              | 10               | 5         | 8,28                  | G                           |
| 1.25         | M           | $\mathbf G$    | G              | ${\bf P}$      | M              | ${\bf P}$      | $\mathbf{M}$   | 5               | 10       | 10               | $\overline{2}$   | 5              | $\overline{2}$ | 5                | 1,83      | 5                     | M                           |
|              |             |                |                |                |                |                |                |                 |          |                  |                  | $\overline{2}$ |                |                  |           |                       |                             |
| 2.1          | G           | G              | G              | M              | M              | M              | G              | 10              | 10<br>10 | 5                | 5                | 5              | 10             |                  | 5         | 8,28                  | G                           |
| 2.2          | G           | G              | G              | M              | M              | G              | G              | 10              | 10<br>10 | 5                | 5                | 10             | 10             |                  | 5         | 8,28                  | G                           |
| 2.3          | G           | G              | G              | M              | M              | G              | G              | 10              | 10<br>10 | 5                | 5                | 10             | 10             |                  | 5         | 8,28                  | G                           |

Tabela 15 - Resultado global - influencia dos PSF

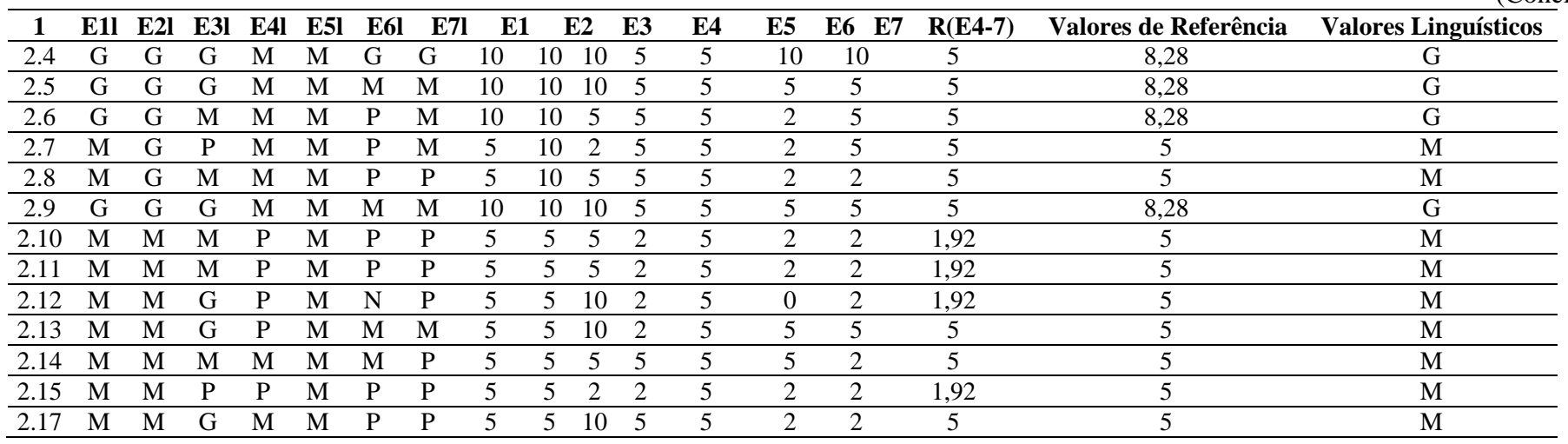

Fonte: Autora da dissertação, 2012

Na Tabela 15 - Resultado global - [influencia dos PSF](#page-66-0) é importante ter em mente que:

Coluna 1 é a numeração das questões (Tabela 2 - [Questionário dos fatores que](#page-44-0)  [influenciam no desempenho](#page-44-0) humano). As colunas de E1l a E7l são as respostas dos especialistas em valores linguísticos (Tabela 6 - [Variáveis linguísticas e valores de](#page-53-0)  [referencia para fatores de desempenho\)](#page-53-0). Colunas de E1 a E7 são as respostas dos especialistas em valores de referencia (Tabela 6 - [Variáveis linguísticas e valores de](#page-53-0)  [referencia para fatores de desempenho\)](#page-53-0). Coluna R(E4-E7) é o resultado do agrupamento dos especialistas com menor GIE (Tabela 11. Classificação GIE) E4, E5, E6 e E7. Coluna Valor de Referencia, valores globais obtidos pela inserção das respostas dos especialistas E1, E2, E3 e o agrupamento R(E4-E7) na tela gráfica de entrada de dados (Figura 26 - [Visualização](#page-61-0)  [das regras INF\\_PSF](#page-61-0) (B1)). Por fim o resultado global do agrupamento das respostas de todos os especialistas em forma de variável linguística na coluna Variável Linguística

#### **4.3. Determinação da situação dos fatores de influencia no desempenho humano**

A Tabela 14. Respostas dos especialistas – situação dos PSF, apresenta as avaliações do grupo especialista para situação atual dos fatores que influenciam no desempenho de cada especialista na execução das atividades em sua função "operador de painel" em uma indústria petroquímica.

As respostas da situação atual dos fatores que influenciam o desempenho humano são extremamente subjetivas, pois dependem do estado e das condições sensoriais de cada especialista. Respostas muito diferentes para determinados fatores como temperatura e iluminação são comuns tanto entre especialistas do mesmo ambiente de trabalho quanto em ambientes diferentes e é assim que se apresentam as respostas dos operadores da petroquímica e da indústria do ramos de energia em Nascimento (2010).

| $\mathbf{1}$      | <b>FATORES EXTERNOS (Ambiente de</b>                          | E1                                                                                                    |                          | E2 E3                    | E4                               | E <sub>5</sub>              | E <sub>6</sub>        | (Continua)<br>E7        |
|-------------------|---------------------------------------------------------------|----------------------------------------------------------------------------------------------------|--------------------------|--------------------------|----------------------------------|-----------------------------|-----------------------|-------------------------|
|                   | Trabalho)                                                     |                                                                                                    |                          |                          |                                  |                             |                       |                         |
| 1.1               | Temperatura                                                   | $\mathbb{R}$                                                                                                    | $\mathbb{R}$             | <b>MRU</b>               | B                                | <b>RU</b>                   | $\mathbf R$           | B                       |
| 1.2               | Umidade                                                       | $\mathbf R$                                                                                                    | $\mathbb{R}$             | $\bf{B}$                 | MB                               | $\mathbf R$                 | $\mathbf R$           | B                       |
| 1.3               | Qualidade do ar                                               | B                                                                                                    | $\mathbb{R}$             | B                        | MB                               | B                           | B                     | <b>RU</b>               |
| 1.4               | Iluminação                                                    | $\overline{B}$                                                                                                    | $\mathbf R$              | <b>MB</b>                | MB                               | <b>RU</b>                   | $\bf{B}$              | $\mathbf B$             |
| 1.5               | Ruído                                                         | B                                                                                                    | $\mathbb{R}$             | MB                       | MB                               | $\mathbf R$                 | R                     | $\mathbf R$             |
| 1.6               | Vibração                                                      | $\mathbf R$                                                                                                    | $\mathbf R$              | <b>MB</b>                | MB                               | $\mathbf R$                 | $\mathsf{R}$          | B                       |
| 1.7               | Grau de limpeza                                               | <b>MB</b>                                                                                                    | $\mathbf R$              | $\bf{B}$                 | MB                               | $\mathbf R$                 | B                     | $\mathbf R$             |
| 1.8               | Relação horas de trabalho/ descanso                           | B                                                                                                    | $\mathbb{R}$             | B                        | $\bf{B}$                         | $\mathbf R$                 | MB                    | B                       |
| 1.9               | Dia da semana (fim de semana ou dia normal)                   | B                                                                                                    | $\mathbf R$              | $\bf{B}$                 | MB                               | $\mathbf R$                 | $\mathbf R$           | $\bf{B}$                |
| 1.10              | Horário do turno (7h, 15h e 23h)                              | B                                                                                                    | $\mathbf R$              | $\bf{B}$                 | B                                | $\mathbf R$                 | B                     | B                       |
| 1.11              | Condições de visualização do faceplate                        | $\overline{B}$                                                                                                    | $\mathbf R$              | $\mathbf R$              | $\overline{B}$                   | $\mathbf R$                 | $\mathbf R$           | $\overline{B}$          |
|                   | (válvulas, instrumentos)                                      |                                                                                                    |                          |                          |                                  |                             |                       |                         |
| 1.12              | Quantidade de alarmes ativos                                  | $\boldsymbol{B}$                                                                                                    | $\mathbf R$              | $\mathbf R$              | B                                | $\mathbf R$                 | B                     | <b>MRU</b>              |
| 1.13              | Som do alarme                                                 | $\mathbf R$                                                                                                    | ${\bf R}$                | $\bf{B}$                 | $\mathbf{B}$                     | $\overline{R}$              | B                     | $\mathbf R$             |
| 1.14              | Visualização do alarme na tela gráfica                        | B                                                                                                    | $\mathbf R$              | $\, {\bf B}$             | <b>MB</b>                        | $\mathbf R$                 | B                     | $\bf{B}$                |
| 1.15              | Visualização do alarme no Process Alarm                       | B                                                                                                    | $\mathbf R$              | $\mathbf R$              | MB                               | $\mathbf R$                 | B                     | B                       |
| 1.16              | Visualização do alarme no Alarm Message                       | B                                                                                                    | $\mathbf R$              | $\mathbf R$              | MB                               | $\mathbf R$                 | B                     | B                       |
| 1.17              | Visualização do Operator Guide Message                        | B                                                                                                    | $\mathbf R$              | $\mathbf R$              | $\bf{B}$                         | <b>RU</b>                   | B                     | <b>RU</b>               |
| 1.18              | Numero de operadores por turno                                | $\mathsf{R}% _{T}=\mathsf{R}_{T}\!\left( a,b\right) ,\ \mathsf{R}_{T}=\mathsf{R}_{T}\!\left( a,b\right) ,\ \mathsf{R}_{T}=\mathsf{R}_{T}\!\left( a,b\right) ,\ \mathsf{R}_{T}=\mathsf{R}_{T}\!\left( a,b\right) ,\ \mathsf{R}_{T}=\mathsf{R}_{T}\!\left( a,b\right) ,\ \mathsf{R}_{T}=\mathsf{R}_{T}\!\left( a,b\right) ,\ \mathsf{R}_{T}=\mathsf{R}_{T}\!\left( a,b\right) ,\ \mathsf{R}_{T}=\mathsf{R}_{T}\!\left( a,b\right) ,\ \mathsf{R}_{T}=\math$ | $\mathbb{R}$             | $\mathbf R$              | $\bf{B}$                         | RU                          | $\mathbf R$           | <b>RU</b>               |
| 1.19              | Necessidade de rapidez com exigência de                       | $\, {\bf B}$                                                                                                    | $\mathbf R$              | $\mathbf R$              | $\mathbf B$                      | ${\bf R}$                   | B                     | $\mathbf R$             |
|                   | precisão na execução na execução de                           |                                                                                                    |                          |                          |                                  |                             |                       |                         |
|                   | determinada tarefa                                            |                                                                                                    |                          |                          |                                  |                             |                       |                         |
| 1.20              | Necessidade de interpretação para                             | B                                                                                                    | $\mathbf R$              | $\mathbf R$              | $\bf{B}$                         | $\mathbf R$                 | $\bf{B}$              | $\mathbf R$             |
|                   | determinadas tarefas                                          |                                                                                                    |                          |                          |                                  |                             |                       |                         |
| 1.21              | Comunicação entre os membros da equipe                        | $\, {\bf B}$                                                                                                    | $\mathbf R$              | $\mathbf R$              | $\, {\bf B}$                     | $\mathbf R$                 | MB B                  |                         |
| 1.22              | Existência de procedimento / instrução de                     | $\overline{B}$                                                                                                    | $\mathbf R$              | <b>RU</b>                | $\overline{B}$                   | $\overline{\text{R}}$       | B                     | <b>MRU</b>              |
|                   | trabalho orais                                                |                                                                                                    |                          |                          |                                  |                             |                       |                         |
| 1.23              | Existência ou não de instruções escritas                      | B                                                                                                    | $\mathbf R$              | $\mathbf R$              | B                                | $\mathbf R$                 | B                     | B                       |
|                   | (critérios) para realização do diagnostico                    |                                                                                                    |                          |                          |                                  |                             |                       |                         |
| 1.24              | Erro de conteúdo e/ou de sequência nos                        | $\overline{B}$                                                                                                    | $\mathbf R$              | $\overline{\text{R}}$    | $\mathbf B$                      | ${\bf R}$                   | $\mathsf{R}$          | $\overline{B}$          |
|                   | procedimentos escritos                                        |                                                                                                    |                          |                          |                                  |                             |                       |                         |
| 1.25              | Mensagem associada ao alarmes                                 | B                                                                                                    | $\mathbf R$              | $\mathbf R$              | B                                | $\mathbf R$                 | R                     | B                       |
| $\mathbf 2$       | <b>FATORES INTERNOS E ESTRESSORES</b>                         |                                                                                                    |                          |                          |                                  |                             |                       |                         |
| 2.1               | Tempo de experiência na função                                | MB                                                                                                    | $\mathbf R$              | B                        | MB                               | B                           | B                     | B                       |
| 2.2               | Conhecimento na área de atuação                               | MB                                                                                                    | ${\bf R}$                | $\, {\bf B}$             | MB                               | B                           | $\bf{B}$              | $\, {\bf B}$            |
| $\overline{2.3}$  | Familiaridade com ações de resposta a                         | MB                                                                                                    | $\mathbf R$              | $\bf{B}$                 | MB                               | B                           | $\bf{B}$              | $\mathbf B$             |
|                   | situações de emergência                                       |                                                                                                    |                          |                          |                                  |                             |                       |                         |
| 2.4               | Estado emocional                                              | MB                                                                                                    | ${\bf R}$                | B                        | B                                | $\mathbf R$                 | B<br>B                | B                       |
| 2.5               | Estresse em situação de emergência                            | MB                                                                                                    | ${\bf R}$                | B                        | $\, {\bf B}$                     | $\, {\bf B}$                |                       | $\bf{B}$                |
| 2.6<br>2.7        | Duração do estresse                                           | MB                                                                                                    | $\mathbf R$<br>${\bf R}$ | $\, {\bf B}$<br>$\bf{B}$ | B<br>$\bf{B}$                    | $\mathbf R$<br>$\bf{B}$     | $\mathbb{R}$<br>B     | $\, {\bf B}$<br>MB      |
|                   | Identificação com o grupo de trabalho                         | MB                                                                                                    |                          |                          |                                  |                             |                       |                         |
| 2.8               | Subtaneidade (surpresa) das ocorrências                       | B<br>B                                                                                                    | $\mathbf R$              | B                        | $\boldsymbol{B}$<br>$\, {\bf B}$ | $\mathbf R$<br>$\, {\bf B}$ | $\boldsymbol{B}$<br>B | MB                      |
| 2.9               | Carga de trabalho<br>Monotonia no trabalho                    | $\, {\bf B}$                                                                                                    | ${\bf R}$                | $\, {\bf B}$             |                                  |                             |                       | $\mathbf R$             |
| 2.10              |                                                               |                                                                                                    | $\mathbf R$              | $\, {\bf B}$             | $\, {\bf B}$                     | ${\bf R}$                   | $\mathbf R$           | $\mathbf R$             |
| 2.11              | Períodos longos de vigilância sem ocorrências                 | $\bf{B}$                                                                                                    | $\mathbf R$              | $\, {\bf B}$             | B                                | $\, {\bf B}$                | $\mathbf R$           | $\mathbf R$             |
| 2.12              | Aparição ocasional de ruídos ou outros fatores                | B                                                                                                    | $\mathbf R$              | $\bf{B}$                 | $\bf{B}$                         | $\mathbf R$                 | <b>RU</b>             | <b>RU</b>               |
| $2.\overline{13}$ | que causem distração                                          | B                                                                                                    | $\mathbf R$              | $\mathbf R$              | B                                | $\mathbf R$                 | $\mathbf R$           | B                       |
| 2.14              | Disparos acidentais e rotineiros de alarmes<br>Caso de fadiga | $\mathbf R$                                                                                                    | ${\bf R}$                | $\bf{B}$                 | $\, {\bf B}$                     | ${\bf R}$                   | $\mathbf R$           | $\overline{\mathsf{R}}$ |
|                   |                                                               |                                                                                                    |                          |                          |                                  |                             |                       |                         |

Tabela 16 - Respostas dos especialistas - situação dos PSF

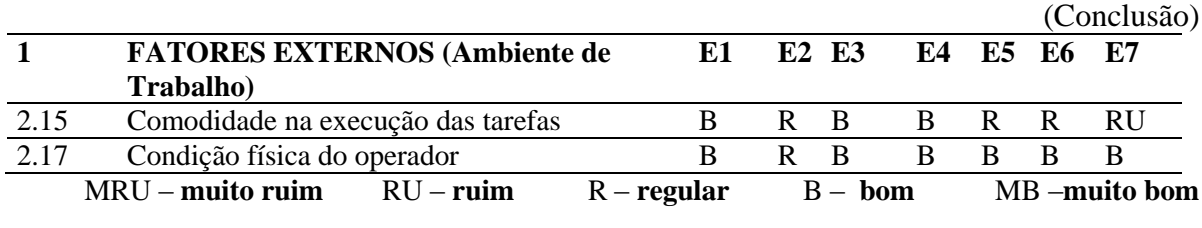

Tabela 16 - Respostas dos especialistas - situação dos PSF

Fonte: Autora da dissertação, 2012

Pode se ver na Figura 30 Situação dos fatores que influenciam o desempenho humano (PSF), que 83% dos fatores é classificado como bom e 17% regular.

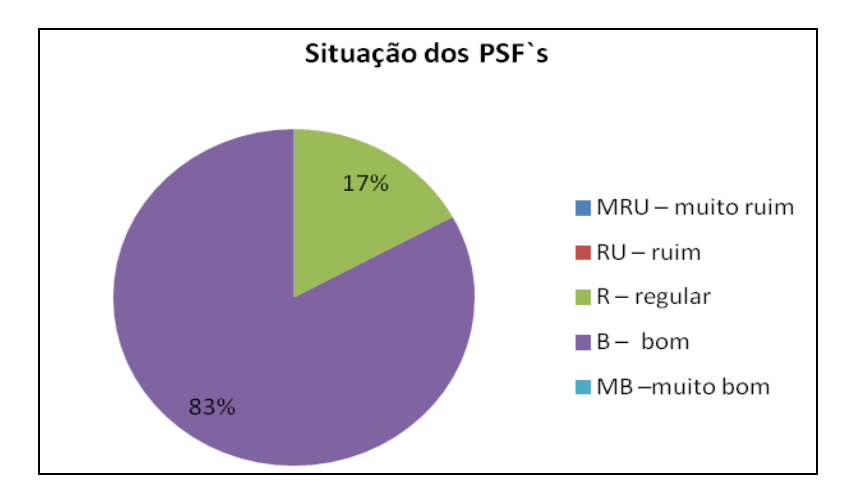

**Figura 30** - Situação dos fatores que influenciam o desempenho humano (PSF). Fonte: Autora da dissertação, 2012

Na classificação geral temos:

A maioria dos fatores foi consideradas em boas, entre eles condições fatores relacionados ao sistema de controle SDCD, ao regime de trabalho (em turnos) e alguns fatores relacionados ambiente estão no topo da lista;

Fatores do ambiente de trabalho como temperatura da sala, graus de limpeza e ruído tem potencial de melhoria.

Os resultados globais das avaliações do grupo especialista, representados pelos variáveis linguísticas, respostas dos especialistas, e valores de referencia, descritos na

Tabela 3 - [Variáveis linguísticas e valores de referencia para situação dos fatores de](#page-54-0)  [desempenho,](#page-54-0) para situação da influência dos PSF encontra-se a baixo

Tabela 17 Resultado - situação dos PSF

(continua)

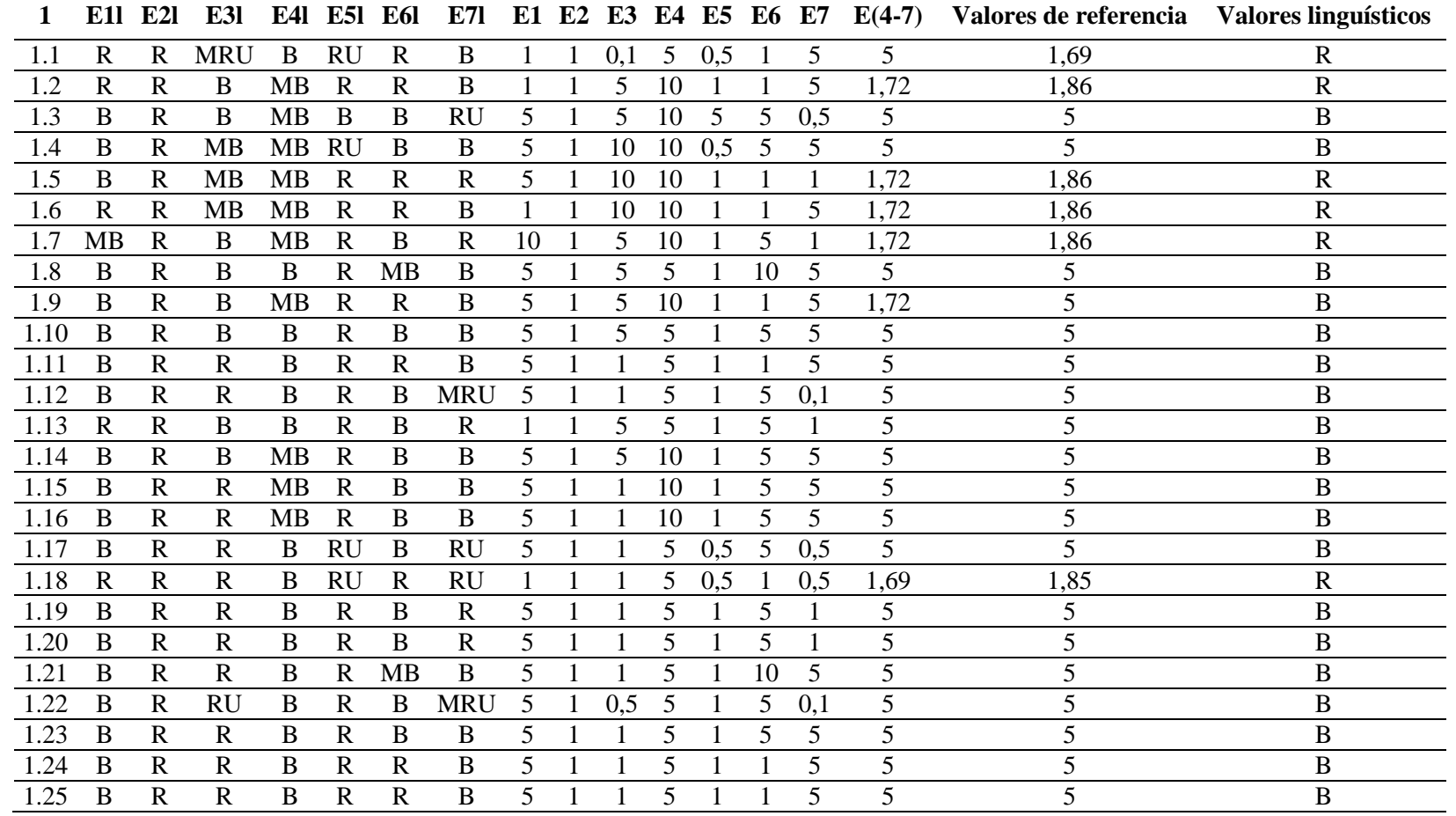
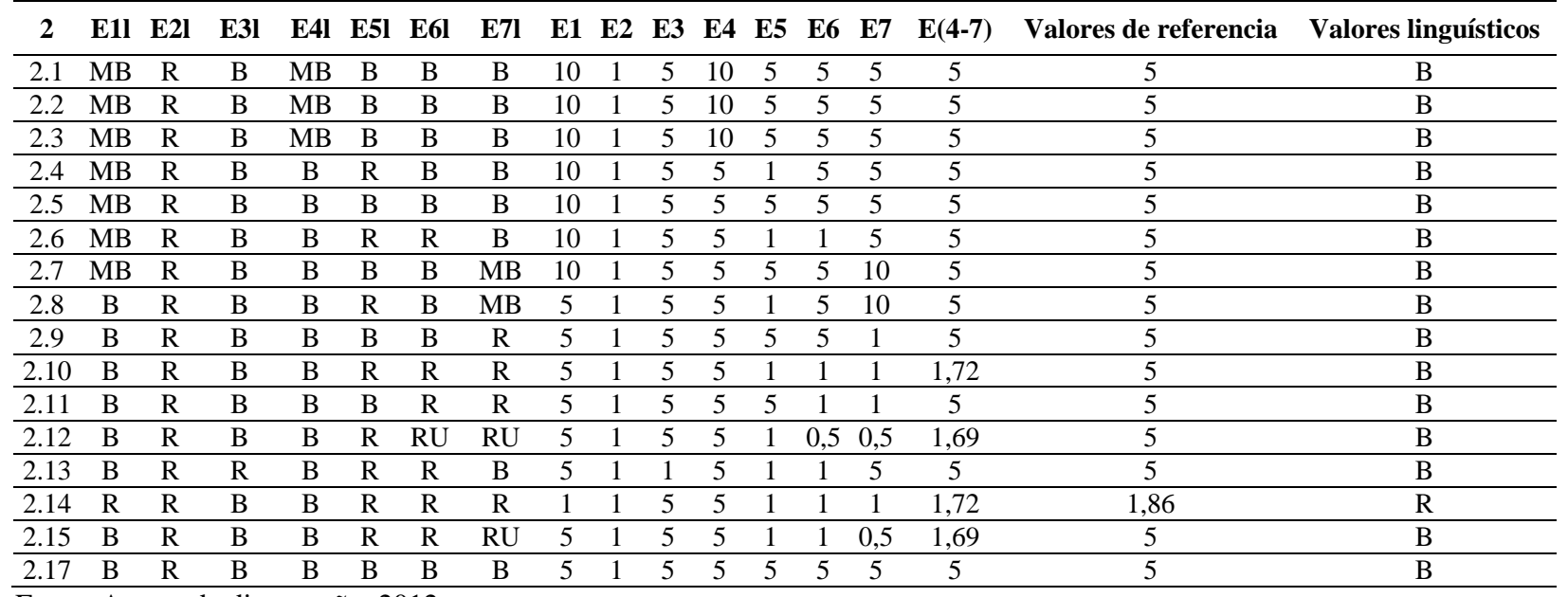

Fonte: Autora da dissertação, 2012

As colunas de E1l a E7l são as respostas dos especialistas em valores linguísticos [\(](#page-54-0)

Tabela 3 - [Variáveis linguísticas e valores de referencia para situação dos fatores de](#page-54-0)  [desempenho\)](#page-54-0). Colunas de E1 a E7 são as respostas dos especialistas em valores de referencia [\(](#page-54-0)

Tabela 3 - [Variáveis linguísticas e valores de referencia para situação dos fatores de](#page-54-0)  [desempenho\)](#page-54-0). Coluna R(E4-E7) é o resultado do agrupamento dos especialistas com menor GIE [\(](#page-55-0)

Tabela - 6 [Bases de regras com entradas e saídas.\)](#page-55-0) E4, E5, E6 e E7. Coluna Valor de Referencia, valores globais obtidos pela inserção das respostas dos especialistas E1, E2, E3 e o agrupamento R(E4-E7) na tela gráfica de entrada de dados (Figura 26 - [Visualização das](#page-61-0)  [regras INF\\_PSF](#page-61-0) (B1)). Por fim o resultado global do agrupamento das respostas de todos os especialistas em forma de variável linguística na coluna Variável Linguística

### **4.4. DETERMINAÇÃO DA PROBABILIDADE DE HUMANO**

A Tabela 18 Respostas dos especialistas - [probabilidade de erro humano](#page-74-0) apresenta as avaliações do grupo especialista para Probabilidade de Erro Humano na execução das atividades do procedimento de emergência "Furo na Serpentina do Reator de Oxicloração.

Pode-se verificar na tabela 17. Resultado PEH, que todas as atividades do procedimento de emergência adotado têm alta probabilidade de erro certa de 17,7%. Dessa forma a probabilidade qualitativa só poderia ser realizada com uma nova forma de entrevistas onde os especialistas identificariam as principais falhas no procedimento, já que as condições que influenciam o desempenho foram em sua maioria consideradas em boas condições.

Pode-se notar que a opinião dos especialistas de maior GIE foi mais conservativa na avaliação de cada atividade. Esse fato pode demonstrar que o procedimento precisa de uma revisão e que a descrição de cada ação precisar ser melhorada.

| Ação             | Para cada ação apresentada abaixo (linhas Avaliação da Probabilidade de Erro |                   |           |                               |                |                |    |                                                       |  |  |  |  |
|------------------|------------------------------------------------------------------------------|-------------------|-----------|-------------------------------|----------------|----------------|----|-------------------------------------------------------|--|--|--|--|
|                  | preenchimento cinza) avalie<br>com                                           | $a \overline{E1}$ | E2        | E <sub>3</sub>                | E <sub>4</sub> | E <sub>5</sub> | E6 | E7                                                    |  |  |  |  |
|                  | probabilidade de o operador incorrer nas                                     |                   |           |                               |                |                |    |                                                       |  |  |  |  |
|                  | hipóteses previstas:                                                         |                   |           |                               |                |                |    |                                                       |  |  |  |  |
|                  | <b>Diagnostico</b>                                                           |                   |           |                               |                |                |    |                                                       |  |  |  |  |
| a                | Não conseguir realizar o diagnóstico (como MA                                |                   | M         | A                             | MВ             | MB B           | MВ |                                                       |  |  |  |  |
|                  | exemplo, por falta de experiência /                                          |                   |           |                               |                |                |    |                                                       |  |  |  |  |
|                  | conhecimento)                                                                |                   |           |                               |                |                |    |                                                       |  |  |  |  |
| b                | Não diagnosticar em tempo hábil a situação MA                                |                   | MB        | A                             | MB             | MB MB MB       |    |                                                       |  |  |  |  |
|                  | de emergência                                                                |                   |           |                               |                |                |    |                                                       |  |  |  |  |
| $\mathbf c$      | Fazer um diagnóstico equivocado da                                           | A                 | M         | A                             | МB             | MB             | MВ | M                                                     |  |  |  |  |
|                  | situação                                                                     |                   |           |                               |                |                |    |                                                       |  |  |  |  |
| d                | Não realizar qualquer ação diante do                                         | A                 | M         | MB                            | МB             | MB Z<br>Ζ      |    |                                                       |  |  |  |  |
|                  | disparo dos alarmes (ficar paralisado)                                       |                   |           |                               |                |                |    |                                                       |  |  |  |  |
| ٠                | Parada do Reator de Oxicloração                                              |                   |           |                               |                |                |    |                                                       |  |  |  |  |
| a                | Acionar chave de emergência                                                  | MA                | Z         | <b>MB</b>                     | Z              | MB             | Z  | Z                                                     |  |  |  |  |
| $\mathbf b$      | Manter fluidização com 20,0 ton/h por pelo                                   | MA                | <b>MB</b> | Z                             | Z              | MB             | Z  | Z                                                     |  |  |  |  |
|                  | menos 4 horas.                                                               |                   |           |                               |                |                |    |                                                       |  |  |  |  |
| $\mathbf{C}$     | Manter GI alinhado para Sparger.                                             | MA                | <b>MB</b> | <b>MB</b>                     | <b>MB</b>      | MВ             | Ζ  | Z                                                     |  |  |  |  |
| $\mathbf d$      | Manter refluxo da Torre de Arrefecimento                                     | <b>MA</b>         | <b>MB</b> | <b>MB</b>                     | Z              | MB             | Z  | Z                                                     |  |  |  |  |
|                  | em 7,0 ton/h.                                                                |                   |           |                               |                |                |    |                                                       |  |  |  |  |
|                  | Isolamento do vaso gerador de vapor                                          |                   |           |                               |                |                |    |                                                       |  |  |  |  |
| a                | Parar bomba de injeção de água desaerada                                     | MA                | <b>MB</b> | Z                             | <b>MB</b>      | MB Z           |    | Z                                                     |  |  |  |  |
|                  | e bloquear válvula de descarga.                                              |                   |           |                               |                |                |    |                                                       |  |  |  |  |
| $\mathbf b$      | Fechar a controladora de pressão da torre                                    | MA                |           | MB MB MB                      |                | MB Z           |    | Z                                                     |  |  |  |  |
|                  | de Arrefecimento e bloquear no campo                                         |                   |           |                               |                |                |    |                                                       |  |  |  |  |
| $\mathbf{C}$     | Fechar a válvulas de controle de nível do                                    | MA                |           |                               |                | MB MB MB MB Z  |    | Z                                                     |  |  |  |  |
|                  | vaso gerador de vapor e bloquear no                                          |                   |           |                               |                |                |    |                                                       |  |  |  |  |
|                  | campo.                                                                       |                   |           |                               |                |                |    |                                                       |  |  |  |  |
| $\mathbf d$      | Drenar o vaso gerador de vapor para E.O.                                     | MA                | МB        | Z                             | MВ             | MB Z           |    | MB                                                    |  |  |  |  |
|                  | até pressão do vaso gerador de vapor                                         |                   |           |                               |                |                |    |                                                       |  |  |  |  |
|                  | chegar a 5,0 kg/cm2                                                          |                   |           |                               |                |                |    |                                                       |  |  |  |  |
| e                | Abrir válvula de 2" do costado do vaso                                       | MA                | MB        | Ζ                             | B              | MB Z           |    | <b>MB</b>                                             |  |  |  |  |
|                  | gerador de vapor para vaso de contenção.                                     |                   |           |                               |                |                |    |                                                       |  |  |  |  |
| $\mathbf f$      | Abrir válvula de 2" da linha de sucção para MA                               |                   | MB Z      |                               | $\, {\bf B}$   | MB             | Z  | MB                                                    |  |  |  |  |
|                  | vaso de contenção.                                                           |                   |           |                               |                |                |    |                                                       |  |  |  |  |
| g                | Abrir vent de 4" do vaso de contenção                                        | MA                | MB        | Z                             | B              | MB             | Z  | MB                                                    |  |  |  |  |
| $\boldsymbol{h}$ | Abrir by-pass do purgador a montante da                                      | MA                | MB Z      |                               | MB             | MB Z           |    | $\mathbf M$                                           |  |  |  |  |
|                  | válvula controladora de pressão do vaso                                      |                   |           |                               |                |                |    |                                                       |  |  |  |  |
|                  | gerador de vapor                                                             |                   |           |                               |                |                |    |                                                       |  |  |  |  |
| $\mathbf{i}$     | Verificar pH do líquido.                                                     | MA                | MB Z      |                               | MВ             | MB Z           |    | M                                                     |  |  |  |  |
| $\mathbf{j}$     | Injetar GI pela válvula de 2" no topo,                                       | MA                | MB        | $\ensuremath{\textnormal{Z}}$ | MB             | MВ             | Z  | $\mathbf{Z}% ^{T}=\mathbf{Z}^{T}\times\mathbf{Z}^{T}$ |  |  |  |  |
|                  | mantendo pressão superior ao Reator de                                       |                   |           |                               |                |                |    |                                                       |  |  |  |  |
|                  | oxicloração.                                                                 |                   |           |                               |                |                |    |                                                       |  |  |  |  |

<span id="page-74-0"></span>Tabela 18 Respostas dos especialistas - probabilidade de erro humano

Fonte: Autora da dissertação, 2012

Os resultados globais das avaliações do grupo especialista, representados pelos variáveis linguísticas, respostas dos especialistas, e valores de referencia, descritos na

Tabela 5. [Valores linguísticos das bases de regra,](#page-55-1) para probabilidade de erro humano encontra-se na a baixo.

Tabela19. Resultado PEH

| Ação         | <b>E11</b> | E2l       | E31       | E4l       | E51       | E6l       | E7l       | E <sub>1</sub> | E2       | E <sub>3</sub> | E4             | E <sub>5</sub> | E6               | E7               | $E(4-7)$ | <b>Rest</b> | <b>Valores</b><br>linguísticos |
|--------------|------------|-----------|-----------|-----------|-----------|-----------|-----------|----------------|----------|----------------|----------------|----------------|------------------|------------------|----------|-------------|--------------------------------|
| a            | MA         | М         | A         | MВ        | <b>MB</b> | B         | <b>MB</b> |                | 0,01     | 0.1            | 0,0001         | 0,0001         | 0,001            | 0.0001           | 0,163    | 0,177       | A                              |
| b            | MA         | MB        | A         | MВ        | MВ        | MВ        | MВ        |                | 0,0001   | 0,1            | 0,0001         | 0,0001         | 0,0001           | 0,0001           | 0,163    | 0,177       | A                              |
| $\mathbf{c}$ | A          | M         | A         | <b>MB</b> | <b>MB</b> | <b>MB</b> | M         | 0.1            | 0,01     | 0,1            | 0,0001         | 0,0001         | 0,0001           | 0,01             | 0,163    | 0,177       | A                              |
| d            | A          | M         | <b>MB</b> | <b>MB</b> | MВ        | Z         | Z         | 0.1            | 0,01     | 0.0001         | 0,0001         | 0,0001         | 0                | $\Omega$         | 0,163    | 0,177       | A                              |
|              |            |           |           |           |           |           |           |                |          |                |                |                |                  |                  |          |             |                                |
| a            | MA         | Z         | <b>MB</b> | Z         | MB        | Z         | Z         |                | $\Omega$ | 0,0001         | $\overline{0}$ | 0,0001         | $\boldsymbol{0}$ | $\boldsymbol{0}$ | 0,163    | 0,177       | Α                              |
| b            | MA         | <b>MB</b> | Ζ         | Z         | <b>MB</b> | Z         | Z         |                | 0.0001   | 0              | $\Omega$       | 0,0001         | $\boldsymbol{0}$ | $\boldsymbol{0}$ | 0,163    | 0,177       | Α                              |
| $\mathbf{C}$ | MA         | <b>MB</b> | <b>MB</b> | <b>MB</b> | <b>MB</b> | Z         | Z         |                | 0,0001   | 0,0001         | 0,0001         | 0,0001         | $\boldsymbol{0}$ | $\theta$         | 0,163    | 0,177       | A                              |
| d            | MA         | <b>MB</b> | <b>MB</b> | Z         | <b>MB</b> | Z         | Z         |                | 0,0001   | 0,0001         | $\Omega$       | 0,0001         | $\overline{0}$   | $\Omega$         | 0,163    | 0,177       | Α                              |
|              |            |           |           |           |           |           |           |                |          |                |                |                |                  |                  |          |             |                                |
| a            | MA         | <b>MB</b> | Ζ         | <b>MB</b> | MB        | Z         | Z         |                | 0.0001   | 0              | 0,0001         | 0,0001         | $\overline{0}$   | $\overline{0}$   | 0,163    | 0,177       | Α                              |
| $\mathbf b$  | MA         | <b>MB</b> | <b>MB</b> | <b>MB</b> | MB        | Z         | Ζ         |                | 0,0001   | 0,0001         | 0,0001         | 0.0001         | $\boldsymbol{0}$ | $\boldsymbol{0}$ | 0,163    | 0,177       | Α                              |
| $\mathbf c$  | MA         | <b>MB</b> | <b>MB</b> | <b>MB</b> | <b>MB</b> | Z         | Z         |                | 0.0001   | 0,0001         | 0,0001         | 0,0001         | $\boldsymbol{0}$ | $\Omega$         | 0,163    | 0,177       | A                              |
| d            | MA         | MB        | Ζ         | <b>MB</b> | <b>MB</b> | Z         | <b>MB</b> |                | 0.0001   | $\Omega$       | 0,0001         | 0,0001         | 0                | 0,0001           | 0,163    | 0,177       | A                              |
| e            | MA         | <b>MB</b> | Z         | B         | <b>MB</b> | Z         | <b>MB</b> |                | 0.0001   | 0              | 0.001          | 0,0001         | 0                | 0,0001           | 0,163    | 0,177       | Α                              |
| f            | MA         | <b>MB</b> | Z         | B         | <b>MB</b> | Z         | <b>MB</b> |                | 0,0001   | $\Omega$       | 0,001          | 0,0001         | $\overline{0}$   | 0,0001           | 0,163    | 0,177       | A                              |
| g            | MA         | <b>MB</b> | Ζ         | B         | <b>MB</b> | Z         | <b>MB</b> |                | 0,0001   | 0              | 0,001          | 0,0001         | 0                | 0,0001           | 0,163    | 0,177       | A                              |
| h            | MA         | <b>MB</b> | Ζ         | <b>MB</b> | <b>MB</b> | Z         | M         |                | 0,0001   | $\Omega$       | 0,0001         | 0,0001         | 0                | 0,01             | 0,163    | 0,177       | A                              |
|              | MA         | <b>MB</b> | Ζ         | <b>MB</b> | <b>MB</b> | Z         | M         |                | 0,0001   | $\Omega$       | 0.0001         | 0,0001         | $\overline{0}$   | 0,01             | 0,163    | 0,177       | A                              |
|              | MA         | <b>MB</b> | Ζ         | <b>MB</b> | <b>MB</b> | Z         | Z         |                | 0.0001   | 0              | 0,0001         | 0,0001         | $\boldsymbol{0}$ | $\Omega$         | 0,163    | 0,177       | A                              |

<span id="page-75-0"></span>Fonte: Autora da dissertação, 2012

Na tabela 19 é importante ter em mente que:Coluna 1 é a numeração das questões [\(](#page-75-0)

Tabela19. [Resultado](#page-75-0) PEH). As colunas de E1l a E7l são as respostas dos especialistas em valores linguísticos (8. Variáveis linguísticas e valores de referencia para determinação PEH). Colunas de E1 a E7 são as respostas dos especialistas em valores de referencia (Tabela 8. Variáveis linguísticas e valores de referencia para determinação PEH). Coluna R(E4-E7) é o resultado do agrupamento dos especialistas com menor GIE (Tabela11. Classificação GIE) E4, E5, E6 e E7. Coluna Valor de Referencia, valores globais obtidos pela inserção das respostas dos especialistas E1, E2, E3 e o agrupamento R(E4-E7) na tela gráfica de entrada de dados (Figura 26 - [Visualização das regras INF\\_PSF](#page-61-0) (B1)). Por fim o resultado global do agrupamento das respostas de todos os especialistas em forma de variável linguística na coluna Variável Linguística

### **5. CONCLUSÕES**

#### **5.1. A lógica fuzzy**

A lógica Fuzzy se mostrou uma ferramenta poderosa de agregação de opiniões que pode ser utilizada com grande eficiência nas Analises de Confiabilidade Humana, com resultados que condizem com a realidade de uma forma tênue já que leva em consideração opiniões e não histórico de falhas que muitas vezes não são relatados em sua forma completa por receio de punição.

### **5.2. Fatores de influencia no desempenho humano**

Se observarmos as Tabelas organizadas por numero decrescente de valor de referencia podemos de forma simples identificar quais fatores tem maior influencia no desempenho das tarefas.

Em primeiro lugar com graus de importância equivalentes estão os fatores relacionados ao estresse, as relações interpessoais e conhecimentos do processo seguido de alguns itens relacionados a configuração de sistemas de controles e por último com pouca relevância fatores relacionados a horários de trabalho ou dia da semana, resultado bastante coerente já que o trabalho é em regime de turno.

Na Tabela [20. Sugestão de fatores a serem trabalhados](#page-77-0) estão os fatores relevantes que estão com situação regular e baseado nesta analise é possível fazer um plano de melhorias para atuar nestes fatores, iniciando pelos de grande relevância, mas que estão com situação regular e posteriormente os de relevância mediana e situação regular, por exemplo.

| <b>FATORES EXTERNOS</b><br>(Ambiente de Trabalho) | Valores de<br>referencia | <b>Valores</b><br>linguísticos | Valores de<br>referencia | <b>Valores</b><br>linguísticos |
|---------------------------------------------------|--------------------------|--------------------------------|--------------------------|--------------------------------|
| Numero de operadores por                          | 8,28                     |                                | 1,85                     | R                              |
| turno<br>Vibração                                 | 8,1                      |                                | 1,86                     | R                              |
| Temperatura                                       | 8,1                      |                                | 1,69                     |                                |
| Ruído                                             |                          | M                              | 1,86                     | R                              |
| Caso de fadiga                                    |                          | M                              | 1,86                     | R                              |

<span id="page-77-0"></span>Tabela 20. Sugestão de fatores a serem trabalhados

Fonte: Autora da dissertação, 2012

Para elaboração de um plano eficiente uma matriz de impacto esforço seria uma boa ferramenta.

#### **5.3. Probabilidade de erro humano**

A probabilidade de erro humano obtida nas Tabelas 17 e 20 mostram que todas as etapas da tarefa apresentaram alta probabilidade de erro, e que esse resultado foi atingido, pois o especialista de E1 que tem o GIE entre os maiores foi conservativo em suas respostam considerando que a probabilidade de erro na execução de todas as tarefas é muito alta. O resultado do questionário não pode ser verificado devido a confidencialidade das informações dessa forma devido ao GIE consideramos as respostas como reflexo real da opinião do especialista.

Por outro lado a probabilidade qualitativa de cada etapa do procedimento só poderia ser realizada com uma nova forma de entrevistas onde os especialistas identificariam as principais falhas no procedimento, já que as condições que influenciam do desempenho foram em sua maioria consideradas em boas condições.

Outro ponto interessante é termos todas as probabilidades com valores de referencia iguais. Resultado impactado por dois fatores:

Semelhança entre as respostas dos demais especialistas (E2 a E7) e aos;

Valores de referencia atribuídas as variáveis linguísticas onde cada variável linguística é dez vezes menor que a subsequente chegando a variável "muito baixa", dez mil vezes menor que a variável "muito alta".

### **5.4. Método de avaliação**

O método mostrou-se adequado também para a indústria petroquímica principalmente no que diz respeito aos Fatores que Influenciam no Desempenho Humano e pode ser aplicada inclusive a pequenas empresas, pois não requer investimento monetário requer apenas conhecimento da técnica e disponibilidade dos especialistas.

Para fins práticos uma nova forma de entrevista dos operadores, principalmente, na Probabilidade de Erro Humano, seria mais eficaz para determinação dos principais pontos de melhoria no procedimento.

# **REFERÊNCIAS BIBLIOGRÁFICAS**

CHENG, C. B. Group opinion aggregation based on a grading process: A Method for Constructing Triangular *Fuzzy* Numbers. Department of Industrial Engineering and Management. University of Technology. Taiwan, 2005.

CLEMEN, R. T; WINKLER, R. L. Combing probability distribution from experts in risk analysis. Risk Analysis, Risk Analysis, 19(2), 187–203, 1999.

DIMATTIA, D. G; KHAN, F. I; AMYOTTE P. R. Determination of human error probabilities for offshore platform musters. Nova Scotia, Canada, 2005.

GENTILE, M. B.S; Development of a hierarchical *Fuzzy* model for the evaluation of inherent safety. Texas A&M University, USA, 2004.

GERTMAN, D.I; BLACKMAN, H.S. Human reliability and safety analysis data handbook. Canada: John Wiley & Sons, 1994.

ALMEIRA, G. M. *Detecção de situações anormais em caldeiras de recuperação química*. 2006. 236 f. Tese (Doutorado em Engenharia Química), Universidade de São Paulo, São Paulo.

MULLER, G. H.; MISOCZKI, R.; FARINA, L. A. *Desempenho do sistema de alarmes em uma refinaria*. Controle e Instrumentação. v.11, n° 135, p. 74, 2008.

NASCIMENTO, C. S. Aplicação da Metodologia *Fuzzy* na Quantificação da Probabilidade de Erro Humano em Instalações Nucleares, 2010

LEITÃO, G.; et al. Sistema para Análise e Otimização de Alarmes em Plantas Petroquímicas. In: Anais da Rio Oil & Gas Expo and Conference, Rio de Janeiro, 2008.

AIChe, 1994, Guidelines for preventing human error in process safety. American Institute of Chemical Engineers, New York: AIChe, 1994.

BEDFORD, T. Probabilistic risk analysis: foundations and methods. Cambridge: University Press, 2001.

BOLADO, R; DEVICTOR, N. The use of expert judgement in decision making. DG Joint Research Centre, Institute for Energy & Commissariat à l'Energie Atomique Provence, France, 2005.

BOT, P. L. Human reliability data, human error and accident models – illustration through the Three Mile Island accident analysis. Reliability Engineering and System Safety 83, 153– 167, Clamart, France, 2004.

HENLEY, E. J; KUMAMOTO, H. Probabilistic risk assessment: Reliability Engineering, Design, and Analysis. New York : IEEE Press, 1992.

HIRSCHBERG, S. Human reliability analysis in probabilistic safety assessment for nuclear power plants. CSNI Technical Opinion Papers. Nuclear Safety, 2004.

HOLLNAGEL, E. Cognitive Reliability and Error Analysis Method (CREAM). Oxford: Elsevier, 1998.

HSU, H. M; CHEN, T. C. Aggregation of *Fuzzy* opinions under group decision making. *Fuzzy* Sets and Systems 79, 279-285, Institute of lndustrial Engineering, National Chaio Tung University, Taiwan, 1996.

IAEA 50-p-10, 1995 Human reliability analysis in probabilistic safety assessment for nuclear power plants. Safety Series. International Atomic Energy Agency IAEA. Vienna, Austria.

IAEA TECDOC-1048. Collection and classification of human reliability data for use in probabilistic safety assessments. Final report of a co-ordinated Research Programme. International Atomic Energy Agency IAEA. Vienna, Austria, 1998.

KLETZ, T. An Engineer`s View Human Error. 3.ed. UK: IChemE, 2001.

KLIR, G. J; FOLGER, T.A. *Fuzzy* Sets, uncertainty, and information. New Jersey: Prentice hall, 1988.

LUGER, G. F. Artificial intelligence. Structures and strategies for complex problem solving. 5 ed. Addison-Wesley, England, 2005.

MENDEL J. M. *Fuzzy* logic systems for engineering: A Tutorial. Proceedings of the IEEE, v. 83, n.3, March 1995.

MISRA, K.B. Reliability Analysis and Prediction. Amsterdan: Elsevier, 1992.

MOON, J. H; KANG, C. S. Use of *Fuzzy* set theory in the aggregation of expert judgments. Seoul National University, Seoul, South Korea, 1998.

MORÉ, J. D. Aplicação da Lógica *Fuzzy* na Avaliação da Confiabilidade Humana nos Ensaios não Destrutivos por Ultra-Som. 2004. Tese (Doutorado) - Universidade Federal do Rio de Janeiro, Rio de Janeiro.

NUREG-0711, Rev. 2. Human factors engineering program review model. U. S. Nuclear Regulatory Commission, Washington, DC, 2004.

NUREG-1624, Rev. 1. Technical basis and implementation guidelines for a technique for human event analysis (ATHEANA). U. S. Nuclear Regulatory Commission, Washington, DC, 2000.

FILHO, V. B. A & RODRIGUES, L. H. A Uma Abordagem Simplificada para a Matriz de Risco Utilizando Conjuntos *Fuzzy*. 2011. Resumo – Project Management institute – Joinvile, Santa Catarina.

SILVA, J. F & SILVA J. B. A. Modelo para Avaliação qualitativa do risco em Oleodutos Através da Lógica *Fuzzy* Segundo a Metodologia IBR. 2006. Resumo – 17º Congresso Brasileiro de Engenharia e Ciência dos Materiais, Foz do Iguaçu, Paraná.

## **Apêndice I – Cadernos de questionários**

O cadernos de questionário abaixo foi adaptado do questionário utilizado por Nascimento (2010).

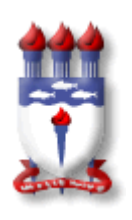

# **UNIVERSIDADE FEDERAL DE ALAGOAS – UFAL UNIDADE ACADÊMICA CENTRO DE TECNOLOGIA – UACTEC CURSO DE MESTRADO EM ENGENHARIA QUÍMICA**

# **DESENVOLVIMENTO DE FERRAMENTAS DE SISTEMAS INTELIGENTES NA ANALISE DE CONFIABILIDADE HUMADA EM SISTEMAS INDUSTRIAIS**

## **Questionário para avaliação do sistema pelo especialista.**

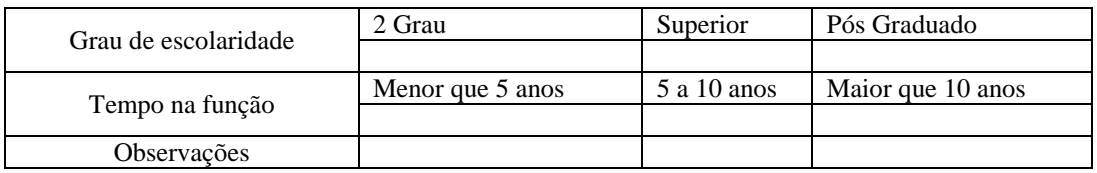

# **Camaçari, fevereiro de 2012**

MARIANA LIMA ACIOLI MURARI

## Avaliação do Nível de Importância dos Fatores Influenciadores do Desempenho Humano (PSF)

### Prezado Operador (especialista)

Os fatores Influenciadores do Desempenho Humano (PSF), dependendo de sua natureza, têm a propriedade de aumentar ou diminuir a Probabilidade de Erro Humano.

Essa avaliação visa determinar a importância que diversos PSF podem ter no desempenho dos operadores quando atuam em resposta a uma situação de emergência prevista no Plano de Emergência Local da Planta.

A qualidade da pesquisa depende da transparência nas opiniões dos operadores.

A cada PSF a ser avaliado, o especialista deverá atribuir (assinalar com um X) um grau de influencia que i fator pode ter no desempenho das tarefas, da seguinte forma:

N – nenhuma influencia no desempenho de ações em situação de emergência;

P – Pouca influencia no desempenho de ações em situação de emergência;

M – Moderada influencia no desempenho de ações em situação de emergência;

G- Grande influencia no desempenho de ações em situação de emergência.

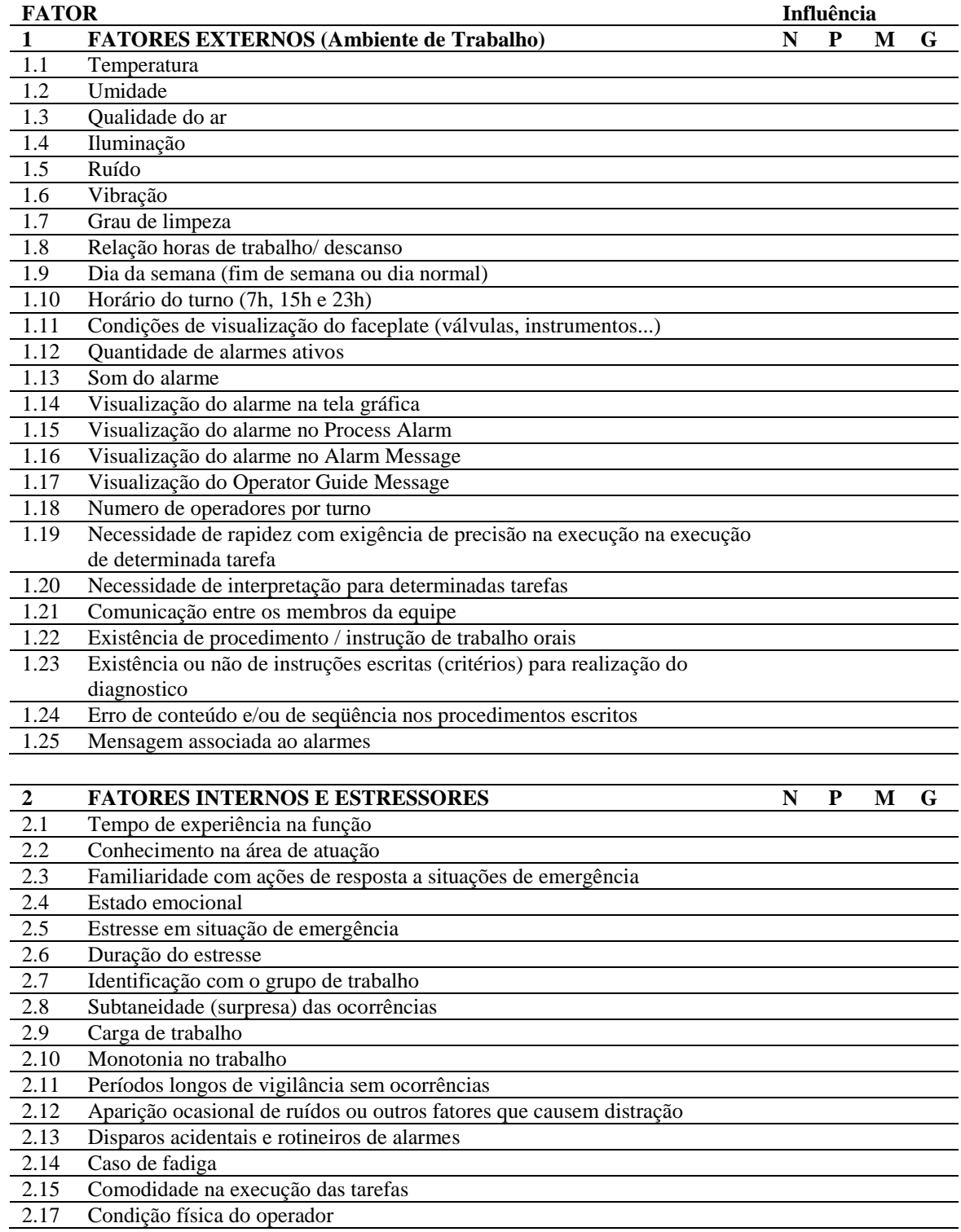

Fonte: Adaptado de Nascimento, 2010

## Avaliação da Situação Atual de Importância dos Fatores Influenciadores do Desempenho Humano (PSF)

### Prezado Operador (especialista)

Na avaliação anterior, foi verificado a influencia (importância) que cada fator Influenciador do Desempenho Humano (PSF), pode ter no desempenho dos operadores quando atuando em resposta a uma situação de emergência.

A presente avaliação pretende identificar como o especialista (operador) percebe a situação atual de cada fator, tanto aos relacionados aos locais das atividades, quanto daqueles que dizem respeito a si próprios.

O questionário não tem objetivo administrativo, mas sim cientifico. A qualidade da avaliação depende da transparência das opiniões fornecidas pelos especialistas.

O especialista deverá atribuir (assinalar com um X) a situação atual do fator da seguinte forma: MRU – no caso em que seja **muito ruim** o comportamento atual do fator;

RU – no caso em que seja **ruim** o comportamento atual do fator

R – no caso em que seja **regular** o comportamento atual do fator

B – no caso em que seja **bom** o comportamento atual do fator

MB – no caso em que seja **muito bom** o comportamento atual do fator

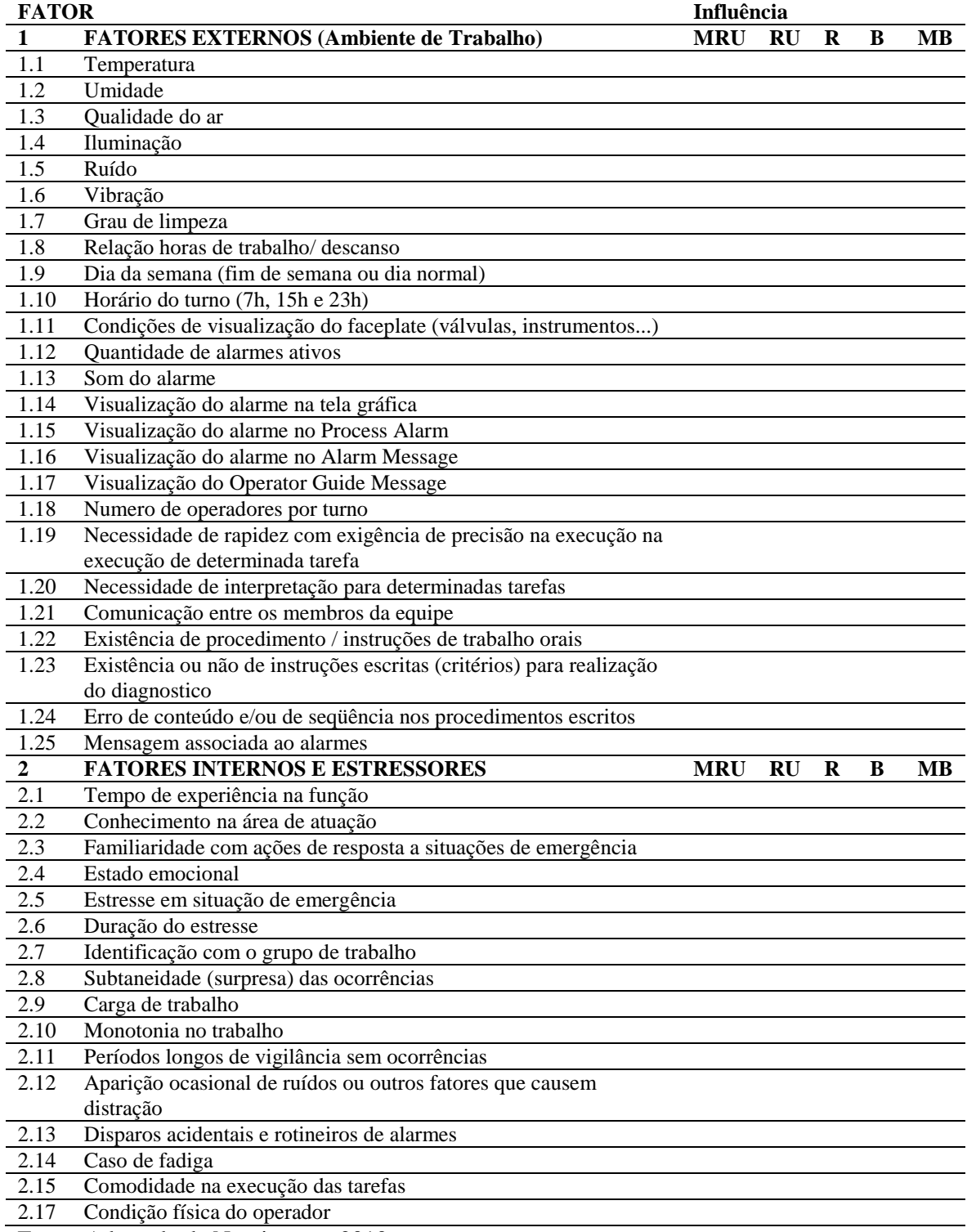

Fonte: Adaptado de Nascimento, 2010

### Avaliação da Probabilidade de Erro Humano (PEH)

Prezado Operador (Especialista)

Este questionário tem como objetivo avaliar as Probabilidades de Erro Humano (PEH) das ações dos operadores em resposta a uma situação de emergência no R1101.

Para tanto, está sendo considerada a ocorrência do evento: VAZAMENTO NA SERPENTINA DO R-1101.

As ações a serem realizadas no caso deste evento estão previstas na IT-0501-00729

Para efeito desta aplicação, somente os erros humanos são considerados, ou seja, é suposto que todos os outros elementos do sistema atuam de maneira satisfatória.

Nesta avaliação, não devem ser levados em consideração os efeitos dos fatores que modelam o desempenho humano (PSF). Estes fatores avaliados anteriormente serão agregados à PEH numa próxima etapa, e que dependendo da sua natureza, poderá aumentar ou diminuir a PEH aqui avaliada.

Condição inicial

Ocorre o disparo de alarmes devido a um Transitório durante a operação do R1101. Após o diagnóstico, é conFigurada a situação de emergência, um dos operadores na sala de controle deve realizar as ações descritas no formulário a seguir (conforme previsto no documento em referência).

**Z** – quando julgar que a probabilidade de ocorrência de erro na ação seja **zero**;

**MB** - quando julgar que a probabilidade de ocorrência de erro na ação seja **muito baixa**; **B** - quando julgar que a probabilidade de ocorrência de erro na ação seja **baixa**;

**M** - quando julgar que a probabilidade de ocorrência de erro na ação seja **moderada**;

**A** - quando julgar que a probabilidade de ocorrência de erro na ação seja **alta**;

**MA** - quando julgar que a probabilidade de ocorrência de erro na ação seja **muito alta**.

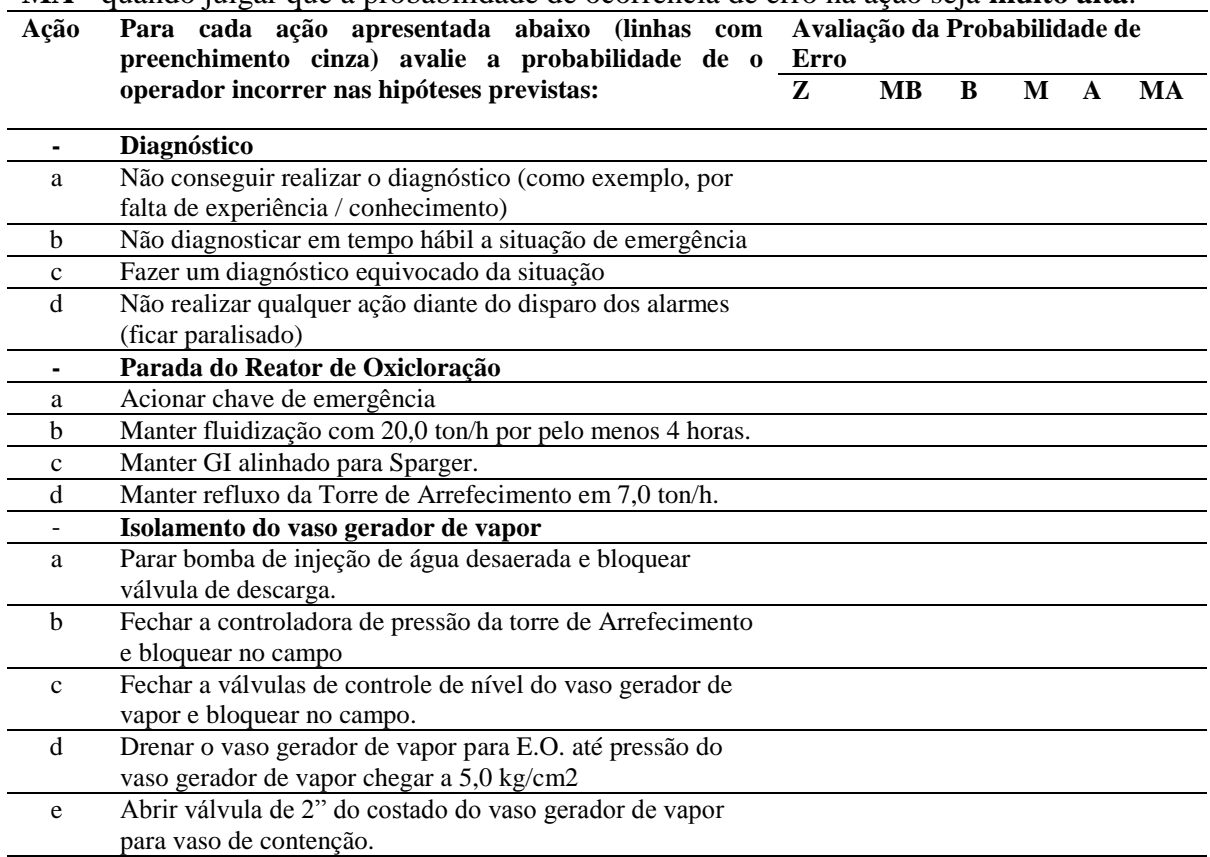

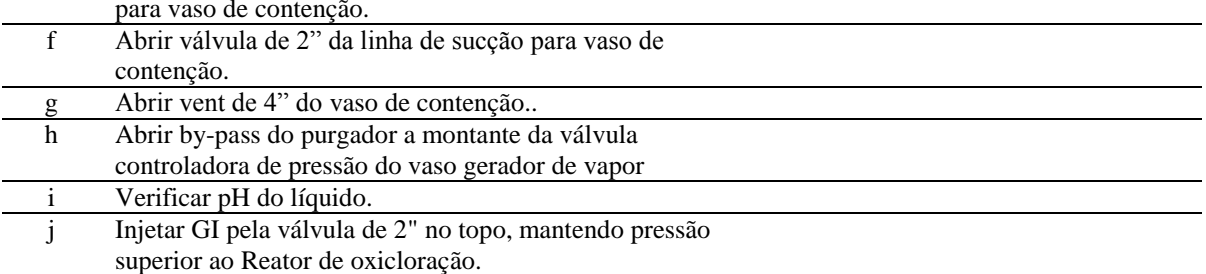

Fonte: Adaptado de Nascimento, 2010

Observações / sugestões

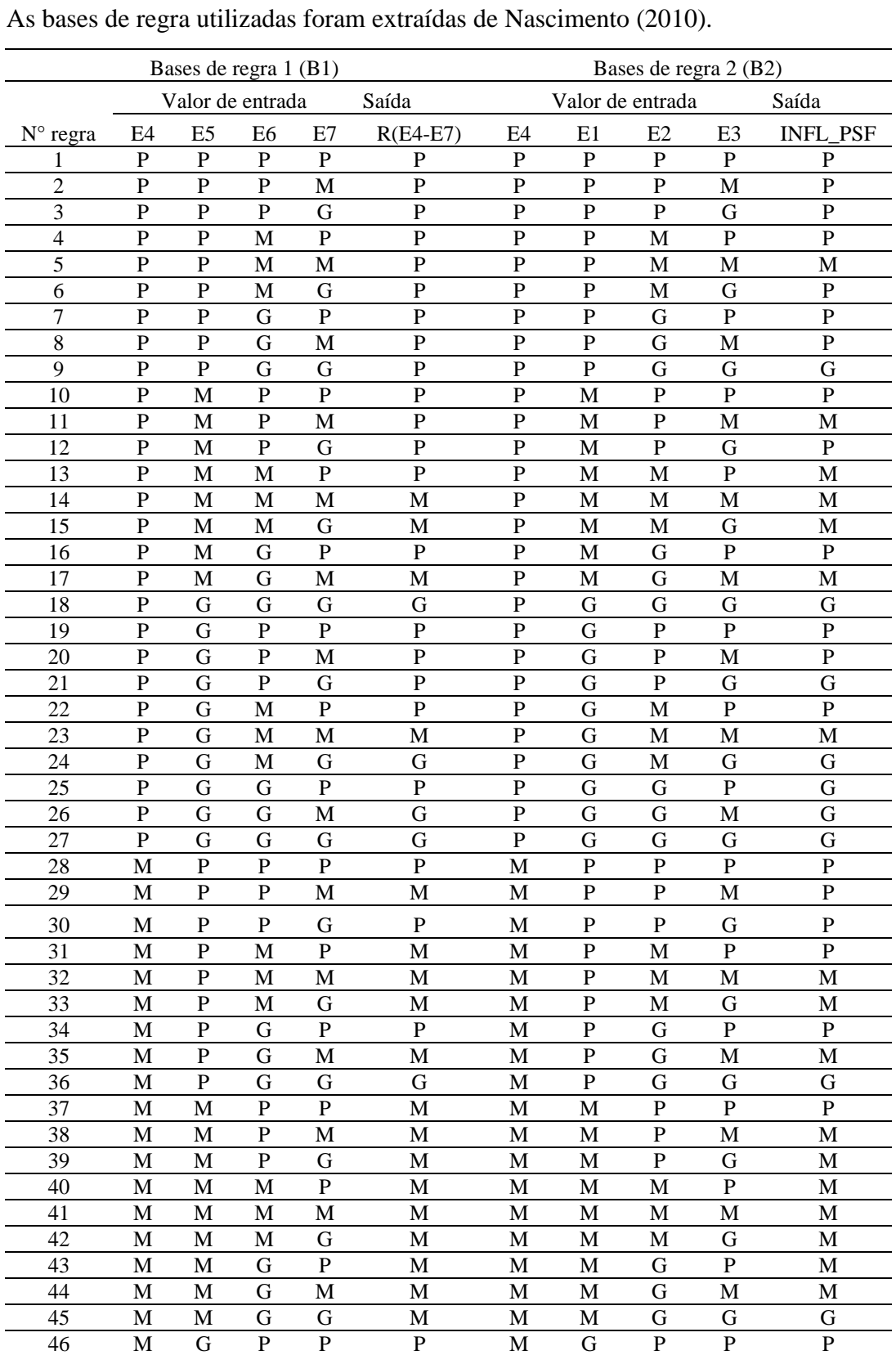

47 M G P M M M G P M M M G P G G M G P G G

**Apêndice II – Bases de Regra B1, B2, B3, B4, B5 e B6**

 $\overline{a}$ 

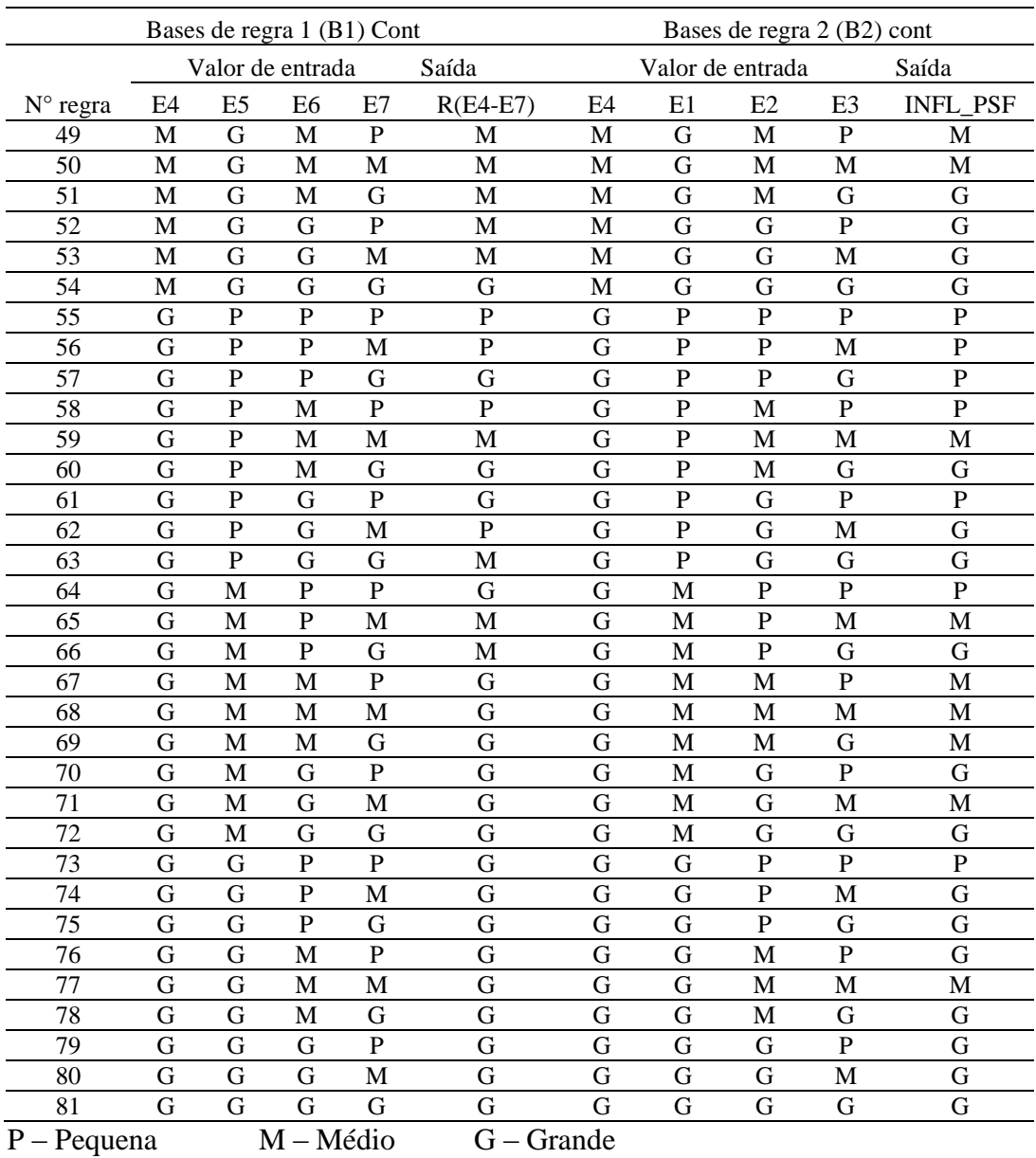

Fonte: Nascimento, 2010

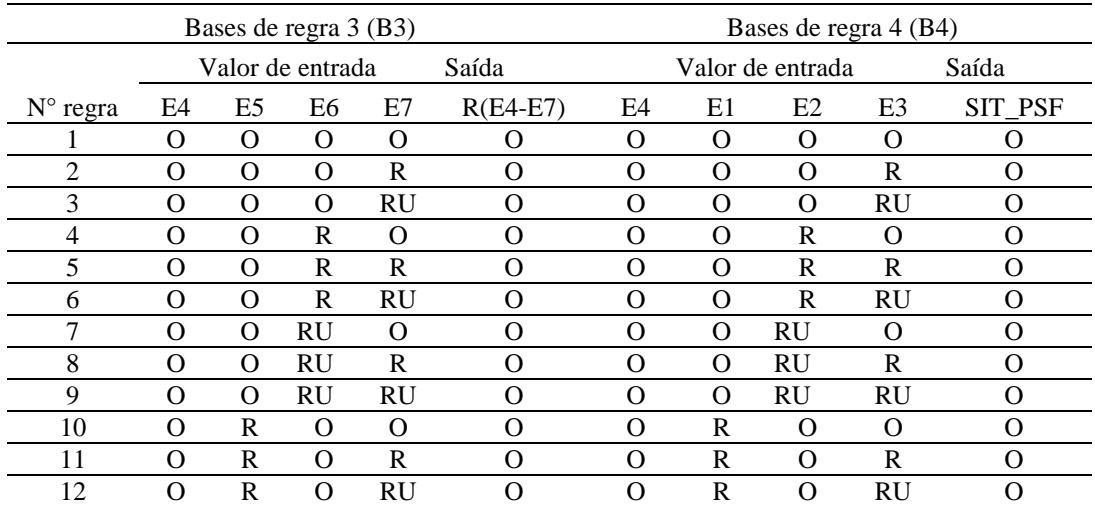

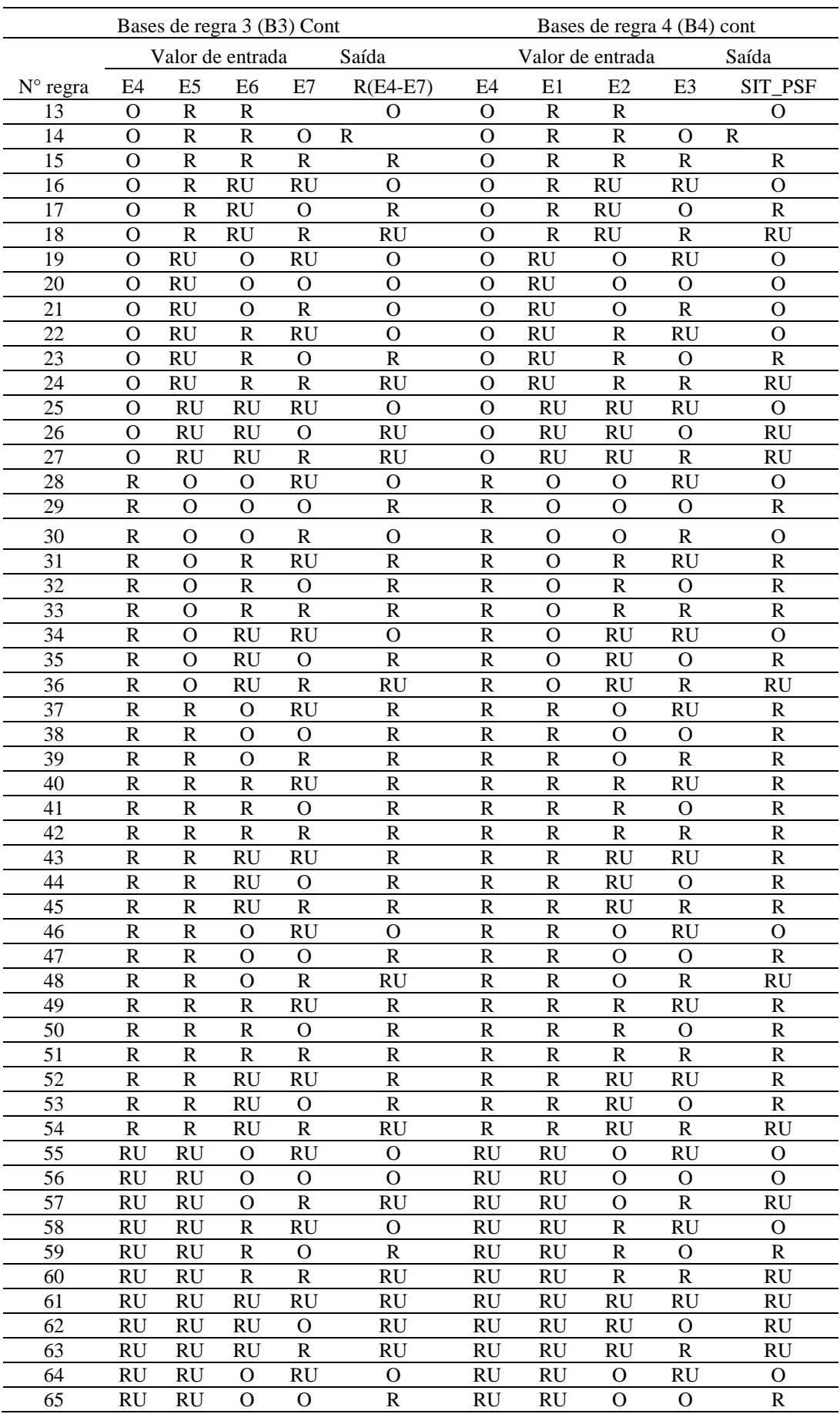

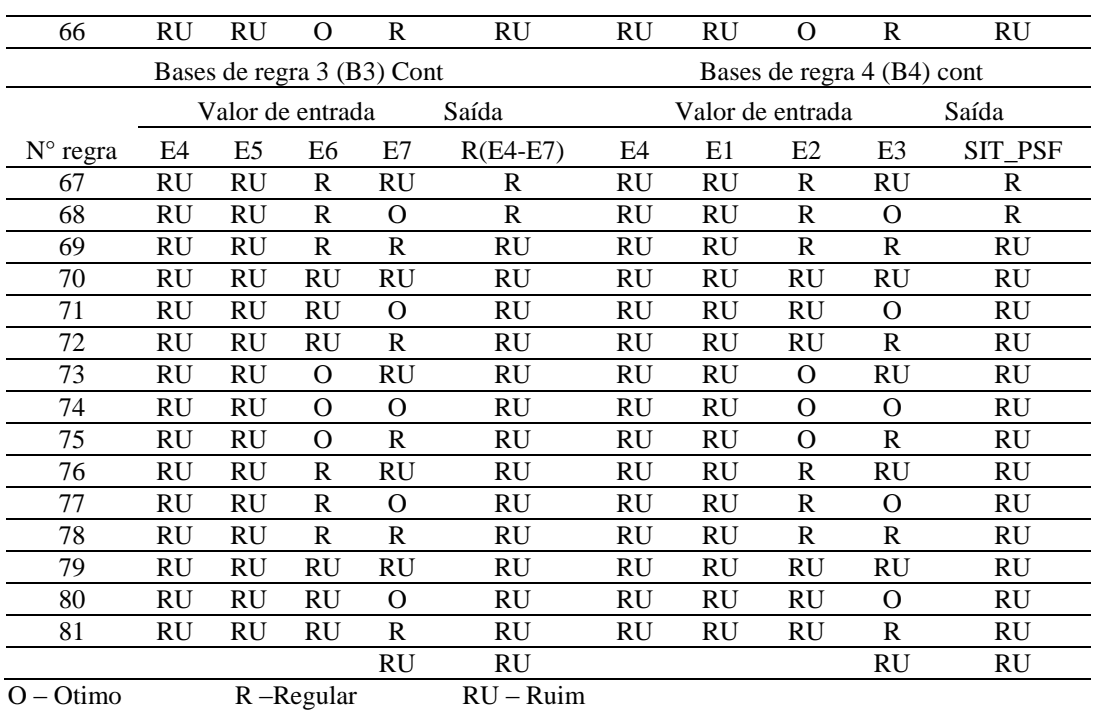

Fonte: Nascimento, 2010

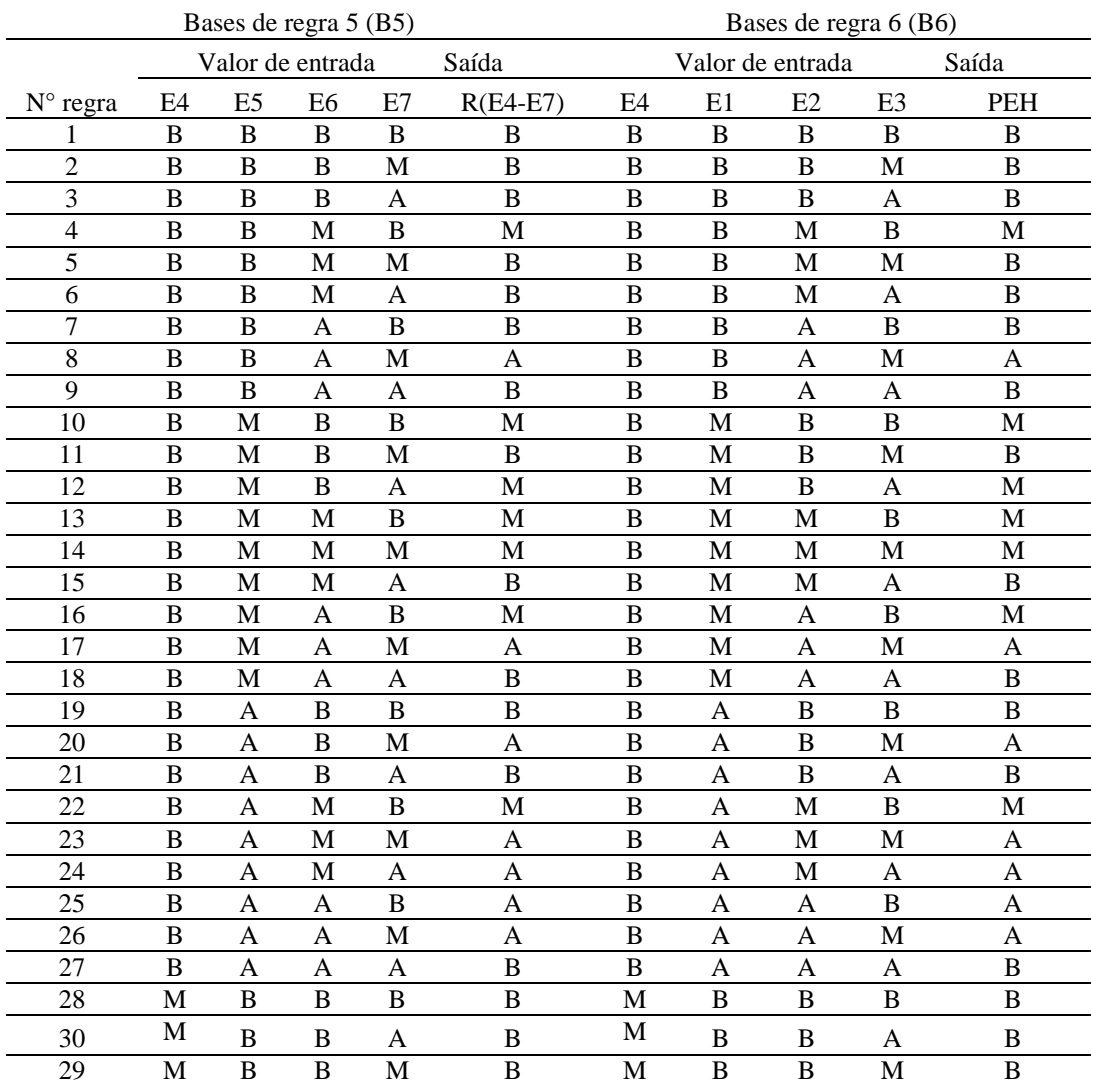

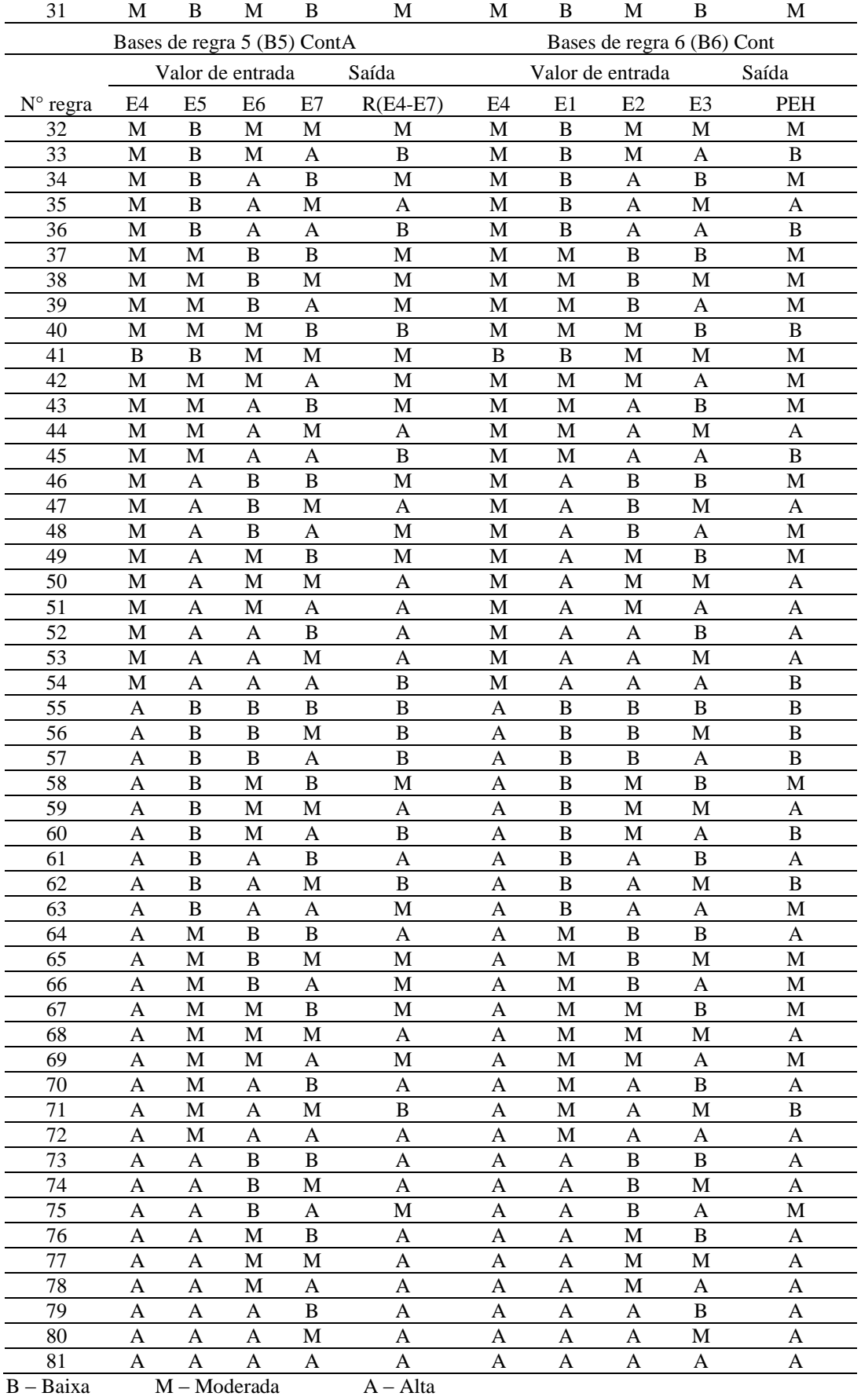

Fonte: Nascimento, 2010